## LUIZ HENRIQUE DE AQUINO

**ENGENHEIRO AGRÔNOMO** 

**Professor Contratado da 12<sup>ª</sup>Cadeira (Genética, Estatística e Experimentação), da Escola Superior de Agricultura de Lavras.** 

# ANÁLISE ESTATISTICA DE DADOS PLUVIOMÉTRICOS COM AUXÍLIO DA \_PROGRAMAÇÃO FORTRAN

Tese apresentada à Escola Superior. de Agricultura « Luiz de Queiroz», da Universidade de São Paulo para obtenção do Grau de « Magister Scientiae ».

.PIRACICABA - SÃO PAULO BRASIL - 1969

ERRATA

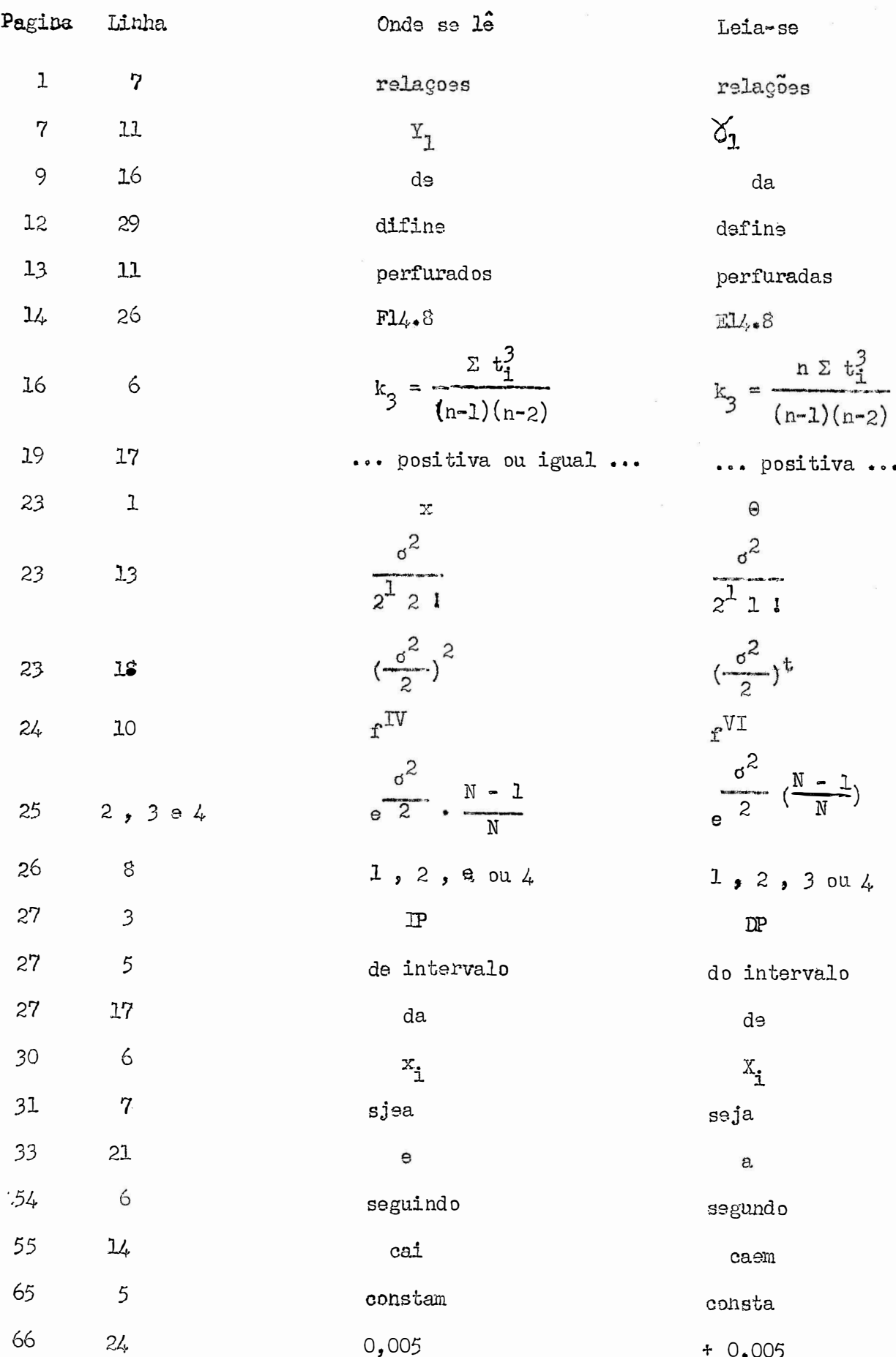

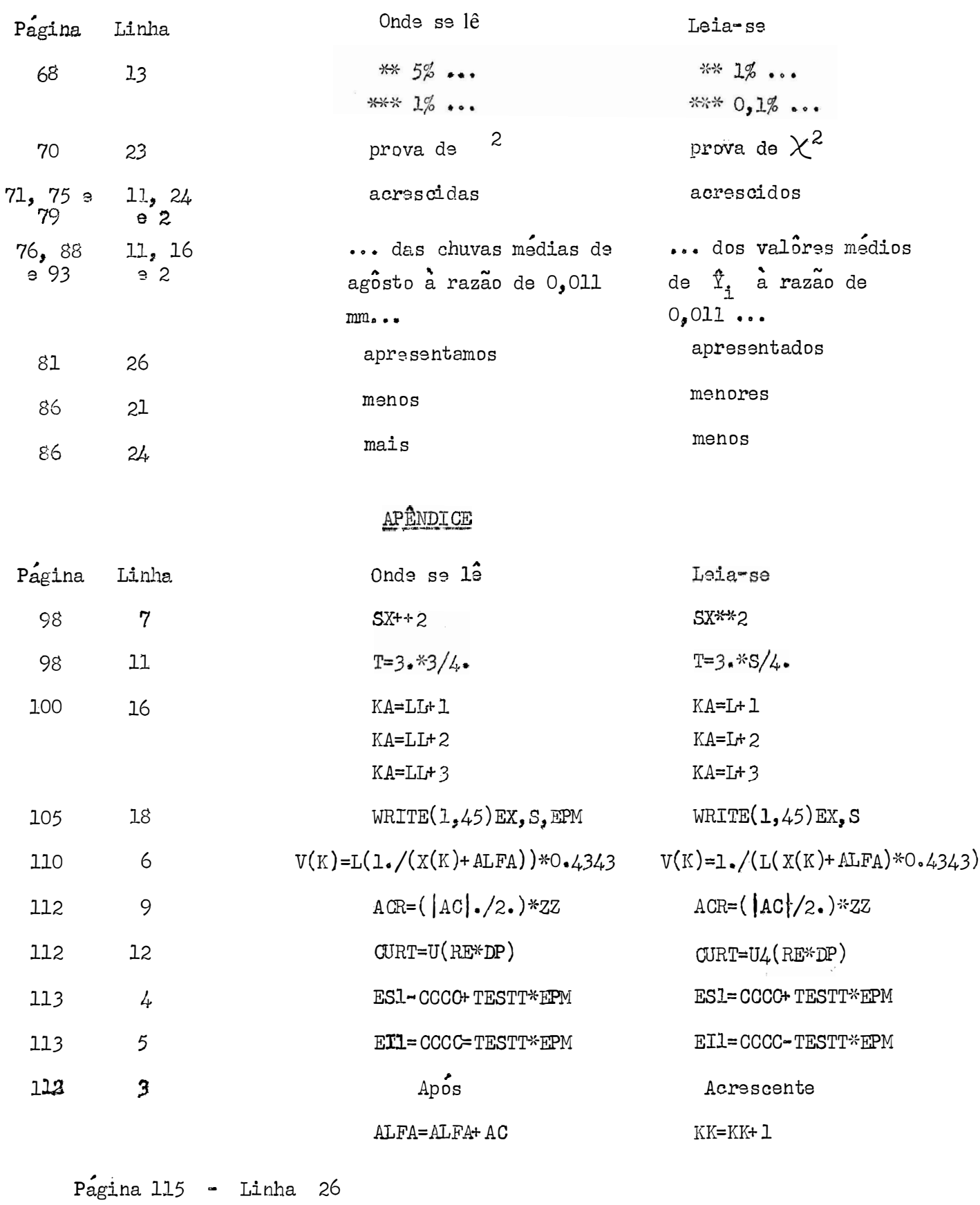

Onde se  $1\hat{3}$ :  $2V(K) = ALOG(1, /(X(K) + ALFA)) * 0, 4343$  $2V(K)=1./(ALOG(X(K)+ALFA)*O.4343)$ Leia-se:

 $D$  edico

À minha espôsa

À minha filha

A meus pais

#### **AGRADE CIMENTOS**

Desejamos expressar nossos agradecimentos ao Prof. Frederico Pimentel Gomes, Catedratico da 16<sup>a</sup> Cadeira (Matematica e Estatística) pelo estimulo e valiosas orientações na elaboração deste trabalho;

Ao Dr. Izaias Rangel Nogueira, Professor Associado da 16<sup>2</sup> Cadeira, pelo grande interesse e sugestoes apresentadas;

Ao Dr. Humberto de Campos, Livre Docente da Cadeira de Matematica e Estatística, pela colaboração prestada como Conselheiro Principal de meu curso de Pos-Graduado.

Ao Dr. Roberto Simionato Moraes e Eng.-Agr. Vivaldo Francisco da Cruz, respectivamente Professor Assistente e Instrutor da 16 $^a$  Cadeira, pela grande amizade demonstrada e pela ajuda paciente e incansavel na elaboração e-g<sup>.</sup><br>xecução dos programas. xecução dos programas.

tões e constante assistência dada na fase inicial do trabalho Ao colega  $Eng^0 - Agr^0$  Aquiles E. Piedrabuena, pelas oportunas suges

'

A Escola Superior de Agricultura de Lavras (ESAL), à Escola Supe rior de Agricultura "Luiz de Queiroz" (ESALQ ) e a Coordenação do Aperfeiço<u>a</u> mento de Pessoal de Nivel Superior (CAPES), instituições que nos propiciaram to dos os meios para a realização desta pesquisa, somos profundamente agradecidos.

An Serviço de Meteorologia de Belo Horizonte, Ministerio da Agricultura, pela gentileza e presteza no fornecimento dos dados.

À Sr<sup>ta</sup> Ana Maria Brasil P. Pinto, datilografa do Departamento de Ciencias Economicas e Sociais da ESAL , pela dedicação e boa vontade.

Agradecemos ainda a todos que de uma forma ou outra, contribuiram pa\_ · ra o bom andamento de nossos trabalhps.

# , **INDICE**

# Pagina

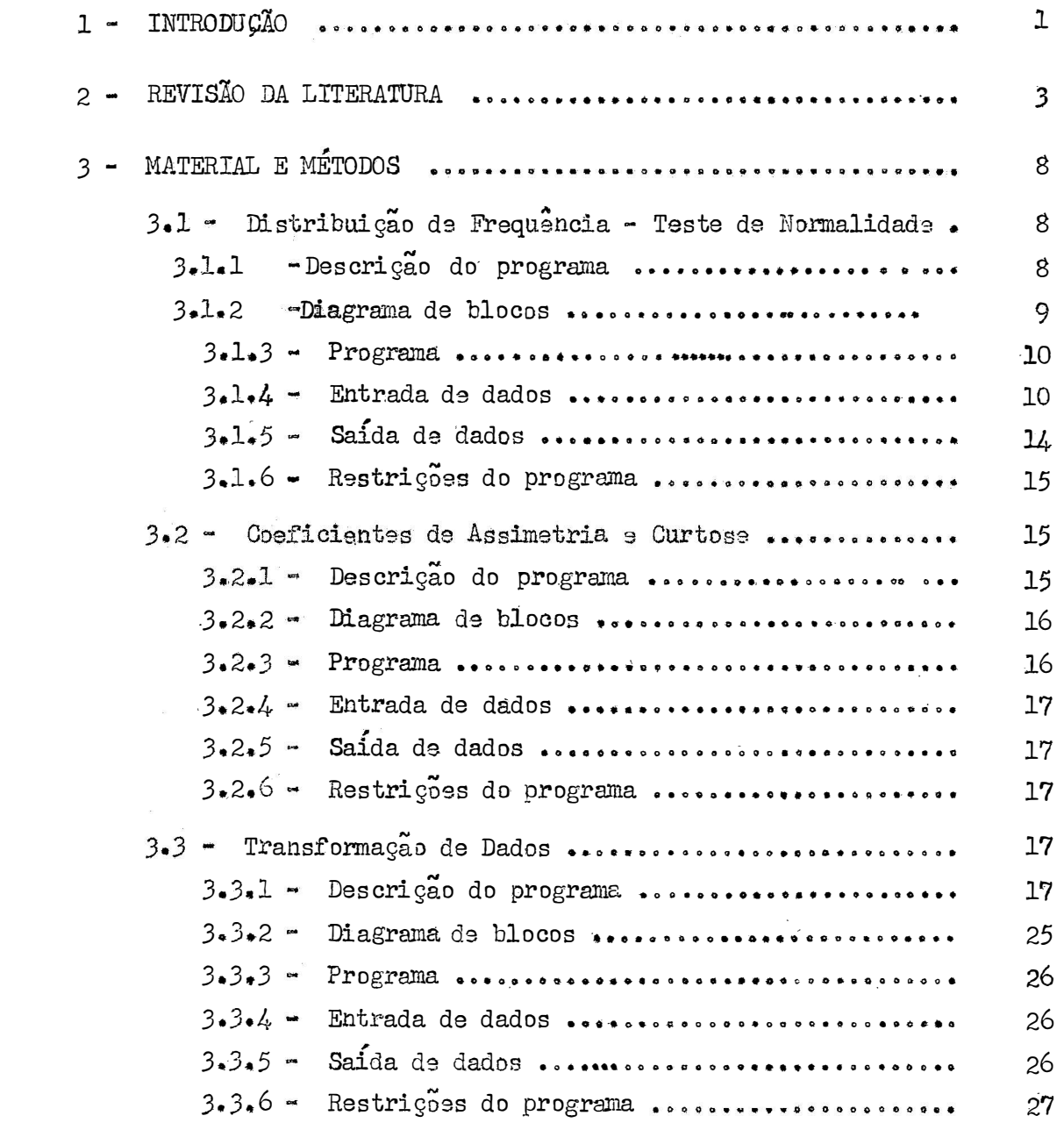

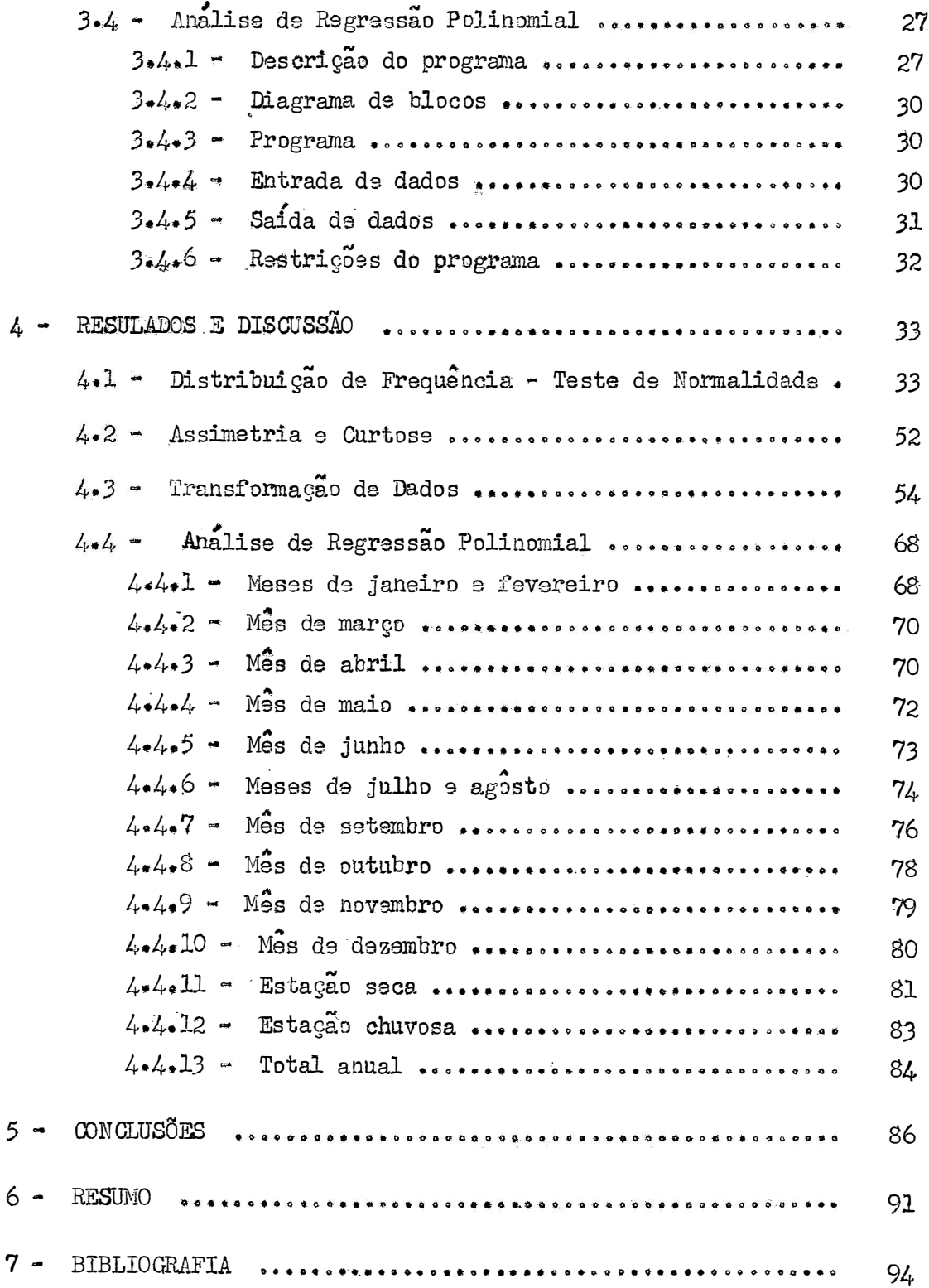

```
96
```
# ÍNDICE DO APÊNDICE

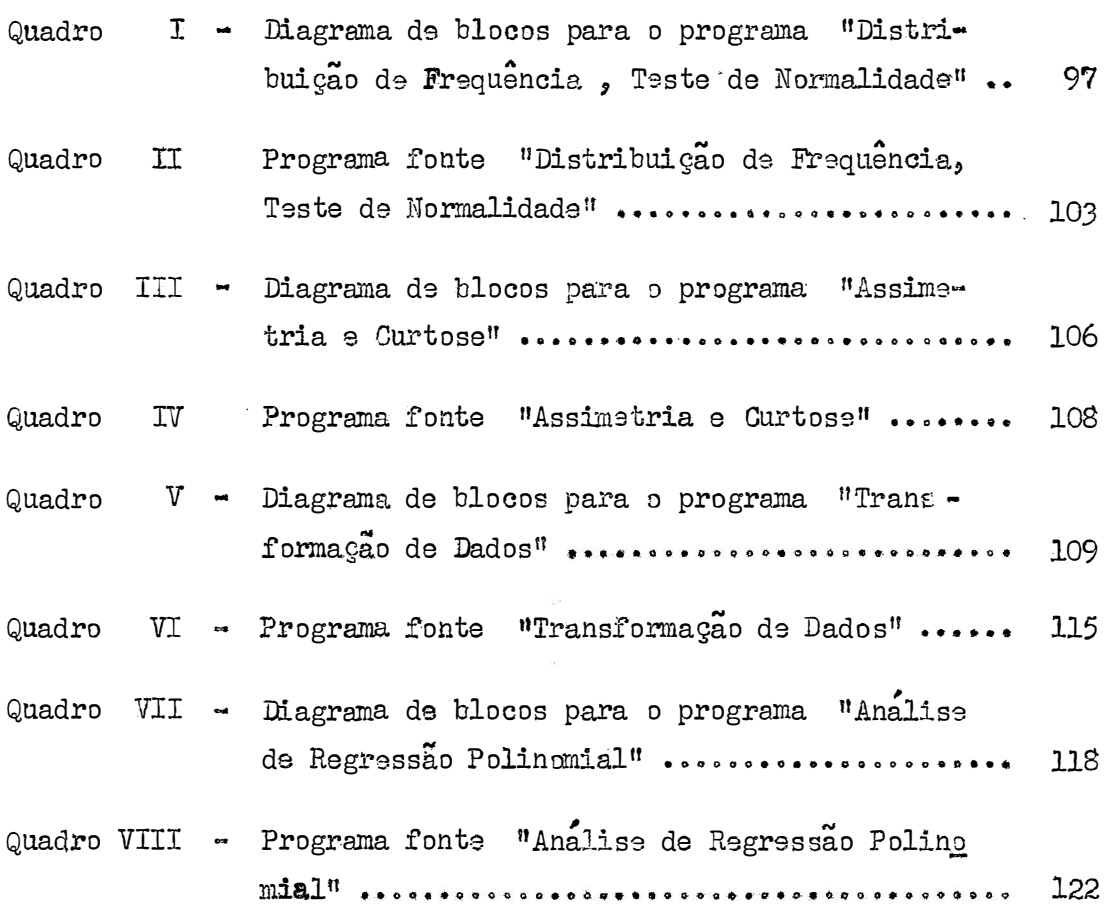

# 1 - INTRODUÇÃO

A precipitação atmosférica, ocorrida em estado líquido, desempenha papel vital na agricultura, por proporcionar sob diversos aspectos, condições favora veis ao desenvolvimento dos vegetais. Ela incorpora ao solo quantidades apreciaveis de hitrogênio, solubiliza os sais minerais possibilitando a sua absorção pelas plantas constituindo-se em um agente do equilíbrio termico do vegetal. Sua maior importância na agricultura não esta na influência direta sôbre as plantas, mas sim em suas relações com o balanço hidrico do solo e o estado higrometrico do ar.

Como o conhecimento do balanço hídrico do solo depende mais da distribuição regular das chuvas no ano, do que da quantidade caída no mesmo período, vemos a necessidade de um estudo melhor da distribuição das precipitações, para maior eficiencia dos planejamentos agrícolas.

A importancia dos dados pluviometricos nos e apresentada diariamente, nas mais diversas situações. Seu emprêgo abrange os mais variados aspectos, porem achamos conveniente a exposição, somente daqueles mais ligados as atividades agrícolas.

O abastecimento das cidades e núcleos rurais, baseado na quantidade de agua consumida pela população, sera eficientemente planejado, com o conhecimento d distribuição estacional das precipitações, perdas por evaporação e outros fatôres. Nas regiões onde ha dificuldade de obtenção de aguas subterrâneas ou superficiais, as aguas de chuva são conduzidas para reservatorios, que variam conforme o volume de agua a armazenar e o regime pluviometrico da região.

A construção de açudes abastecedores e barragens, muito conuns em nossas propriedades agrícolas, esta intimamente ligada com a precipitação esperada, e a não observancia deste fator pode causar o rompimento de suas estruturas, com serios prejuizos as regiões atingidas.

Sabemos que o fornecimento de agua em quantidades adequadas e em apocas oportunas as culturas, aumenta o rendimento das colheitas. O planejamento sistemas de irrigação, que propiciarão este suprimento artificial depende de um de vantamento e analise de dados pluviometricos, que estabeleçam incidência de chuvas na região bem como sua distribuição no ciclo vegetativo das plantas.

A remoção do excesso de agua dos solos agrícolas constitui um problema relacionado com a frequência das precipitações ocorridas, em menores unidades tempo.

O contrôle das enchentes, a erosão das terras agrícolas e outras áreas, o desenvolvimento energetico, a conservação das vias de acesso ao meio rural,  $s\overline{a}$ o grandemente influenciadas pela frequência e intensidade das precipitações.

Pelas razões acima expostas vimos que a distribuição das chuvas atraves do ano e importante não so para a agricultura, mas também para tôda a vida econômica do páis. A exploração racional de determinadas culturas e mais dependente do curso anual da precipitação do que do volume de agua caído anualmente. Com o estu do da distribuição das precipitações, delimitaremos a época séca predominante na re gião e, ficaremos em condições de fornecer elementos para supera-la, quer pelo em- $\cdot$  prêgo de irrigação ou pelo estabelecimento de culturas mais adaptadas ao regime pluvial.

Neste trabalho vamos analisar as alturas pluviometricas anuais, mensais e estacionais de Belo Horizonte, durante 57 anos, no periodo de 1910 a 1966. Ve rificaremos a distribuição da chuva nos diferentes meses, nas estações sêca e chuvo sa e nos totais anuais, com a determinação das estimativas das medidas de variação, medias com seus intervalos de confiança e analise de regressão. Com estes elementos estudaremos o regime pluviometrico, a variabilidade das chuvas e o ajuste de al guma equaçao de regressão aos dados, com o objetivo principal de verificar se existe tendência secular de aumento ou redução das precipitações nos períodos considera dos.

En geral todos os trabalhos anteriores, sobre o mesmo tema, foram fei tos com o auxílio de maquinas de calcular, manuais ou eletricas, o que torna os cal culos bastante laboriosos e demorados. Alem disso, mesmo que se faça uma meticulo sa organização dos dados, a propria natureza dos metodos pode conduzir a erros gros seiros, que alteram a interpretação dos resultados.

O advento da computação eletrônica e o crescente emprêgo dos computadores em todos os campos de atividade humana, trazem um melhor aproveitamento de nosso tempo, uma utilização mais proveitosa das capacidades individuais e, consequentemente, mais eficiencia em nossos planejamentos.

Pretendendo prestar uma pequena contribuição aos estudiosos deste campo, resolvamos realizar as análises estatísticas por meio de computadores eletrônicos. Para tal, elaboramos programas em linguagem "FORTRAN" para a distribuição de frequência e teste de normalidade, determinação dos coeficientes de assimetria e curto se, transformação de dados e analise de regressão polinomial.

# 2 - REVISÃO DA LITERATURA

No estudo de dados pluviometricos, quando consideramos as precipitações mensais ou precipitações em períodos mais curtos, encontramos distribuições assimétricas, que podem prejudicar seriamente a interpretação dos dados. Alem disso, quando somos levados a analises estatisticas mais refinadas, como sao as analises de regressão pelos polinomios ortogonais, temos de proceder a laboriosas transformações a fim de normalizar as distribuiçõs e possibilitar uma interpretação eficiente dos resultados.

AMARAL e MOTA (1956) estudando as precipitações mensais de Pelotas, Rio Grande do Sul, em 59 anos de observações, 1893 a 1951, e de Ponta Grossa, Parana, em 29 anos, de 1922 a 1950, com o objetivo de determinar as normais e as variabilidades relativas das precipitações mensais, propuseram a transformação  $y = log(x + b/a)$  para corrigir a assimetria da distribuição. Na formula propos ta x representa a precipitação mensal e os parâmetros q e h são estimados para cada localidade ou região pela regressão linear do desvio padrão de cada mês, em re lação a precipitação média correspondente. Aplicada a transformação sugerida, os autôres mostraram, pela representação gráfica da distribuição, que a assimetria foi fortemente reduzida. Contudo, informam ainda que a estimação dos parâmetros a e h não pode ser feita com precisão, de modo que e possivel que uma transformação e  $z = \log (x + c)$  com  $c$  diferente de b/a de uma distribuição satisfatoriamente proxima da normal. Usaram a transformação  $y = log(x + 1)$  e constataram que ela não normalizou a distribuição, apenas substituiu a assimetria positiva por uma assimetria negativa.

GODOY e outros (1961) ao estudar as precipitações de Campinas, São Paulo, num periodo de 67 anos, 1890 a 1956, encontraram nos meses de julho a abril, distribuições assimétricas. Procurando obter uma distribuição aproximada mente normal, tentaram diversas transformações como a da raiz quadrada, a do arco seno, a logarítmica, sendo esta última a que melhor se prestou. Nas transformagoes logaritmicas experimentaram log  $(x + 1)$ , log  $(x + 3)$ , log  $(x + 10)$  e  $\log (x + 5)$ . A transformação  $\log (x + 5)$  foi a unica através da qual conse guiram uma concordancia razoavel com a distribuição normal. Abordaram a trans formação sugerida por AMARAL e MOTA (1956) e chegaram a estimar os parametros da equação de regressão proposta, para verificar qual o acrescimo (b/a) a ser atribuido a variavel  $x$ . Encontraram a seguinte equação de regressão:

sendo  $a = 0,309$  e  $b = 26,416$ .

Logo a transformação sugerida seria:

 $log (x + b/a) = log (x + 86)$ .

No entanto, preferiram pela experiência adquirida a transformação  $log(x + 5)$ .

Pela análise de regressão polinomial aplicada, concluíram que a incidên cia de chuvas nos diversos meses, em Campinas, e um fenomeno casual, sem nenhuma tendência secular no período estudado. Verificaram também que os intervalos tomados em tôrno da media, ao nivel de 90% de probabilidade, nos meses estudados, foram muito grandes, não se prestando, portanto, para previsões de chuvas.

 $FRANO$  e GODOY (1946) também analisaram a distribuição das chuvas  $\sim$ em Campinas, por um periodo de 56 anos, 1890 a 1945 , para verificar o comportamento das chuvas totais anuais e das chuvas totais trimestrais. O estudo foi feito atraves da media movel e chegaram a conclusão de que o regime pluviometrico não se elterou no período observado, como parece ser crença geral. Houve oscilações, p<u>o</u> rém, não de uma maneira unilateral e contínua, mas sempre em tôrno da mesma media geral.

SETZER citado por FRANCO e GODOY (1946) encontrou alterações no regime pluviometrico de Campinas, notadamente nos meses de junho e dezembro. Estas al: terações foram para menor queda de chuva em junho e maior em dezembro. Contudo , estes últimos autôres calcularam para os dois meses citados a correlação existente entre a altura pluviometrica e os anos sucessivos desde 1890, e encontraram uma correlação nula. Segundo êles, as alterações mencionadas por SETZER são apenas o<u>s</u> cilações casuais e não alterações permanentes do regime pluviometrico.

PIMENTEL GOMES e NOGUEIRA (1959) usando o metodo dos polinômios ortogo nais para a analise das precipitações anuais, no Município de Pesqueira , PE , concluiram que, no período compreendido entre 1910 e 1957 (48 anos) inexistia qualquer tendência secular do primeiro ao quarto grau, conforme mostra o Quadro 1. Quadro 1 Analise de regressão polinomial das precipitações pluviometricas

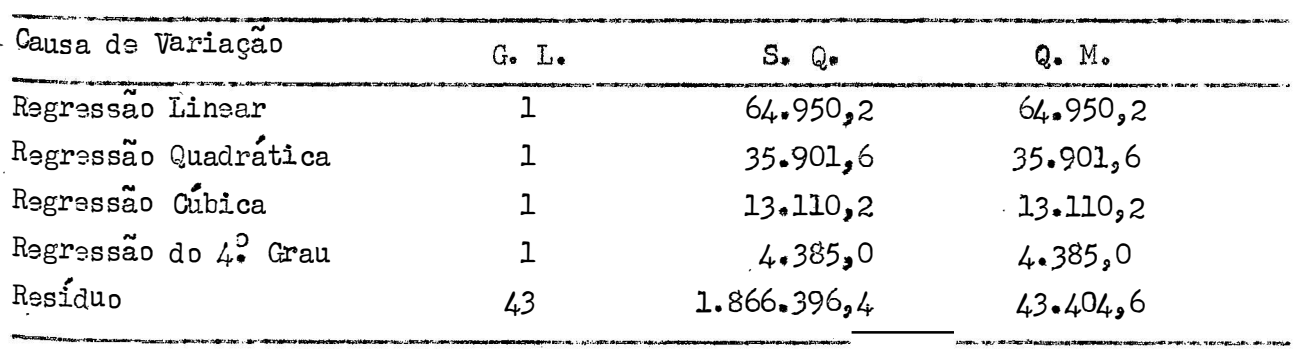

enuais do município de Pesqueira , PE , 1910 a 1957 .

PIMENTEL GOMES e NOGUEIRA (1959). Fontes

POLPEU MEMÓRIA (1955.a) analisando estatisticamente as precipitações do Município de Nova Lima, Estado de Minas Gerais, no período de 1855 a 1951 (97 anos), usando o metodo das medias moveis e a regressão linear, concluiu não haver evidência de aumento ou diminuição das precipitações anuais. Por outro lado, verificou tambem, que a distribuição de frequências, das precipitações anuais não obedeceu a curva normal apresentando uma assimetria positiva, porem sem manifesta gão de curtose. Em têrmos climatológicos, concluiu o autor, isto significa que os anos muito chuvosos e os moderadamente secos são, respectivamente, mais frequen tes do que os anos muito secos e os moderadamente chuvosos.

POMPEU MEMORIA (1955.b) apresentando uma complementação do trabalho anterior sobre as precipitações anuais, mostra as precipitações mensais observadas em Morro Velho, município de Nova Lima, Estado de Minas Gerais, num período de O metodo empregado foi o mesmo usado anteriormente, exceto que não fo-97 anos. ram ajustadas curvas as distribuições de frequências, nem calculadas as médias mó Foram elaborados graficos das frequências acumuladas das precipitações pa veis. ra os diversos meses. Os resultados das precipitações mensais encontram-se apre sentados no Quadro 2, atraves do qual foram tirádas as seguintes conclusões:

- a Morro Velho possui uma estação chuvosa e uma estação seca bem definidas.
- Na spoca chuvosa, de outubro a março, cai em media aproximadamente 88%  $\mathbf b$ da precipitação anual, sendo a maior fração nos meses mais quentes, novembro a janeiro.
- c Dezembro é o mês mais chuvoso com uma média de 350 mm, seguido de janei ro com 320 mm .
- d Abril e setembro podem ser considerados como meses de transição, por serem intermediarios em pluviosidade.
- $\hat{P}$  = A estação seca compreende os meses de maio a agôsto, sendo julho o mês mais seco com uma precipitação media de 10 mm.
- f A variabilidade das chuvas mensais, medida pelos desvios padrões e maior nos meses mais chuvosos ; entretanto e comparativamente maior nos meses mais secos do ano, como mostram os coeficientes de variação.

A distribuição de frequência das precipitações dos diversos meses e de carater assimetrico. A assimatria e positiva, principalmente nos meses mais secos, de maio a agosto, quando as curvas de frequências são em *J* invertido.

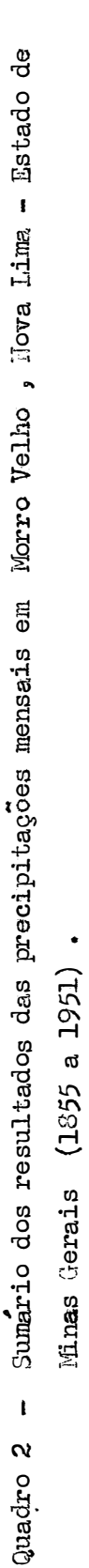

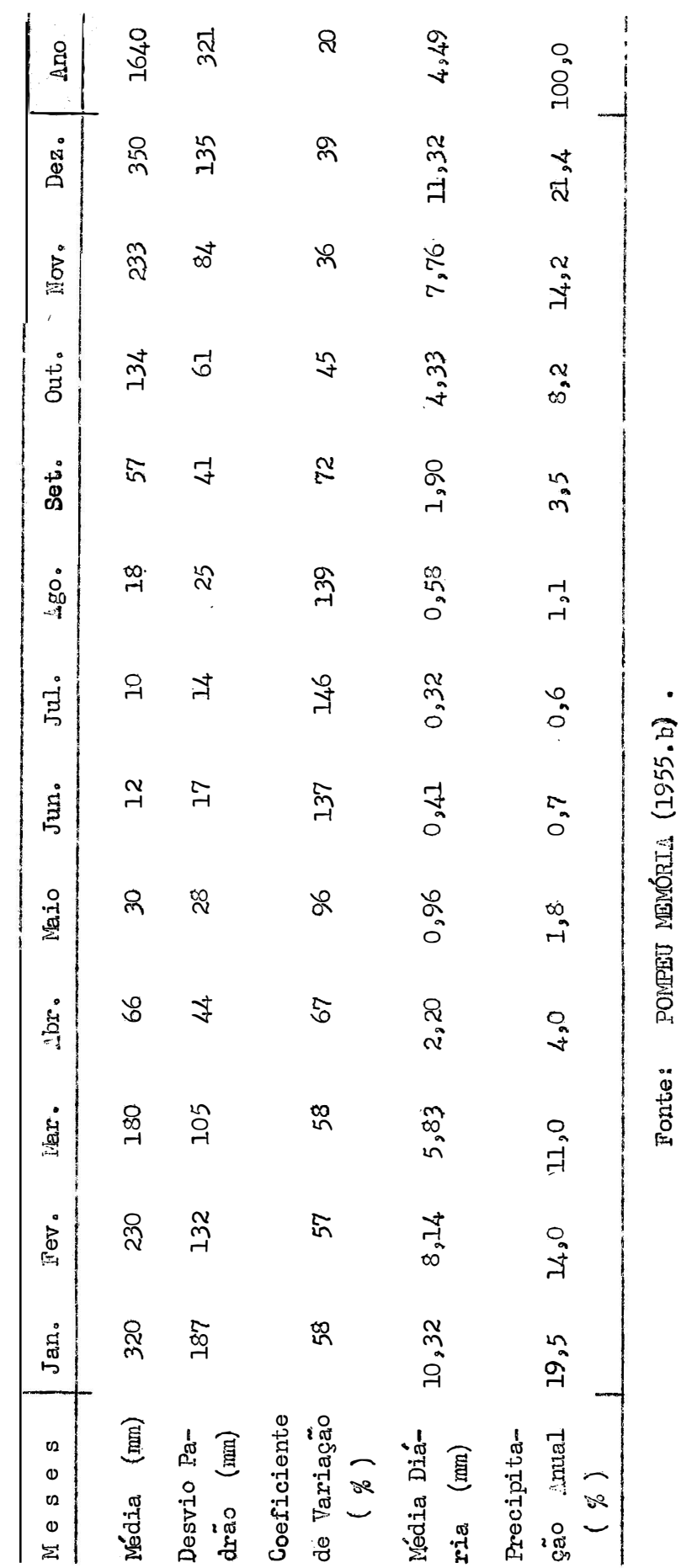

Pela regressão linear, ajustada pelo metodo dos minimos quadrados, con cluiu que dos coeficientes de regressão linear somente o de maio foi estatistica mente significativo, do que se infere que as precipitações, nesse mas, tiveram uma tendência decrescente, a razão de 0,236 mm por ano. Segundo o autor, dada a pe quena magnitude deste coeficiente e, o fato de ser maio um mês de pouca expressão sob o ponto de vista pluviométrico, êste resultado é de pouca importancia pratica.

FISHER (1958) cita um exemplo em que estuda a normalidade da precipitação anual de Rothamsted, referente ao período de 90 anos, pelo uso das estimati vas  $k \in \mathcal{S}$ . Os resultados encontrados por Fisher, foram para a assimetria  $g_1$  = - 0,231 e para a curtose  $g_2$  = - 0,302, valôres estes que não foram signifi cativamente diferentes de zero. Conclui o autor que um valor de Y<sub>1</sub>, que e insi nuado mas nab estabelecido pelos dados, indicaria uma assimetria da distribuição no sentido de que anos moderadamente secos ou muito chuvosos são menos frequentes que os anos moderadamente chuvosos e muito secos.

. FOSTER (1948) analisou a precipitação anual num período de 70 anos, 1871 a 1940 , em  $O$ maha - Nebraska - USA Pela regressão linear aplicada d≘ aos dados, concluiu que existe uma tendência secular expressa pela equação: P = 33,86 - 0,1785 T, onde os coeficientes de regressão vêm expressos em polega-Esta equação nos indica que a precipitação média anual, no periodo em estudas. do, diminuiu de forma aproximadamente linear, à razão de 0,1785 polegada por ano. Por outro lado, estudando dados da precipitação anual, num periodo de 70 anos, em Iowa City - USA, verificou que a distribuição normal se ajustou com exito as precipitações anuais.

Muitos outros trabalhos foram desenvolvidos sobre o estudo das precipi tações e, em linhas gerais, quase todos abordam o problema sob os mesmos aspectos das referências apresentadas

## 3 - MATERIAL E MÉTODOS

Os dados pluviometricos para a execução dêste trabalho foram obtidos em pluviômetro do tipo "Herve-Mangon" instalado no Pôsto Meteorológico de Belo Horizon te - Serviço de lieteorologia - Ministerio da Agricultura.

O metodo empregado foi a analise de regressão pelos polinomios ortogo nais, conduzida até o 4º grau, com determinação de medias, desvios padrões, coefi cientes de variação e intervalos de confiança das medias, ao nivel de 95% de probabilidade.

Para verificar se os dados seguiam a distribuição normal aplicamos po teste de  $\chi^2$  (qui quadrado). Onde a normalidade não era comprovada, usamos a transformação logarítmica por ser, aparentemente, a que melhor ajusta os dados pluviometricos.

Visando a simplificação de nosso estudo preparamos programas para compu tadores eletrônicos em linguagem FORTRAN, que permitiram a execução das analises estatisticas no computador eletrônico IBM-1130, localizado na 16<sup>3</sup> Cadeira (Matematica e Estatistica) da Escola Superior de Agricultura "Luiz de Queiroz", em Piracicaba.

Foram elaborados os seguintes programas:

# 3.1 - Distribuição de Frequência - Teste de Normalidade

## 3.1.1 - Descrição do programa

Îste programa desenvolvido em linguagem FORTRAN nos da a distribuição de frequência dos dados, o valor de  $\chi^2$ , a média com seu êrro padrão, o desvio padrão, o coeficiente de variação e os intervalos de confiança da média ao nível de 95% de probabilidade.

Por este programa, os dados são inicialmente dispostos em ordem crescen te com o objetivo de facilitar a contagem das frequências observadas. A seguir de terminamos a media, o desvio padrão, o êrro padrão da media e o coeficiente de variação, palos matodos usuais.

A distribuição de frequências podera ser feita com os dados agrupados em classes de intervalos variaveis de  $1/4$ ,  $1/2$  ou  $3/4$  do desvio padrão da amos Tomando-se por base a media calculada, fomos subtraindo sucessivamente o in tra. tervalo de classe escolhido, até atingirmos um valor inferior ao menor dado da amos Êste valor encontrado e o limite inferior da primeira classe da distribuição tra.

de frequências. As classes seguintes são obtidas, acrescentando-se à primeira o intervalo de classe, até encontrarmos um valor que seja superior ao maior dado do O valor encontrado e o limite superior da ultima classe da distribui conjunto. çao.

Paralelamente, procedemos a transformação dos limites de classes em unidades padronizadas, pelo emprego da variavel

$$
t_{i} = \frac{x_{i} - \hat{m}}{s}
$$

atraves das quais, obtemos em tabelas apropriadas, FISHER e YATES (1948), as probabilidades ou areas abrangidas pelas classes.

Em prosseguimento, contamos as frequências observadas e calculamós a frequência esperada, multiplicando a frequência total pela probabilidade ou area de cada classe.

Conhecendo-se as frequencias observadas e as frequencias esperadas de cada classe passamos a determinação do valor de  $\chi$  2 para comprovação ou não da normalidade de nossos dados.

Segundo COCHRAN (1954) na aplicação de prova de  $\chi^2$  devemos agrupar em cada lado da distribuição, as classes cujas frequências esperadas são menores do que l. Logicamente, as frequências observadas correspondentes também são a-Esta foi a norma que adotamos no calculo do  $\chi^2$  . grupadas.

A frequência esperada f<sub>ex</sub> para os extremos da curva normal foi caleu. lada subtraindo-se da frequência total a soma das frequências calculadas. Como as frequências observadas nestes extremos são nulas,  $f_{ax}$  corresponde ao proprio valor de  $\chi^2$  nos extremos da curva. Mestas condições, o  $\chi^2$  foi calculado pe la conhecida formula:

$$
\chi^2 = f_{ex} + \Sigma \frac{(f_0 - f_0)^2}{f_a}
$$

Os extremos do intervalo de confiança para a media, ao nível de 95% de probabilidade, foram determinados pelos metodos usuais, segundo a expressãos

$$
\mathbb{I} \cdot \mathbb{C} = \hat{\mathbb{m}} \pm t \ \mathbb{s} \ (\hat{\mathbb{m}})
$$

#### 3.1.2 - Diagrama de blocos

O diagrama de blocos é uma representação gráfica do problema, permitindo de uma maneira clara e concisa uma melhor visualização das sequências de opera-

Assim, cada operação envolvida na resolução do problema é representada gra CDes. ficamente por una figura plana. Todos os comandos aritméticos, transferências, comparações, entrada e saída de dados, contagens, etc., são apresentadas no diagra ma de blocos, através de uma notação gráfica propria.

O diagrama de blocos para este programa encontra-se no Apendice - Quadro I.

### $3.1.3 -$  Programa

Todas as instruções esboçadas no diagrama de blocos foram transmitidas ao computador, na linguagem FORTRAN. A linguagem FORTRAN de "FORmula TRANslation" e uma linguagem orientada para os problemas que possam ser formulados matemáticamente, tendo sido elaborada, especialmente, para uso dos cientistas. 0 programa construido em linguagem FORTRAN, chama-se programa fonte. Para que o programa fonte possa ser processado, torna-se necessario transforma-lo em linguagem de ma-Esta transformação é feita pelo proprio computador, através quina ou absoluta. Mestas condições, a unica preocupação do usuario e elaborar o do compilador. seu programa em linguagem FORTRAN, coloca-lo no computador e fornecer os dados necessarios à sua execução, assim que for solicitado.

O programa fonte para a distribuição de frequência e teste de normalidade, encontra-se no Apendice - Quadro II.

#### 3.1.4 - Entrada de dados

Todos os dados necessarios à execuçao do programa foram fornecidos ao computador por meio de cartões IBM. Para a entrada de dados obedecemos as instru goes especificadas no programa, como se pode ver no Quadro II.

No primeiro cartão perfuramos os numeros correspondentes as notações N, M, LL, TESTT de acordo com os formatos especificados na declaração READ. Esta declaração é usada para transferir dados da unidade de entrada para a memoria Sua forma de apresentação vem seguida de dois números entre parên do computador. teses, onde o primeiro indica qual o equipamento a ser usado para a entrada de dados (cartão, fitas, teclado do console, etc.) e o segundo é o numero da declaração FORMAT que especifica a disposição dos dados no veiculo de entrada ou forma de ma nipulação dos mesmos no caso de entrada direta (teclado de console).

As notações N, M, LL e TESTT têm os seguintes significados:

 $N =$  número de dados a analisar.

- $M$  = numero arbitrariamente escolhido, devendo ser maior que o numero de classes da distribuição de frequência. É por meio desta cons tante que enumeramos as classes da distribuição, Como não sabe mos quantas classes teremos e, tomando por base, que este numero dificilmente ultrapassará a 30, sugerimos a escolha de  $M = 40$ .
- LL = número que especifica o intervalo de classe desejado para a distribuição de frequência, sendo:
	- 1 para o intervalo de classe de 1/4 do desvio padrão
	- 2 para o intervalo de classe de 1/2 do desvio padrão
	- 3 para o intervalo de classe de 3/4 do desvio padrão.
- TESTT = valor de t dado em tabela em função do número de graus de liber dade (N - 1), ao nivel de 95% de probabilidade.

No segundo cartão perfuramos as probabilidades correspondentes as unidados padronizadas

$$
Z = \frac{X - m}{s}
$$

extraídas da tabela de FISHER e YATES (1948). Para simplifícar as operações aritméticas do programa, procedemos uma ligeira modificação nos valôres de Z, con siderando o valor inicial igual a  $0.25$  e os demais valores com intervalos de  $0.25$ , variando de  $0$  até  $6$ . As probabilidades referentes aos valôres de Z encontramse na Tabela 1, que foi adaptada a partir dos resultados de FISHER e YATES (1948). As probabilidades tambem serão perfuradas de acordo com os formatos adotados para elas.

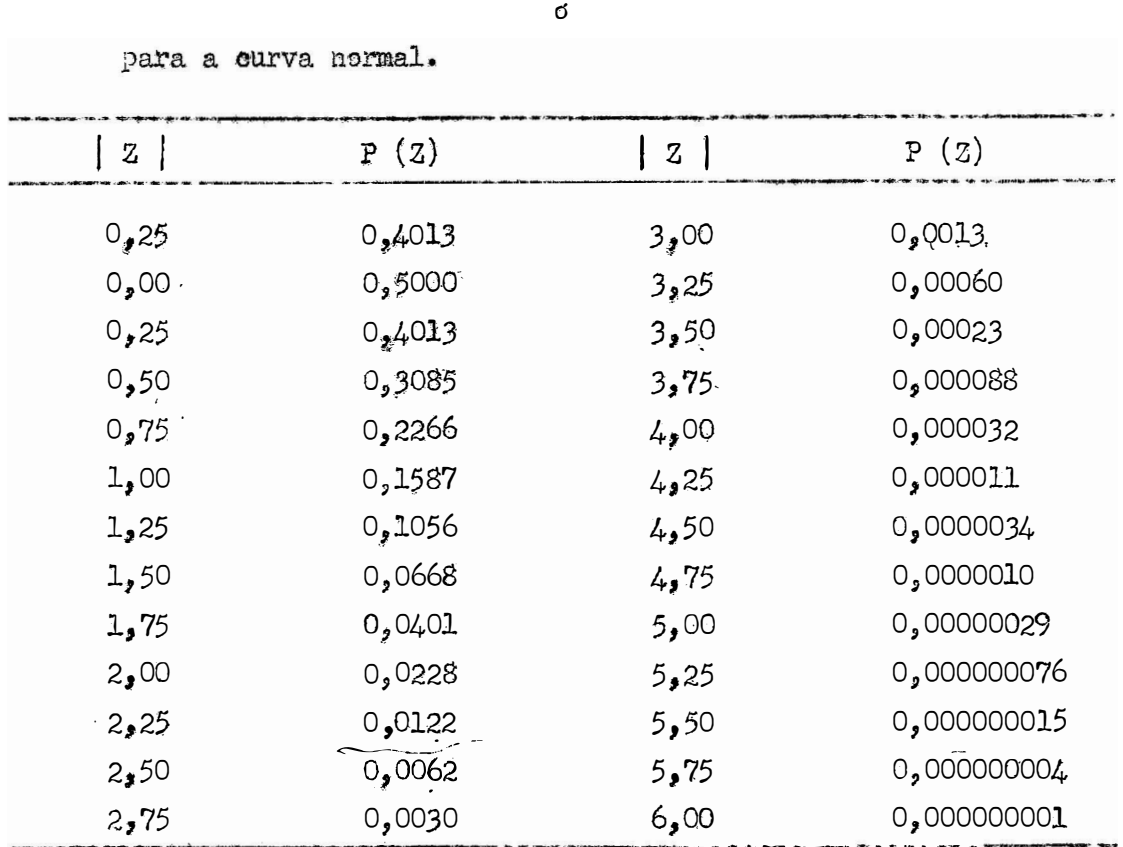

 $Z =$ 

Tabela 1 - Probabilidades correspondentes aos valôres de

Uma vez perfuradas as probabilidades, passamos a outro cartão e inicia mos a perfuração dos dados, em qualquer ordem, obedecendo contudo as exigêcias im postas no paragrafo anterior.

Os formatos de entrada usados, foram:

1. Cartão: N, M, LL, TESTT : 313, F6.3, onde

3I3 s um formato proprio para numeros inteiros, cuja especificação ge nerica e nIw. Nesta especificação n indica o numero de variaveis que serão representadas neste formato ; I significa que as variaveis serão perfuradas como variáveis inteiras e  $\mathbf{w}$  e uma constante inteira sem sinal, que difine o campo que deve conter o numero, isto e, indica que a variavel ocupara y colunas do cartão. Nestas condições o for nato 3I3 mostra que existem 3 variaveis (N, M, LL), que serão per furadas como numeros inteiros, ocupando cada uma 3 colunas do cartão.

F6.3 s um formato usado para números decimais, cuja especificação genárica e nFw.d. Neste formato n tambam indica o número de varia veis que vão ser lidas ; F significa que as variaveis serão perfura das como variaveis reais ; w tem a mesma interpretação anterior, ou seja, mostra o campo reservado para a variavel e d indica o numero de decimais a direita do ponto. mostra que existe apenas una variavel (n = 1), que será perfurada co mo numero decimal, ocupando 6 colunas do cartão, tendo ainda 3 casas decimais a direita do ponto.

- $2^{\circ}$  Cartão: Probabilidades: F6.4, 10F7.4 Meste cartão serão perfurados as onze primeiras probabilidades, constantes da Tabela 1, segundo os formatos acima especificados.
- 3. Cartao: Probabilidades: F6.4, 2F7.4, 2F8.5, 3F9.6, 2E8.2

Prosseguindo teremos no 3. cartão as dez probabilidades seguintes, sen do as oito primeiras em formatos ja comentados e as duas ultimas no formato E8.2. Éste formato e empregado principalmente para valôres muito grandes ou muito pequenos, envolvendo, portanto, muitos algarismos. A sua forma generica e nEw.d, onde n tem a mesma interpretação anterior ; E significa que a variavel está na sua representação exponencial e w indica o campo total que sera reservado para a varia vel na sua notação exponencial. Éste campo é composto de uma coluna para o sinal (positivo ou negativo), outra para o ponto decimal, un de terminado numero de colunas para os algarismos significativos, quatro colunas para o expoente e mais colunas que se fizer necessario para ma lhor separação dos números entre si. O expoente e uma constante intei ra de um ou dois digitos, nunca maior que 38, vindo precedida por um sinal e pela letra E. O seu valor é a potência que deve ser eleva do 10 para que multiplicada pelos algarismos significativos, resulte o valor real do numero. A letra d indica a posição do ponto decimal, mostrando quantos digitos estão a direita do ponto. As probabilidades 0,0000034 e 0,0000010 serão perfuradas no formato E8.2, o que nos indica que estão representadas na notação exponencial,

> Assim perfuraremos +.34 E-05 para representar 0,000034 e  $ma1*$

ocupando 8 colunas do cartão, tendo 2 digitos à direita do ponto deci-

 $L^{\circ}$  Cartão: Probabilidades: E7.2, 2E3.2, 2E7.1 Neste cartão perfuraremos as cinco probabilidades finais nos formatos adotados.

Cartões seguintes: Dados: 10F7.1 Cada cartão receberá 10 dados no formato F7.1.

 $3.1.5 -$  Saida de dados

A saída no caso presente e feita atraves da impressora do console. programa nos fornece inicialmente a distribuição de frequências observadas e esperadas e em seguida, o valor do  $\chi^2$ , o coeficiente de variação, a média, o desvio padrão e os extremos do intervalo de confiança para a media.

Esta saída se verifica através de formatos previamente especificados no progrema na declaração WIITE. Esta declaração e usada para a transferência de informações ou resultados da memoria do computador, para o meio exterior, através de um dos equipamentos de saída. Ela tem uma forma de apresentação semelhante à declaração READ, vindo seguida por dois numeros entre parênteses onde o primeiro in dica qual o equipamento a ser usado para a saída de dados (impressora de console, cartão perfurado, fita perfurada, etc.) e o segundo e o número da declaração FORMAT que especifica o formato dos dados no veiculo de saida.

Foram adotados os seguintes formatos:

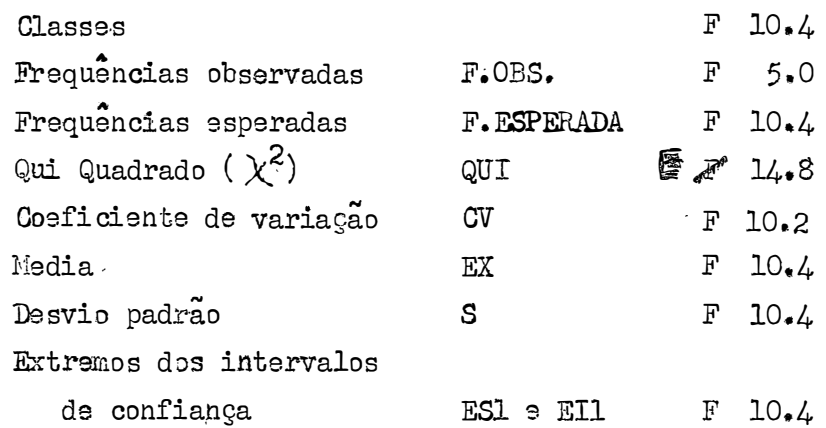

## 3.1.6 - Restrições do programa

a) Para a utilização do programa, devem-se observar as especificações apresentadas na declaração DIMENSION. Segundo PACITTI (1968) esta declaração tem por objetivo informar ao compilador quais variaveis do programa são indexadas e quantas dimensões tera cada uma delas. O programador deve usar o seu programa de tal maneira que os indices ou subscritos nunca ultrapassem os valores ma ximos especificados na declaração DIMENSION. Se estas restrições forem viola das, o programa sera compilado, mas dara resultados falsos. No programa comentado, não apresentamos o dimensionamento maximo das variaveis, logo o uso de um número de dados muito alem do que esta dimensionado, pode ultrapassar a capacidade de memória do computador. As dimensões usadas em nosso programa foram:

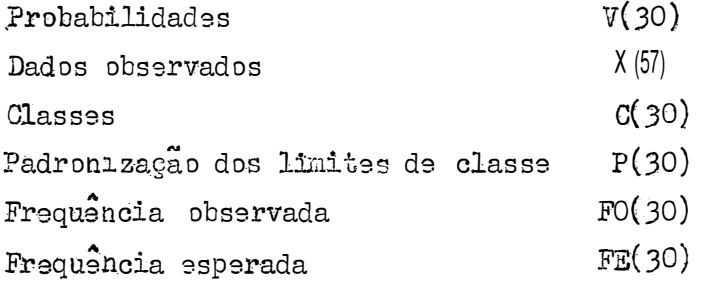

b) O programa foi processado em precisão simples, ou seja, são usados nas variaveis reais 7 algarismos significativos.

Se os formatos de saída dos dados forem insuficientes sairão impressos em seu Quando isto ocorrer, aconselha-se modificar o formato anlugar asteriscos. teriormente usado.

#### 3.2 - Coeficientes de Assimetria e Curtose

## 3.2.1 - Descrição do programa:

Éste programa também elaborado em linguagem FORTRAN nos fornece os coe ficientes de assimetria e curtose com seus erros padrões e os valores calculados de i para julgarmos a significancia estatística destes coeficientes.

Após a entrada dos dados, calculamos a sua media aritmetica e os desvios t. em relação a essa media. Em seguida determinamos a soma dos quadrados dos desvios, a soma dos cubos e a soma dos desvios elevados à 4. potência. Com estes elementos estimamos os coeficientes de assimetria e curtose pelas seguintes formulas deduzidas por FISHER (1958).

Os coeficientes de assimetria e curtose são testados segundo FISEER (1958) pela prova de *t* dada por:

$$
t = \frac{g_1}{s(g_1)}
$$
  $t = \frac{g_2}{s(g_2)}$ 

onde:

onde:

s 
$$
(g_1) = \sqrt{\sqrt{g_1}}
$$
 e  $s(g_2) = \sqrt{\sqrt{g_2}}$   
\nv  $(g_1) = \frac{6n(n-1)}{(n-2)(n+1)(n+3)}$  e   
\nv  $(g_2) = \frac{2k n (n-1)^2}{(n-3)(n-2)(n+3)(n+5)}$ 

3.2.2 - Diagrama de blocos

 $3.2.3 - Programa:$ 

Veja Apendice - Quadro IV

 $3.2.4 -$  Entrada de dados:

É feita por meio de cartões.

No primeiro cartão perfuramos o numero correspondente a notação N, de acordo com o formato especificado. A constante N indica o número de dados a analisar e o formato usado e o I3, como se pode ver no programa, Quadro IV.

No segundo cartão entramos com os dados, em qualquer ordem, perfurados de acôrdo com o formato especificado. O empregado foi o F7.1 com 10 numeros

cartão. Terminado um cartão, passamos ao seguinte e assim vamos procedendo ate perfurarmos o ultimo dado.

 $3.2.5 - S$ aída de dados:

A saída de dados também se da pela impressora do console, de acordo com os formatos indicados na declaração "WRITE" , que foram os seguintes:

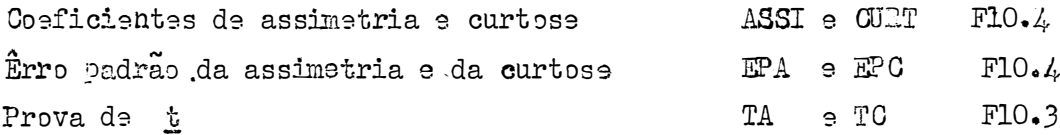

# 3.2.6 - Restrições do programa:

a) A unica dimensão usada neste programa foi  $X(57)$  para os dados observados. b) Êle foi processado em precisão expandida, isto e, as variaveis reais são

pressas com 10 algarismos significativos.

3.3 - Transformação de Dados

#### 3.3.1 - Descrição do programa

Procurando dar-lhe um caráter bem geral, objetivando com isso uma utilização mais ampla do programa, nele incluimos as transformações logaritmicas, raiz quadrada, inversa da raiz e recíproca do logarítmo. Por ele obtemos os dados transformados, a media aritmetica corrigida, o desvio padrão, o coeficiente de variação, os extremos dos intervalos de confiança para a media, ao nivel de 95% de probabilidade, os coeficientes de assimetria e curtose, com seus erros padrões, o valor a que é o acréscimo dado à variavel o , para normalização dos dados fator de correção para eliminar a tendenciosidade da media, e os valôres de t pa ra testar os coeficientes de assimetria e curtose.

Inicialmente entramos com um comando atraves do qual os dados a anali-Apos a leitura dos dados e a introdução de comanzar são lidos pelo computador. dos aritméticos relativos as transformações, processamos a soma dos dados transfor mados, a soma de seus quadrados e calculamos a media aritmetica destes dados.

As transformações que podem ser feitas pelo programa, como mencionamos anteriormente, são:

a) Logaritmicas: b) Raiz quadrada:  $y_i = \sqrt{(x_i + a)}$  $y_i = L (x_i + a)$ c) Inversa da raiz: d) Reciproca do logaritmo:  $y_i = \frac{1}{\sqrt{-(x_i + \alpha)}}$  $y_i = \frac{1}{L(x_i + a)}$ 

Bassado em trabalhos anteriores como, por exemplo, o de GODOY e outros (1961) preferimos adotar a transformação logarítmica por ser, aparentemente, a que melhor se adapta a natureza do nosso trabalho.

A media aritmetica dos dados transformados foi calculada pela formula:

 $\hat{m} = (1/n) \sum_{1 \leq n}^{n} L(x_1 + c)$ .

Em seguida, calculamos os desvios t, em relação à media aritmética e determinamos a assimetria e a curtose segundo as formulas apresentadas no ítem  $3.2.1$ .

Para estabelecer a normalidade dos dados e conhecer o valor do acresci mo a necessário ao ajustamento normal, partimos da suposição de que uma corração na assimetria dos dados de maneira que ela se torne menor ou igual a 0,0001, por tanto bem proximo de zero (simetria perfeita) e suficiente para garantir um valor de  $\chi^2$  não significativo, num teste de normalidade, nos meses de maiores precip<u>i</u> tações. Alem disso, um valor tão baixo da assimetria, provavelmente conduziria os dados a uma curtose baixa, de tal modo que estes coeficientes não fossem estatisticamente diferentes de zero, ao serem julgados pela prova de t. Nestas condições os dados não se afastam da normalidade, segundo o criterio de FISHER (1956). Por putro lado, nos meses de precipitações mais baixas, não foi possível conduzir a assimetria a 0,0001, pois isto implicaria em valores negativos para o que impedia o uso da transformação logarítmica empregada. Tentamos outras transformações, dentro do mesmo critério, mas não obtivemos resultados satisfato -

rios. Para os meses mais secos, a melhor solução encontrada foi procurar um valor de a, que desse uma assimetria não significativa, ao nivel de 1% de probabilidade, supondo ainda que nestas condições a curtose tambem seria não significativa dentro do mesmo nível de probabilidade. Para isto o coefíciente de assimetria foi fixado em 0,8 com um êrro de aproximação de 0,005.

Para que o programa permita a determinação do valor de a para os dois casos apresentados, entramos com as variaveis AL e ERRO, onde a primeira re cebe os valôres  $0,0$  e  $0,8$  e a segunda os valôres 0.0001 e 0.005 . A variavel AL serve para o contrôle da mudança de sinal da assimetria e para verificar se a assimetria calculada está próxima ou não de 0,8. A variável ERRO indicara se a assimetria atingiu o valor desejado, dentro da precisão requerida.

Utilizando-se de um comando proprio comparamos no programa o valor absoluto da diferença entre o valor absoluto da assimetria e a variavel AL com o ERRO. Se esta diferença for maior, o acréscimo inicial (a = 1) dado a variavel x, será aumentado de duas unidades ou diminuído de 0,2 unidades. O a inicial sera aumentado se a assimetria calculada for negativa ou menor do que 0,8 e será diminuido caso a assimetria seja positiva ou igual ou maior do que 0,8. Apos es tes acrescimos nova assimetria e calculada e testada.

sinal da assimetria e a sua proximidade ou não de 0,8, são feitas atraves de outros comandos comparativos existentes no programa. Os acrescimos de 2 ou -  $0,2$ unidades visam enquadrar a assimetria num intervalo, por meio do contrôle da mudan ga de sinal ou da passagem pelo valor 0,8. Tôda vez que ocorrer a mudanga de sinal ou a passagem pelo valor 0,8 a sofrera acrescimos correspondentes à metade do acrescimo precedente. Assim o valor de a tera um acrescimo positivo quando a assimetria passar de positiva para negativa ou quando ela sendo maior do que 0.8 passar a ser menor que este valor. Em caso contrario a sofrera acrescimos Se a assimetria não mudar de sinal ou não passar pelo valor 0,8 a negativos. continuara sofrendo os mesmos acrescimos anteriores ate ocorrer a mudança de sinal ou a passagem por 0,8. O processo e repetido ate que a assimetria calculada seja, em valor absoluto, menor ou igual a 0,0001 ou igual a 0,8 com um erro de +  $0,005$ .

Para melhor compreensao da explicação anterior, vejamos os exemplos apresentados nas Tabelas 2 e 3, cujos resultados foram obtidos ao testar o programa ora descrito.

| Valores de c | Acréscimos    | Assimetria |             |
|--------------|---------------|------------|-------------|
|              |               | Positiva   | Negativa    |
| 1,00         |               |            | $-0,436344$ |
|              | 2,00          |            |             |
| 3,00         |               |            | $-0,058829$ |
|              | $2*00$        |            |             |
| 5,00         |               | 0,132189   |             |
|              | $-1,00$       | 0,47681    |             |
| 4200         | $\star$ 1,00  |            |             |
| 3,00         |               |            | $-0,058829$ |
|              | 0,50          |            |             |
| 3,50         |               |            | $-0,002114$ |
|              | 0,50          |            |             |
| 4,00         |               | 0,47681    |             |
|              | $-0,25$       |            |             |
| 3,75         |               | 0,023539   |             |
| 3,50         | $-0,25$       |            | $-0,002114$ |
|              | 0,125         |            |             |
| 3,625        |               | 0,010913   |             |
|              | $-0,0625$     |            |             |
| 3,5625       |               | 0,004452   |             |
|              | $-0,0625$     |            | $-0,002114$ |
| 3,50         |               |            |             |
|              | 0,03125       | 0,001182   |             |
| 3,53125      | $-0,015625$   |            |             |
| 3,515625     |               |            | $-0,000462$ |
|              | 0,0078125     |            |             |
| 3,523437     |               | 0,00036    |             |
|              | $-0,00390625$ |            |             |
| 3,519531     |               |            | $-0,00005$  |

Tabela 2 - Variações dos valôres de c. e da assimetria na transformação logaritmies AL = 0,0 ERRO = 0,0001.

A assimetria calculada com o primeiro acrescimo  $(c = 1)$  atribuido aos dados foi negativa, com um valor absoluto de 0,436344, que subtraido de AL, continua a dar em valor absoluto  $0,436344$ , sendo portanto, maior que  $0,0001$ . Logo a sera aumentado de duas unidades, passando a ser  $a = 3$  como mostra a pri meira coluna da Tabela 2, e nova assimetria e calculada. Como a assimetria não mudou de sinal, a foi novamente aumentado de duas unidades, passando ao valor 5 e a nova assimetria a 0,132189. Tendo a assimetria mudado de sinal a sofrera um acrescimo negativo correspondente a metade do acrescimo anterior, ou seja -1, logo o seu valor passara a ser  $\alpha = 4$  e outra vez calculamos a assimetria. Des-

sa forma vamos prosseguindo o processo ate encontrarmos uma assimetria que, em valor absoluto, seja menor ou igual ao <sup>3</sup>rro 0,0001, valor este encontrado para  $\alpha = 3,519531$  ou  $\alpha = 3,52$ , quando a assimetria foi de - 0,00005, como nos mostra a Tabela 2.

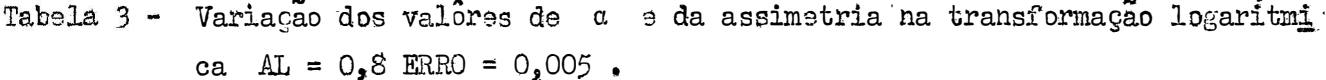

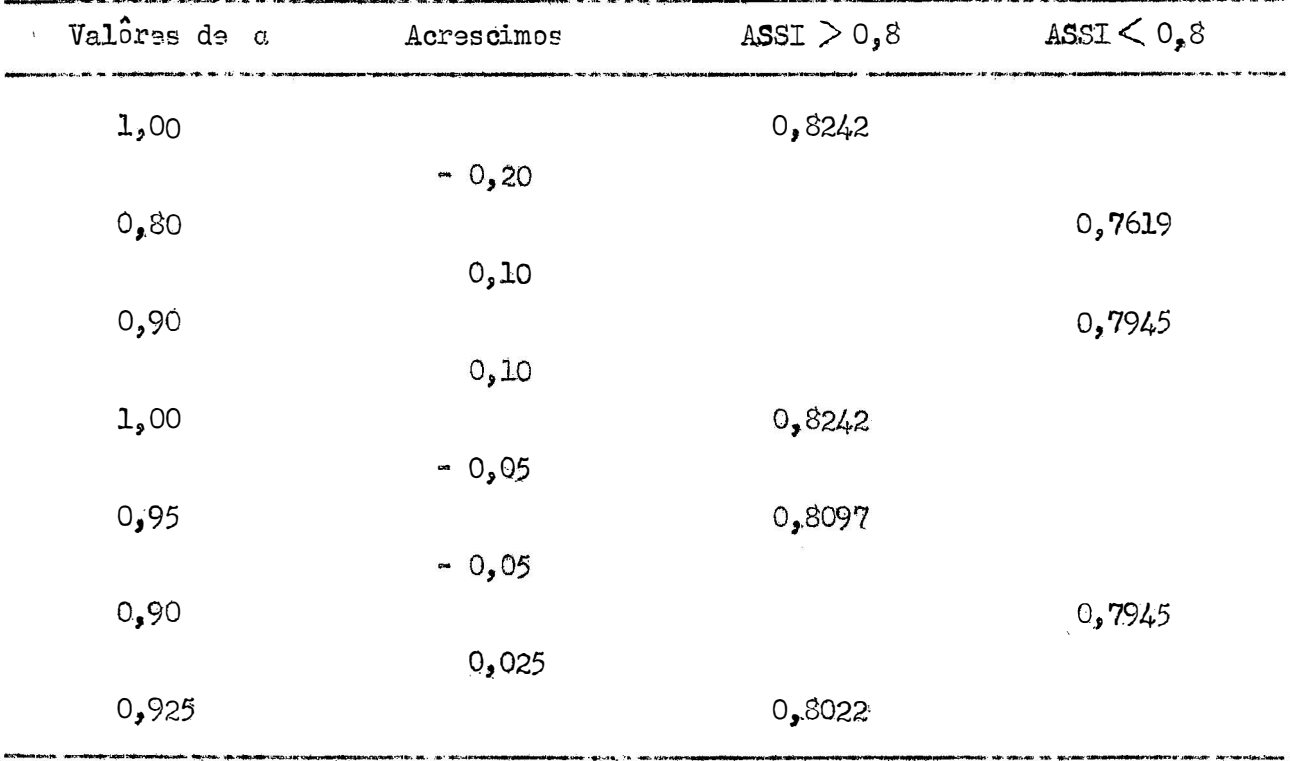

A assimetria calculada para  $\alpha = 1$  foi de 0,8242 valor este maior que  $0,8$ , portanto a diferença entre o valor absoluto da assimetria e AL =  $0,8$  e , em valor absoluto, maior que o êrro 0,005. Logo a sera diminuido de 0,2

unidades, passando a  $a = 0,8$  e nova assimetria e calculada. Como a assimetria calculada foi menor que  $0,8$ , a sofrera um acrescimo positivo correspondente a me tade do acrescimo anterior, ou seja,  $0,1$ , logo o seu valor será  $a = 0,9$  e outra vez calculamos a assimetria. Tendo a assimetria permanecido menor que O,8, a sofreu um novo acrescimo igual ao anterior, passando então a um valor igual a 1,0 com uma assimetria de 0,8242. Uma vez que a assimetria foi maior que 0,8 a tera uma acrescimo negativo de valor igual a metade do acrescimo precedente, ou seja - 0,05, o que levara a a um valor igual a 0,95 e novamente calculamos a assimetria. Assim continuamos o processo ate encontrarmos uma assimetria que seja igual a  $0, 6$  com um arro de +  $0,005$ , valor aste encontrado para  $a = 0,925$ , quando a assimetria foi de 0,8022, como se pode ver na Tabela 3.

Determinada a assimetria passamos ao calculo da curtose, erros padroes dos coeficientes de assimetria e curtose, os valôres de  $t$  para testarmos êstes coeficientes, o desvio padrao e o coeficiente de variação dos dados transformados, segundo os matodos anteriormente apresentados.

Conforme NEYMAN e SOOTT (1960) quando se procede a uma transformação de variaveis para normalizar distribuições assimetricas, e se pretende voltar aos dados originais, mediante transformações inversas, a media dos dados assim obtidos e uma estimativa tendenciosa da media populacional.

> Qual sera então, o fator de correção para eliminar esta tendência ? Seja

$$
\sum = \Gamma(x + \alpha)
$$

uma variavel que se distribui normalmente com media µ e variancia Por definição de logarítmo podemos escrever:

$$
x + a = e^{\xi}
$$
  
1. 
$$
x = e^{\xi} - a
$$
  
2. 
$$
a = \xi
$$

$$
x = f\left(\xi\right).
$$

Desenvolvendo-se esta função, segundo a serie de Taylor, temos:

$$
x = f(\xi) = f(\mu) + \frac{\xi - \mu}{1!} f'(\mu) +
$$
  
2  $i$   
 $(\xi - \mu)^3$   
+  $\frac{(\xi - \mu)^3}{3!}$ 

Aplicando-se a esperança matemática a esta serie para determinarmos a media verdadeila correspondente a p , obtemos:

$$
x = E\left[f\left(\xi\right)\right] = f\left(\mu\right) + E\left[\left(\xi - \mu\right)\right]f\left(\mu\right) + \frac{E\left[\left(\xi - \mu\right)^2\right]f\left(\mu\right)}{2}
$$

$$
= f(\mu) + \frac{f''(\mu) \mu_2}{2 \cdot 1} + \frac{f^{\frac{1}{2}V}(\mu) \mu_2}{4 \cdot 1} + \cdots
$$

Sabemos que:

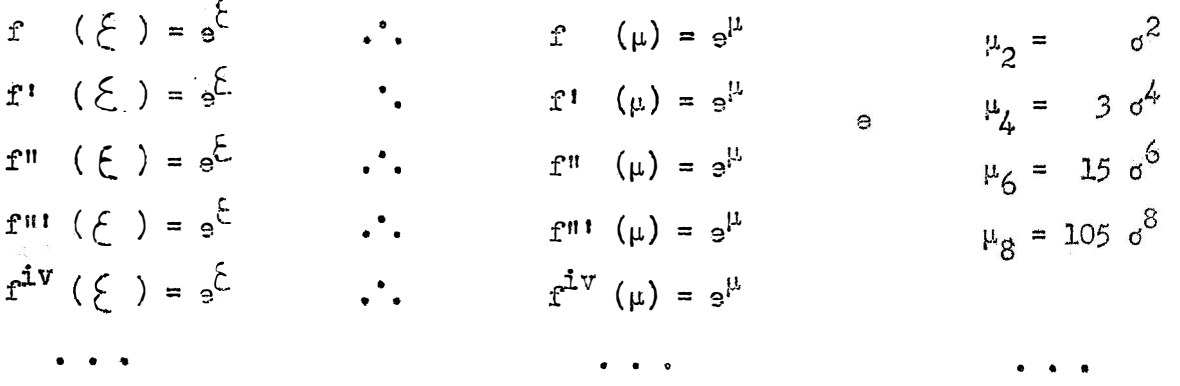

Mestas condições, temos:

 $\theta = e^{\mu} + \frac{e^{\mu}}{2!} \sigma^2 + \frac{3 e^{\mu}}{4!} \sigma^4 + \frac{15 e^{\mu}}{6!} \sigma^6 + \cdots$  $\ddot{\phantom{a}}$  $a^2$   $a^4$   $15a^6$ 

$$
\theta = e^{\mu} (1 + \frac{\sigma}{2 \cdot 1} + \frac{3 \cdot \sigma}{4 \cdot 1} + \frac{15 \cdot \sigma}{6 \cdot 1} + \dots)
$$

$$
\theta = e^{\mu} (1 + \frac{\sigma^2}{2^2 \cdot 2!} + \frac{\sigma^4}{2^2 \cdot 2!} + \frac{\sigma^6}{2^3 \cdot 3!} + \cdots)
$$

$$
\Theta = a^{\frac{1}{2}} \sum_{t=0}^{\infty} \frac{a^2 t}{2^t t!}
$$

 $Cono$ 

$$
e^{x} = \frac{1}{t^{20}} \frac{1}{t!}
$$
  

$$
e^{2} = \frac{1}{t^{20}} \frac{1}{t!} = \frac{e^{2}}{2}
$$

vem:

 $-24 -$ 

$$
\theta = e^{\mu} e^{\frac{\sigma^2}{2}}
$$
 (1)

Por outro lado, a media estimada dos dados transformados apresenta uma distribuição normal de media  $\mu$  e variancia  $\frac{d^2}{N}$ .

Com raciocímio analogo, temos  $\overline{z}$ 

$$
\tilde{\mu} = \frac{1}{2}
$$
  

$$
f(\hat{\mu}) = f(\vec{\xi})
$$

Logo,

$$
f\left(\frac{\xi}{\xi}\right) = f\left(\mu\right) + \frac{\xi - \mu}{1!} f\left(\mu\right) + \frac{(\xi - \mu)^2}{2!} f''\left(\mu\right) + \frac{(\xi - \mu)^3}{3!} f'''\left(\mu\right) + \cdots
$$

$$
E\left[F\left(\bar{\xi}\right)\right] = f\left(\mu\right) + \frac{f''\left(\mu\right)}{2!} \cdot \frac{d^{2}}{N} + \frac{f^{iV}\left(\mu\right)}{4 \cdot 1} \cdot \frac{3 d^{4}}{N^{2}} + \cdots
$$

$$
+\qquad \qquad + \qquad \qquad + \qquad
$$

$$
E\left[f\left(\frac{\overline{c}}{c}\right)\right] = s^{\mu} + \frac{e^{\mu}}{2 \cdot 1 \cdot N} \cdot s^{2} + \frac{3 \cdot s^{\mu}}{4 \cdot 1 \cdot N^{2}} \cdot s^{4} + \frac{15 \cdot s^{\mu}}{6 \cdot 1 \cdot N^{3}} \cdot s^{6} + \dots
$$

$$
E\left[f\left(\frac{\overline{C}}{2}\right)\right] = e^{i\frac{1}{2}}\left(1 + \frac{\sigma^2}{2N} + \frac{\sigma^4}{8 N^2} + \frac{\sigma^6}{48 N^3} + \cdots\right)
$$

$$
\mathbb{E}\left[\mathbf{f}\left(\bar{\xi}\right)\right] = s^{\mu}\left(1 + \frac{\sigma^{2}}{2^{2} \cdot 1 + \mu^{2}} + \frac{\sigma^{4}}{2^{2} \cdot 2 + \mu^{2}} + \frac{\sigma^{6}}{2^{3} \cdot 3 + \mu^{3}} + \cdots\right)
$$

$$
\mathbb{E}\left[\mathbf{f}\left(\tilde{\xi}\right)\right] = e^{\mu} \sum_{t=0}^{\infty} \frac{\sigma^2 t}{2^t t! n^t}
$$
\n
$$
\mathbb{E}\left[\mathbf{f}\left(\tilde{\xi}\right)\right] = e^{\mu} \cdot e^{\frac{\sigma^2}{2}t} \qquad (2)
$$

$$
\frac{e}{E\left[r\left(\frac{1}{C}\right)\right]} = \frac{e^{\mu} \cdot e^{\frac{1}{2}}}{e^{\mu} \cdot e^{\frac{1}{2}N}} = e^{\frac{1}{2} \cdot \frac{N-1}{N}}
$$
\n
$$
\theta = E\left[r\left(\frac{1}{C}\right)\right] \cdot e^{\frac{1}{2} \cdot \frac{1}{N}} = \frac{e^{\frac{1}{2}} \cdot e^{\frac{1}{2}}}{N}
$$
\n
$$
\theta = e^{\frac{1}{2} \cdot \frac{1}{2} \cdot \frac{1}{N}} = \frac{e^{\frac{1}{2} \cdot \frac{1}{2} \cdot \frac{1}{N}}}{N}
$$
\n
$$
\theta = e^{\frac{1}{2} \cdot \frac{1}{2} \cdot \frac{1}{N}} = \frac{e^{\frac{1}{2} \cdot \frac{1}{2} \cdot \frac{1}{N}}}{N}
$$
\n
$$
\theta = e^{\frac{1}{2} \cdot \frac{1}{2} \cdot \frac{1}{N}} = \frac{e^{\frac{1}{2} \cdot \frac{1}{2} \cdot \frac{1}{N}}}{N}
$$
\n
$$
\theta = e^{\frac{1}{2} \cdot \frac{1}{2} \cdot \frac{1}{N}} = \frac{e^{\frac{1}{2} \cdot \frac{1}{2} \cdot \frac{1}{N}}}{N}
$$
\n
$$
\theta = e^{\frac{1}{2} \cdot \frac{1}{2} \cdot \frac{1}{N}} = \frac{e^{\frac{1}{2} \cdot \frac{1}{2} \cdot \frac{1}{N}}}{N}
$$
\n
$$
\theta = e^{\frac{1}{2} \cdot \frac{1}{2} \cdot \frac{1}{N}} = \frac{e^{\frac{1}{2} \cdot \frac{1}{2} \cdot \frac{1}{N}}}{N}
$$
\n
$$
\theta = e^{\frac{1}{2} \cdot \frac{1}{2} \cdot \frac{1}{N}} = \frac{e^{\frac{1}{2} \cdot \frac{1}{2} \cdot \frac{1}{N}}}{N}
$$
\n
$$
\theta = e^{\frac{1}{2} \cdot \frac{1}{2} \cdot \frac{1}{N}} = \frac{e^{\frac{1}{2} \cdot \frac{1}{2} \cdot \frac{1}{N}}}{N}
$$
\n
$$
\theta = e^{\frac{1}{2} \cdot \frac{1}{
$$

Portanto, com a transformação logarítmica, a tendência da estimativa e multiplicativa.

Se:

$$
f_c = \frac{b}{t} = 0 \frac{1}{t!} \cdot \frac{s^{2t}}{2^{t}} \left(\frac{N-1}{N}\right)^{t}
$$
\n
$$
\hat{\theta} = e^{\zeta} \cdot f_c
$$

Dessa forma, multiplicando-se a estimativa da media dos dados originais, obtida com a transformação inversa pelo fator de correção  $f_c$ , diminuimos a sua tendenciosidade.

Os invervalos de confiança para a media foram calculados segundo os metodos comuns, anteriormente citados.

3.3.2 - Diagrama de blocos

Veja Apendice - Quadro V

### $3.3.3 - Programa$

Vaja Apendice Quadro VI.

3.3.4 - Entrada de dados

A entrada de dados neste programa e feita por meio de cartões e tambem pelo teclado do console, obedecendo-se aos formatos especificados na declaração READ.

No primeiro cartão perfuramos N que e o número de dados ; L que po dera ser 1, 2, e ou 4, conforme se pretenda: 1 transformação logaritmica,; 2 - transformação raiz quadrada; 3 - transformação inversa da raiz;  $4 - \frac{1}{2}$ formação reciproca do logaritmo, TESTT que e o valor de t dado em tabela, em função do número de graus de liberdade (N - 1), ao nível de 95% de probabilidade, AL que serve para o controle de mudança de sinal e passagem por 0,8 e o ERRO que é a precisão da assimetria podendo receber os valôres 0,0001 e 0,005.

Os formatos empregados neste cartão foram:

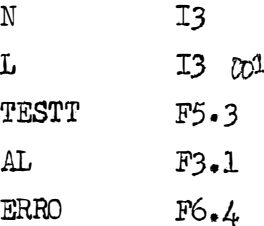

Nos cartões seguintes perfuramos os dados de acordo com o formato F7.4, com 10 numeros por cartão.

En determinada passagem do programa, faz-se necessário a entrada de dados atraves do teclado do console, a fim de continuar ou interromper o processo. Se os dados em estudo conduzirem o programa a esta declaração READ, ha um registro ha impressora do console com os seguintes dizeres: "CONTINUAR - SIM.,  $K = 0$ .  $NAD$ ,  $K = 1$ " e, em seguida, uma pausa no processamento. Dessa forma, se quisermos continuar o processo registramos no teclado do console o número zero e se quisermos interrompê-lo registramos o numero 1. Éstes dados são introduzidos no programa no formato Il, que se acha especificado na terceira declaração READ do programa.

# $3.3.5 -$  Saida de dados:

Os resultados saem atraves da impressora de console, de acordo com os formatos constantes das declarações WRITE. Éstes formatos foram:

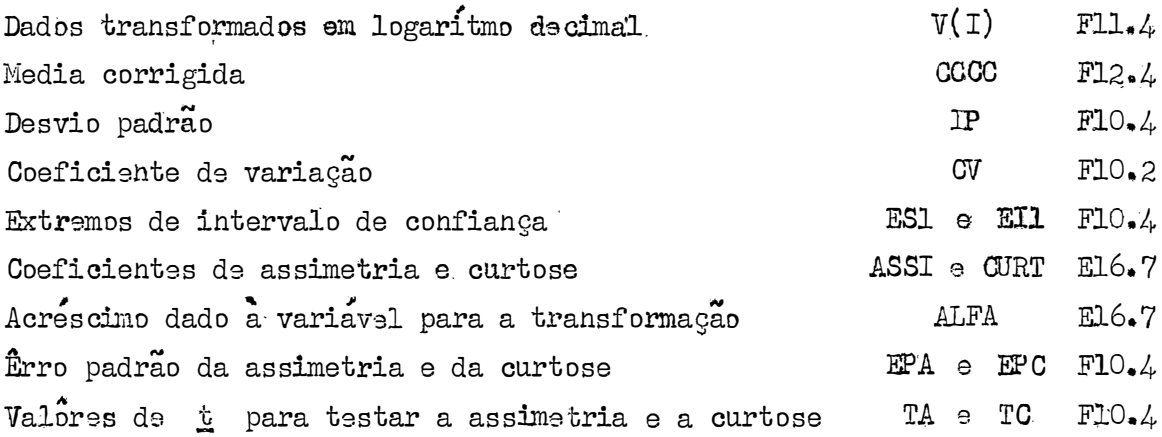

3.3.6 - Restricões do programa

a) Neste programa usamos as seguintes dimensões para as variaveis indexadas:  $X(57)$ Dados observados Dados transformados  $V(57)$ 

Êste não é o dimensionamento máximo do programa, portanto ele pode ser usado para um número de dados maior, desde que se verifique a sua capacidade por ocasião da compilação ou se proceda a uma melhor condensação do mesmo, pro curando uma maior economia nas posições da memoria.

b) Éste programa tambem foi processado em precisão simples.

3.4 - Analise de Regressão Polinomial

3.4.1 - Descrição do programa

Este programa foi desenvolvido em linguagem FORTRAN, permitindo a analise de regressão polinomial, conduzida até o  $4.2$  grau. Êle nos fornece a analise de variancia, as medias das variaveis  $\underline{x}$  e  $\underline{y}$  e a soma de  $\underline{y}$ . Nos casos em que<br>houver regressão significativa, êle também nos dará os valores calculados de  $\overline{y}_\frac{1}{2}$ , sua soma e os coeficientes de regressão.

O programa foi elaborado em função dos metodos comuns empregados na analise de regressão polinomial, como recomenda PIMENTEL GOMES (1966) para a anali se de dados onde não ha possibilidade de repetição.

Dessa forma, temos:

a) Graus de liberdade -

Para o número de graus de liberdade, usamos as seguintes notações: Numero de graus de liberdade total  $= N$ Numero de graus de liberdade para a regressão  $=$  LL Numero de graus de liberdade para o residuo  $=$  N-LL-1 .

Onde:

N é o numero de dados

LL é o número de niveis de regressão.

b) Somes de quadrados -

Para o cálculo das somas de quadrados, empregamos as formulas:  
\n
$$
\left(\frac{y}{1^2}\right)^2
$$
\n
$$
SQR. Linear = \frac{\left(\frac{y}{1^2}\right)^2 \cdot y_i^2}{\frac{y_i^2}{1^2}} \cdot y_i^2
$$
\n
$$
SQR. Quadrática = \frac{\frac{y}{1^2} \cdot y_i^2}{\frac{y_i^2}{1^2}} \cdot y_i^2
$$
\n
$$
SQR. Cúbica = \frac{\left(\frac{y}{1^2}\right)^2 \cdot y_i^2}{\frac{y_i^2}{1^2}} \cdot y_i^2}{\frac{y_i^2}{1^2}} \cdot y_i^2
$$

$$
\text{SQR. } \mathcal{L}^{\circ} \text{ Grau} = \frac{\left(\sum\limits_{i=1}^{N} C_{\mathcal{L}i} \cdot y_i\right)^2}{K_{\mathcal{L}}}
$$

 $SQ$ . Regressão =  $SQR$ . Linear +  $SQR$ . Quadratica +  $SQR$ . Cubica +  $SQR$ .  $\downarrow$ ° Grau

$$
SQ. \quad \text{Total} = \sum y_i^2 - \frac{(\sum y_i)^2}{N}
$$

$$
SQ. Residuo = SQ. Total - SQ. Regressão,
$$

onde:

representa os dados observados,  $y_i$ 

> os coeficientes polinomiais do 1., 2., 3. e 4. graus,

 $K_1$  ,  $K_2$  ,  $K_3$  ,  $K_4$  a soma dos quadrados dos coeficientes polinomiais.

Os coeficientes polinomiais e a soma de seus quadrados foram tirados da tabela de ANDERSON e HOUSEMAN (1942).
c) Quadrados medios -

Os quadrados medios para as regressões linear, quadratica, cubica e de 4. grau são iguais às respectivas somas de quadrados uma vez que cada regressão perde apenas um grau de liberdade. O quadrado medio para o resi duo e o quociente entre a soma de quadrados do residuo e o respectivo numero de graus de liberdade.

d) Valores de  $F -$ 

Foram determinados pelo quociente entre os quadrados medios das regres sões e o quadrado medio do residuo.

e) Coeficientes de regressão -

$$
R_1 = \frac{\sum_{i=1}^{N} C_{1i} \cdot y_i}{K_1}
$$
  
\n
$$
R_2 = \frac{\sum_{i=1}^{N} C_{2i} \cdot y_i}{K_2}
$$
  
\n
$$
R_3 = \frac{\sum_{i=1}^{N} C_{3i} \cdot y_i}{K_3}
$$
  
\n
$$
R_4 = \frac{\sum_{i=1}^{N} C_{4i} \cdot y_i}{K_4}
$$

f) Polinomios -

Os polinômios foram determinados pelas expressões:

$$
P_1 = \frac{X_1 - \bar{X}_1}{q}
$$
  

$$
P_2 = P_1^2 - \frac{N^2 - 1}{12}
$$
  

$$
P_3 = P_1^3 - \frac{3 N^2 - 7}{20} P_1
$$

$$
P_{2} = P_{1}^{4} - \frac{3^{1}N^{2} - 13}{14} \cdot P_{1}^{2} + \frac{3^{1}(N^{2} - 1)(N^{2} - 9)}{560}
$$

onde:

X<sub>i</sub> indica o número de anos decorridos a partir do inicial, ou seja, para 1910,  $X_1 = 1$  ; para 1911,  $X_2 = 2$  ; ste. X. é a média da sequência numérica anteriormente explicada.

 $\stackrel{\bullet}{\bullet}$  a diferença entre dois niveis sucessivos de  $x_1$ q

g) Equação de regressão -

Os valôres calculados foram estimados pela equação:

 $\hat{P}_1 = \bar{Y} + R_1 M_1 P_1 + R_2 M_2 P_2 + R_3 M_3 P_3 + R_4 M_4 P_4$ 

onde:

V s a media dos dados observados.

 $M_1$ ,  $M_2$ ,  $M_3$  e  $M_4$  são constantes tiradas da tabela de ANDERSON e HAUSÍMAN  $(1942)$ 

3.4.2 - Diagrama de blocos Veja Apêndice - Quadro VII .

3.4.3 - Programa

Veja Apandice - Quadro VIII.

3.4.4 - Entrada de dados:

Num cartão perfuramos os numeros correspondentes às notações N, LL e EFE de acordo com os formatos especificados na primeira declaração READ. N que sa ra perfurado no formato I3 representa o número de dados observados ; LL, tam bem no formato I3 indica o número de graus de regressão e EFE, no formato F5.3, e o valor encontrado na tabela de F em função do número de graus de liberdade da regressão (linear, quadrática, cubica ou de 4º grau) e o numero de graus de liberdade do residuo, ao nivel de 5% de probabilidade.

Nos cartões seguintes perfuramos os dados observados de acordo com o formato indicado na segunda declaração READ do programa. Êste formato foi o F7.4 com 10 números por cartão, para os dados transformados e o F7.1 também com 10 numeros por cartão para os dados originais.

Terminada a perfuração dos dados, utilizaremos 4 cartões onde serão perfurados, pela ordem os valôres  $C(1)$  e OM(1),  $C(2)$  e OM(2),  $C(3)$  e OM(3),  $C(4)$  e OM $(4)$  , que correspondem respectivamente, as somas dos quadrados dos coeficientes dos polinomios, indicados por  $K_1$ ,  $K_2$ ,  $K_3$  e  $K_4$  e tes das tabelas dos polinômios  $M_1$ ,  $M_2$ ,  $M_3$  e  $M_4$ . , aos numeros constag

 $A$  a  $A$   $A$   $B$   $B$   $B$   $C$   $D$   $A$   $C$   $D$   $D$   $A$   $D$   $D$   $D$   $D$   $D$   $D$   $D$   $E$   $D$   $D$   $E$   $D$   $E$   $D$   $E$   $D$   $E$   $E$   $E$   $E$   $E$ ra declaração READ do programa, ou sjea:

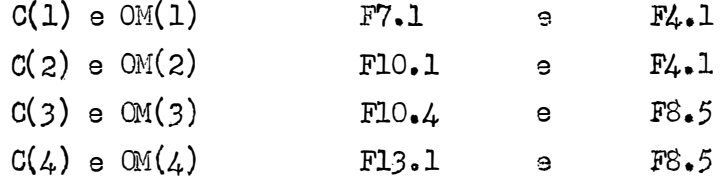

.<br>م. Eàn seguida, entramos com os coeficientes do polinomio, representados no programa por  $CP(1)$ ,  $CP(2)$ ,  $CP(3)$  e  $CP(4)$ , perfurando em cada cartão os cog ficientes linear, quadratico, cubico e de 4. grau, no formato. F9.1, como mostra· a  $4^{\frac{a}{b}}$  declaração READ do programa. Terminado um cartão passamos ao seguinte e<sup>r</sup>a<u>s</u> ,. sim procedemos ate completarmos todos os coeficientes.

## $3.4.5$  -  $Sajda$  de dados:

Os resultados são fornecidos atraves da impressora do console, no formato especificado nas declarações WRITE do programa. Inicialmente êle nos da o quadro completo da analise de variancia, as medias de  $\texttt{X}$  e  $\texttt{Y}$  e a soma dos valô res observados. Quando houver qualquer regressão significativa, saira, em segui da, os valôres de  $\hat{\mathbb{T}}_1$  estimados pela equação de regressão, a soma dêstes valôres e os coeficientes de regressão para posterior composição da equação.

# Os formatos de saída empregados foramg

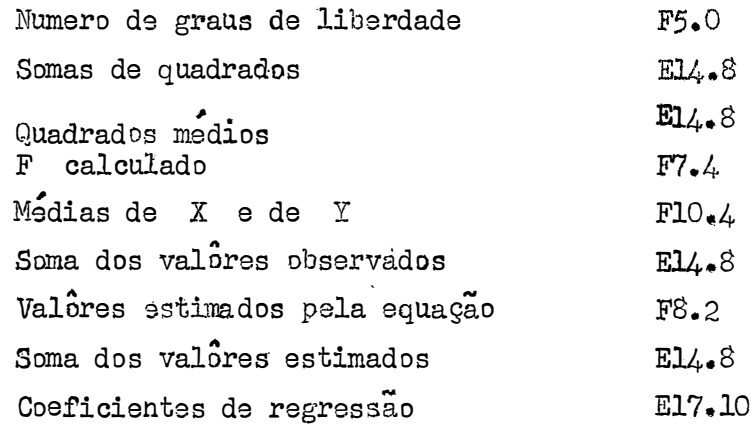

# 3.4.6 - Restrições do programa

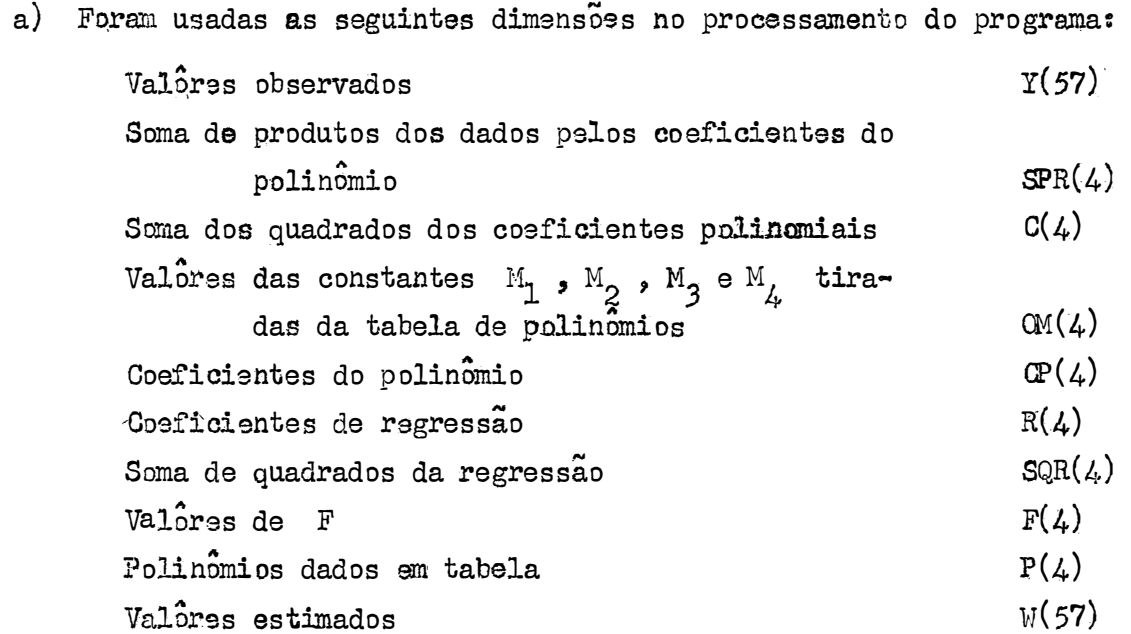

b) O programa foi processado em precisão expandida. Êle podera ser usado para un maior numero de dados, desde que se teste a sua capacidade na compilação ou se faça uma melhor condensação do mesmo.

#### RESULTADOS E DISCUSSÃO

### 4.1 - Distribuição de Frequências - Teste de Normal:

A distribuição das chuvas durante o ano e de maior importância para a agricultura do que o conhecimento da altura pluviometrica anual. A precipitação media anúal de Belo Horizonte e de 1.509,0 mm, com 89,72% da precipitação na estação chuvosa, de outubro a março.

0 Quadro 3 nos mostra os resultados da distribuição das chuvas em Belo Horizonte, durante 57 anos, de janeiro a dezembro, nas estações seca e chuvosa e o total anual. Êle nos apresenta as precipitações médias mensal e diária em mm , e as porcentagens da precipitação anual. Observagse que os meses mais chuvosos, são dezembro, janeiro e novembro com alturas pluviometricas de 324,6, 306,0 e 222,8 mm. Os meses mais secos são julho, junho e agôsto com 8,7, 10,0 e 13.0 mm de chuva. Quanto à média diária os meses mais chuvosos são dezembro, janeiro e fevereiro com 10,5, 9,9 e 7,5 mm, enquanto que os menos chuvosos con tinuam a ser julho, junho e agôsto, com 0,2, 0,3 e 0,4 mm. Quanto a media diaria observamos que fevereiro passou a ocupar o lugar de novembro. Isto realmente se verifica, pois fevereiro e mais pluvioso do que novembro e a sua media mensal menor e uma consequência de ter menos dias do que novembro. Quanto a porcentagem da precipitação total anual, podemos observar que 89,72% caem na estação chuvosa de outubro a março, 21,51% ocorrem em dezembro e 20,28% em janeiro. Aproxima damente, 70% da precipitação total anual se verifica: nos meses de novembro e fevereiro.

A representação gráfica das chuvas ocorridas em Belo Horizonte, em 57

anos, nos diversos periodos estudados pode ser vista nos histogramas das figuras 1 a 15.

Pela observação dos histogramas das distribuições, vemos que nos meses em que a precipitação e baixa, a distribuição e irregular, mostrando uma assimetria Quanto menor a precipitação mensal mais acentuada e a assimetria. positiva.  $As$ sim a assimetria vai aumentando à medida que o mês se torna mais sêco, chegando às curvas em J invertido nos meses de maio a agôsto, quando as precipitações são mui to baixas, havendo mesmo ausência de precipitação. Em agôsto, por examplo, em 57 anos, houve 30 anos de precipitação nula. Por outro lado, nos meses ou periodos em que a precipitação é mais acentuada os histogramas vão se tornando mais regulares, aproximando se cada vez mais da simetria tipica da curva normal. Quanto maior a precipitação mais simetrica e a distribuição.

| Meses         | Media<br>(mm) | Porcentagem da Pre-<br>cipitação Anual | Media Diaria<br>(mm) |
|---------------|---------------|----------------------------------------|----------------------|
| Janeiro       | 306,0         | 20,28                                  | 9,9                  |
| Fevereiro     | 210,2         | 13,93                                  | 7,5                  |
| Março         | 165,4         | 10,96                                  | 5,3                  |
| Abril         | 66,5          | 4,41                                   | 2,2                  |
| Maio          | 21,4          | 1,42                                   | 0,7                  |
| Junho         | 10,0          | 0,66                                   | 0,3                  |
| Julho         | 8,7           | 0,57                                   | 0,2                  |
| Agosto        | 13,0          | 0,86                                   | 0,4                  |
| Setembro      | 35,5          | 2,36                                   | 1,2                  |
| Outubro       | 124,9         | 8,28                                   | 3.9                  |
| Novembro      | 222,8         | 14.76                                  | 7,4                  |
| Dezembro      | 324,6         | 21,51                                  | 10,5                 |
| ipoca seca    | 155,1         | 10,28                                  | 1,3                  |
| Epoca chuvosa | 1.353,9       | 89,72                                  | 5,5                  |
| Anual         | 1.509,0       | 100,00                                 | 4,1                  |
|               |               |                                        |                      |

Quadro 3 - Resultados das precipitações de Belo Horizonte - MG, no periodo de 1910 a 1966.

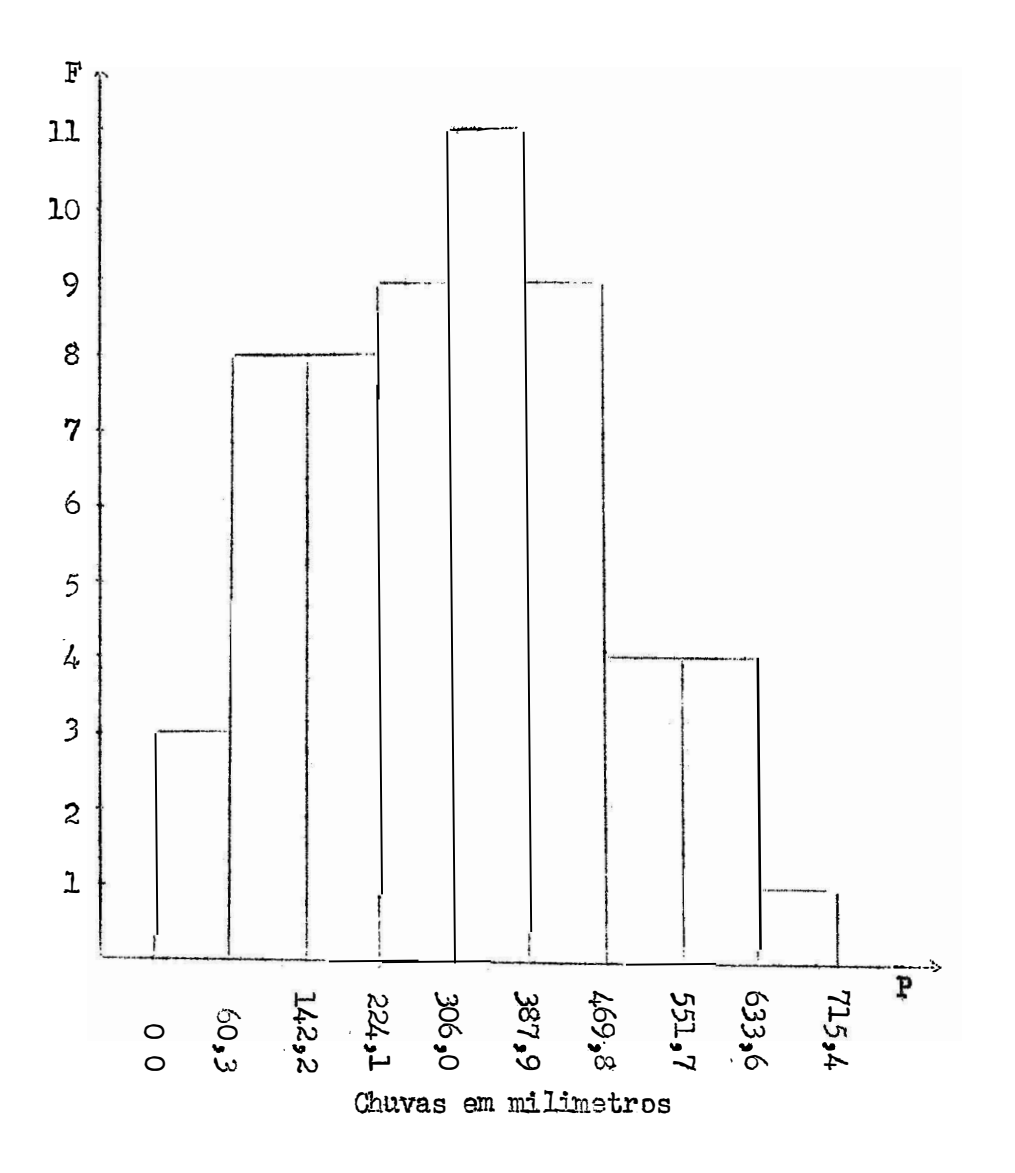

Figura 1 - Histograma das chuvas de janeiro, em 57 anos - Belo Horizonte, Minas Gerais.

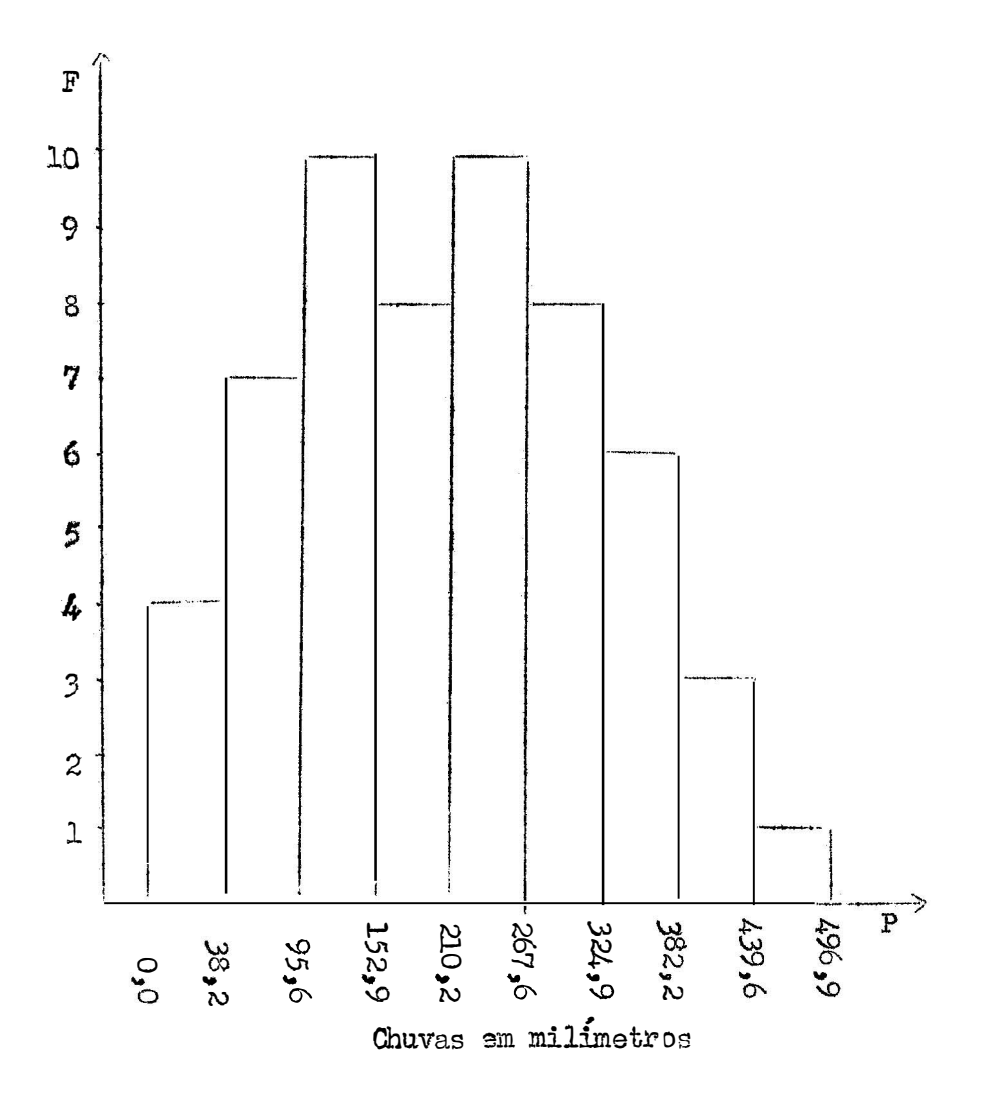

Figura 2 - Histograma das chuvas de fevereiro, em 57 anos - Belo Horizonte, Minas Gerais.

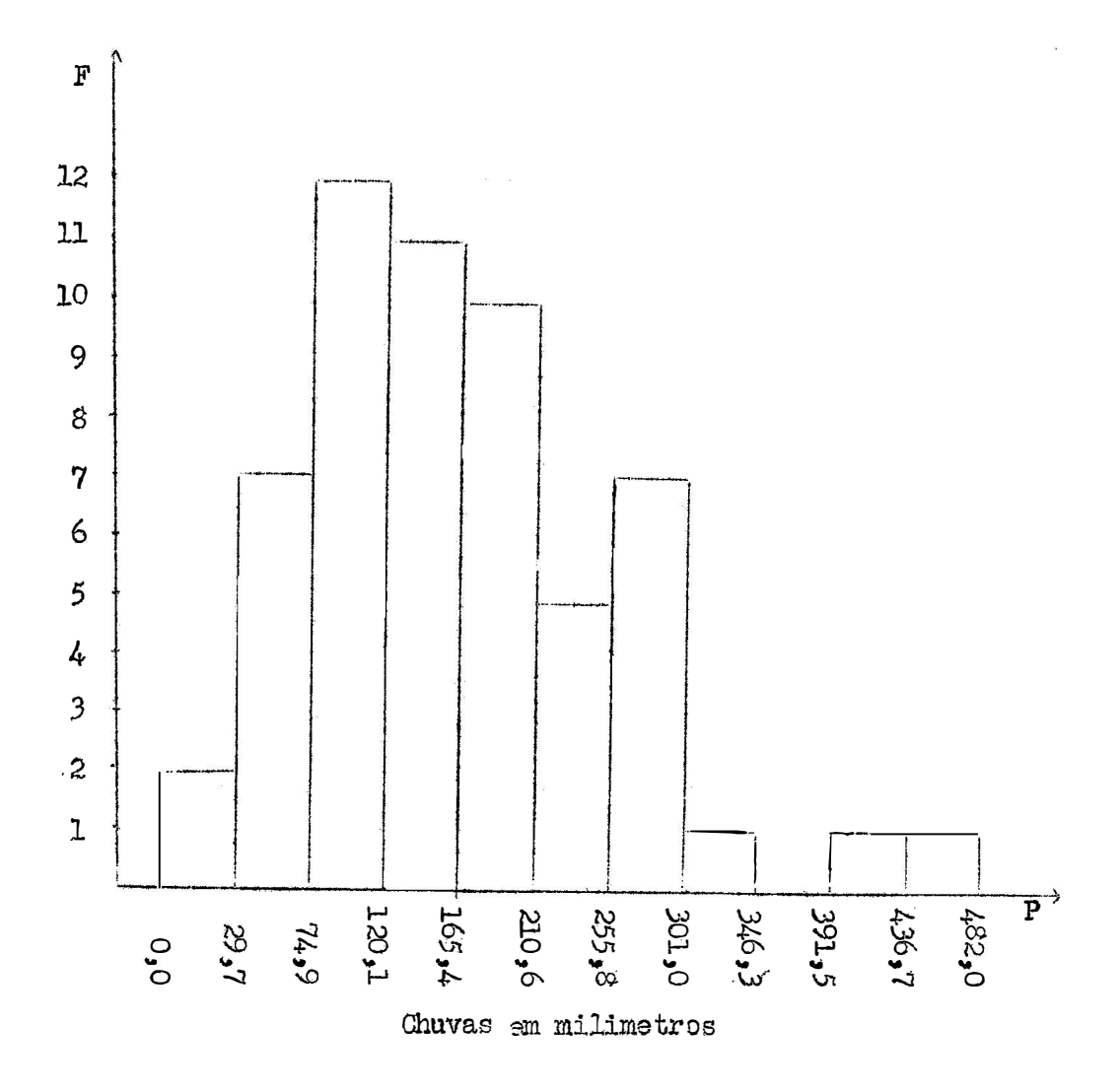

Figura  $3 -$  Histograma das chuvas de março, 57 anos - Belo Horizonte, Minas Gerais.

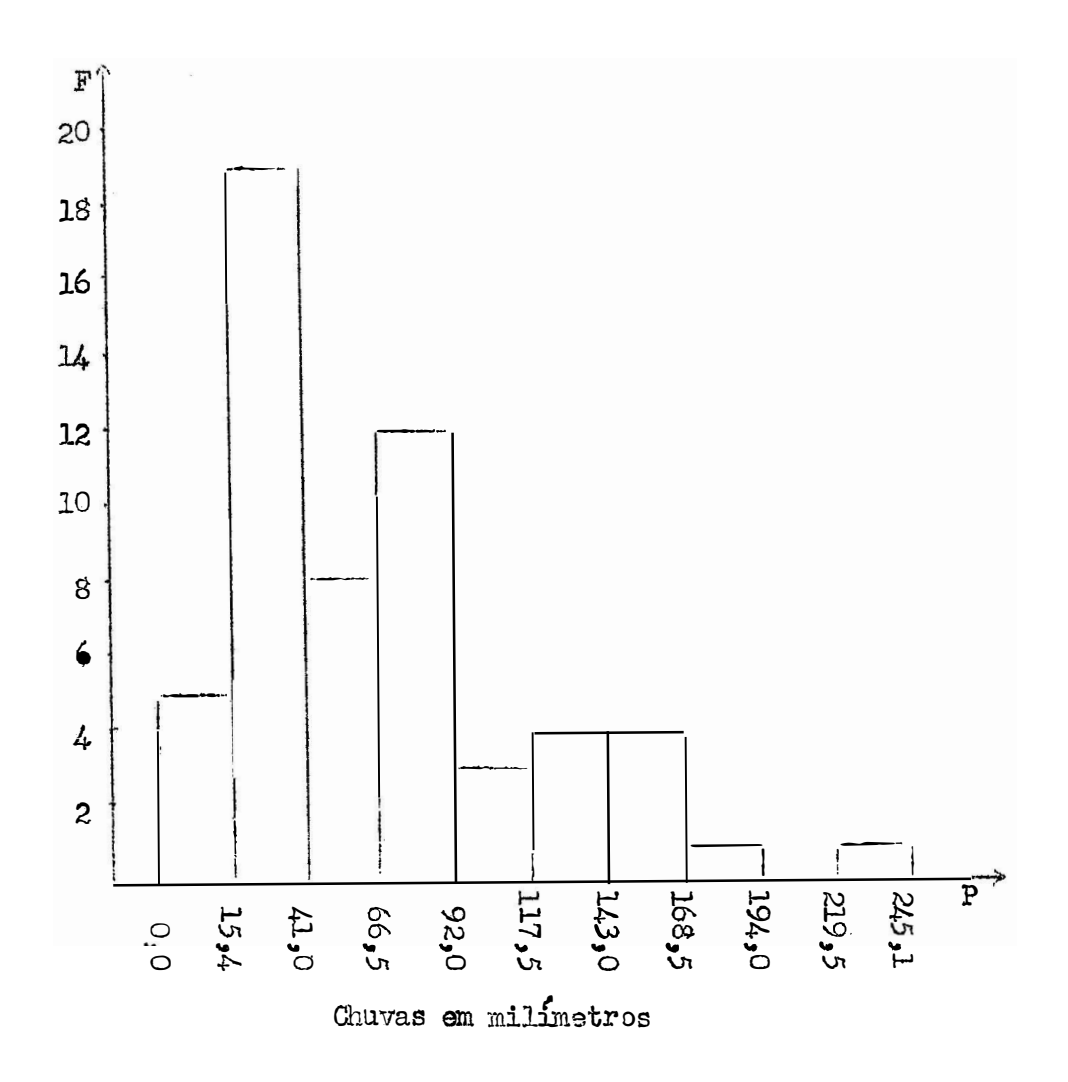

Figura  $4 -$  Histograma das chuvas de abril, em 57 anos - Belo Horizonte, Mi nas Gerais.

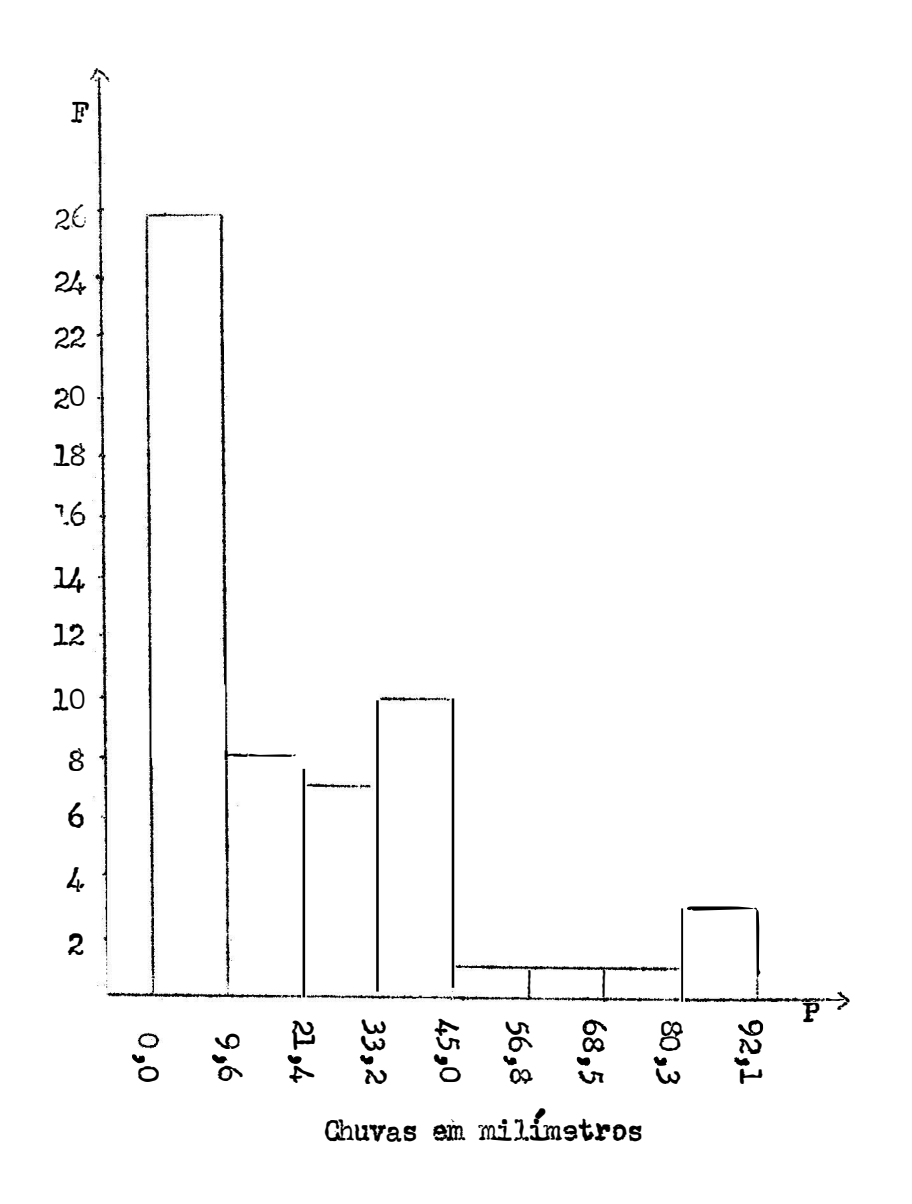

Figura. 5 - Histograma das chuvas de maio, 57 anos - Belo Horizonte, · Ninas Gerais.

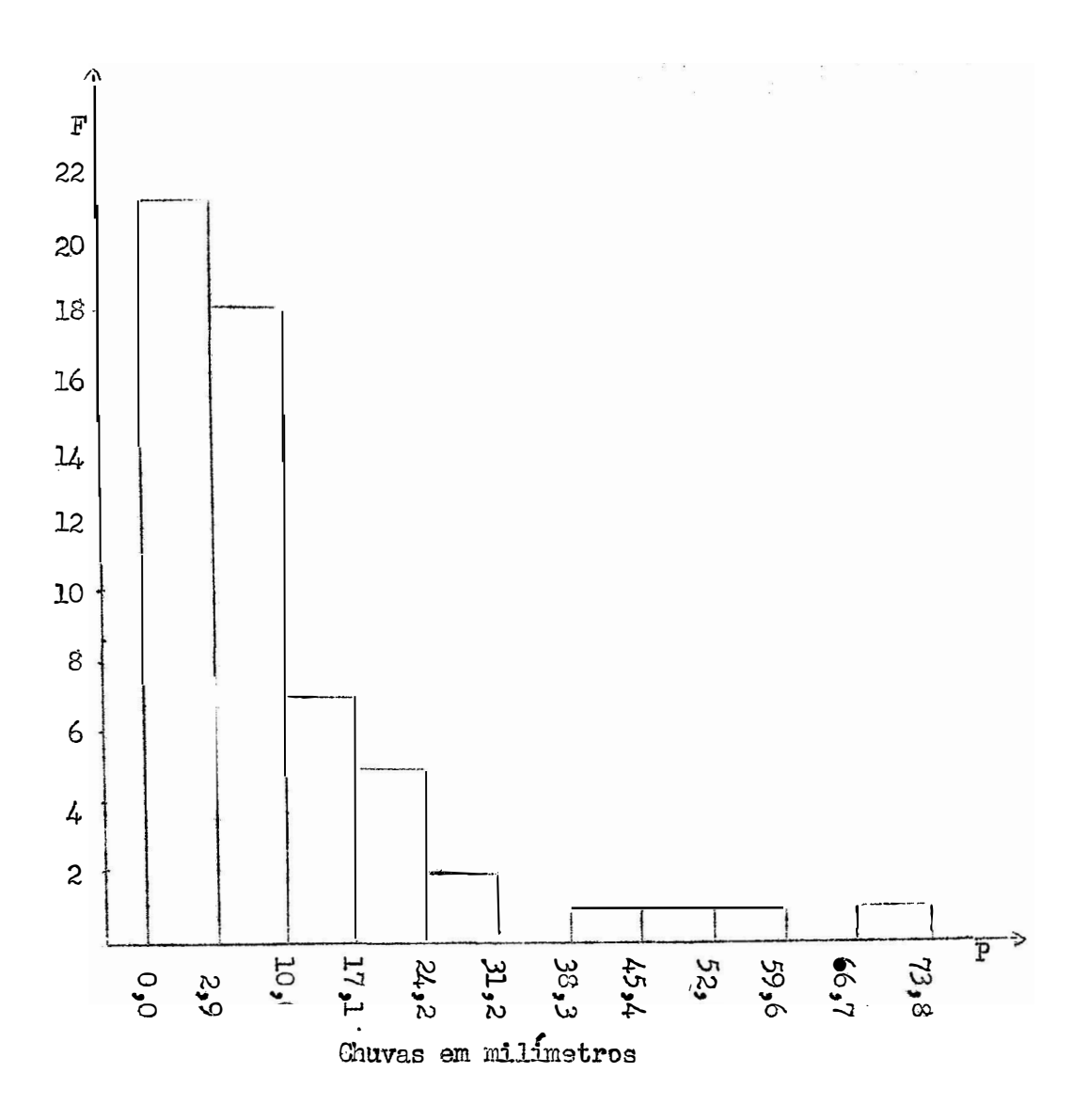

Figura 6 - Histograma das chuvas de junho, em 57 anos - Belo Horizonte -Minas Gerais.

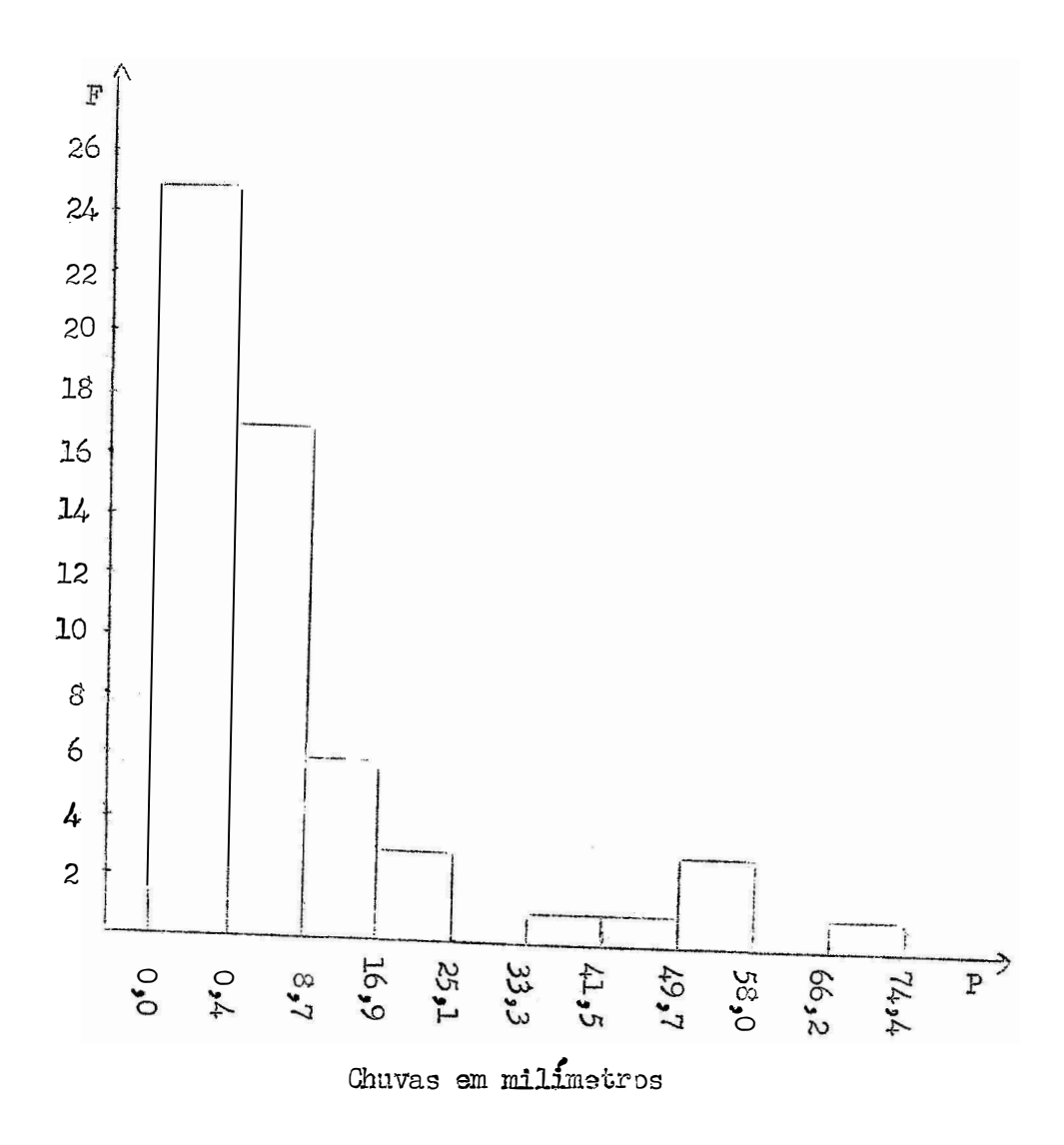

·Figura 7 - Histograma das chuvas de julho, em 57 anos - Belo Horizonts, Minas Gsrais.

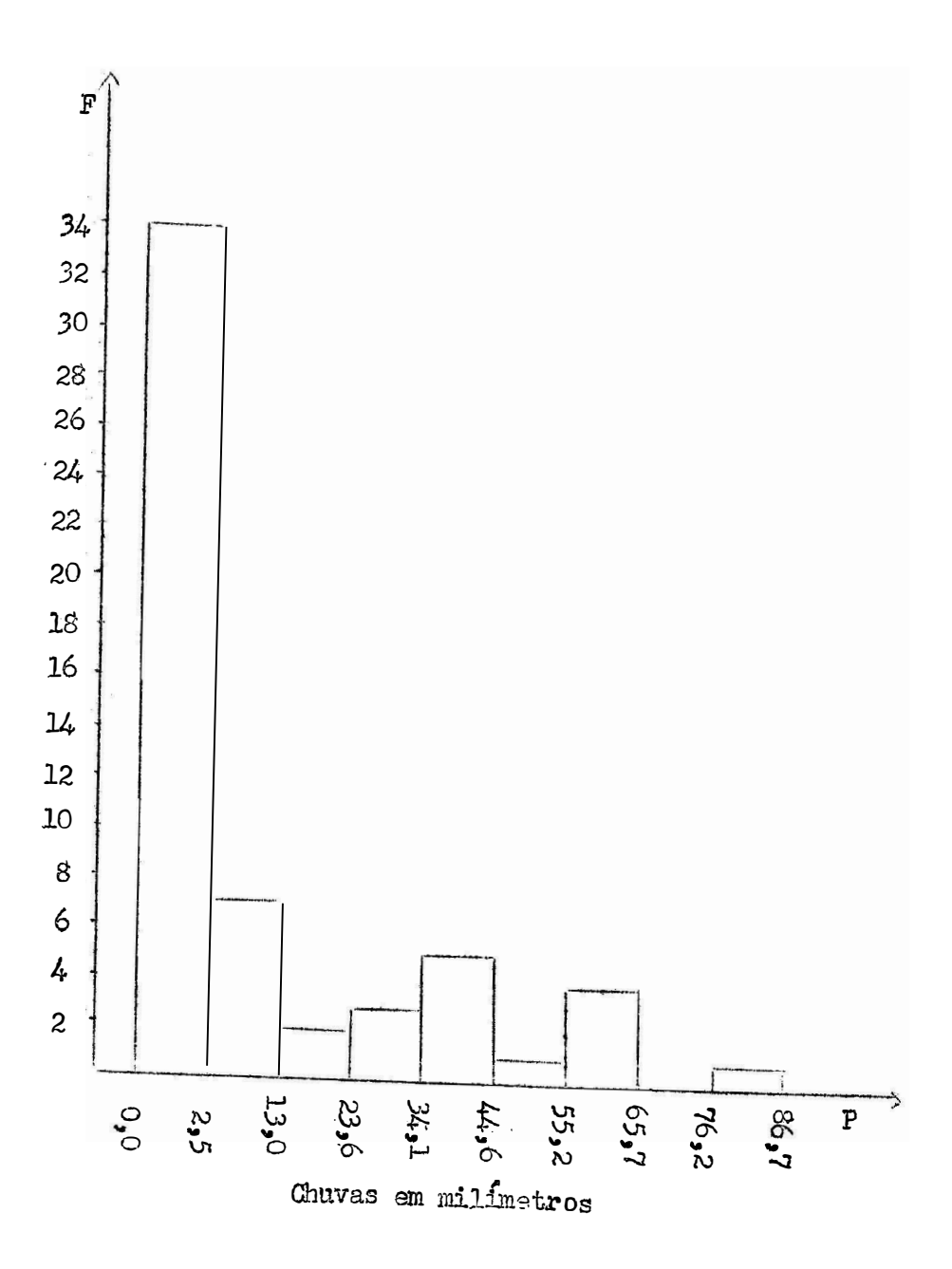

Figura & - Histograma das chuvas de agôsto, em 57 anos - Belo Horizonte, Minas Gerais.

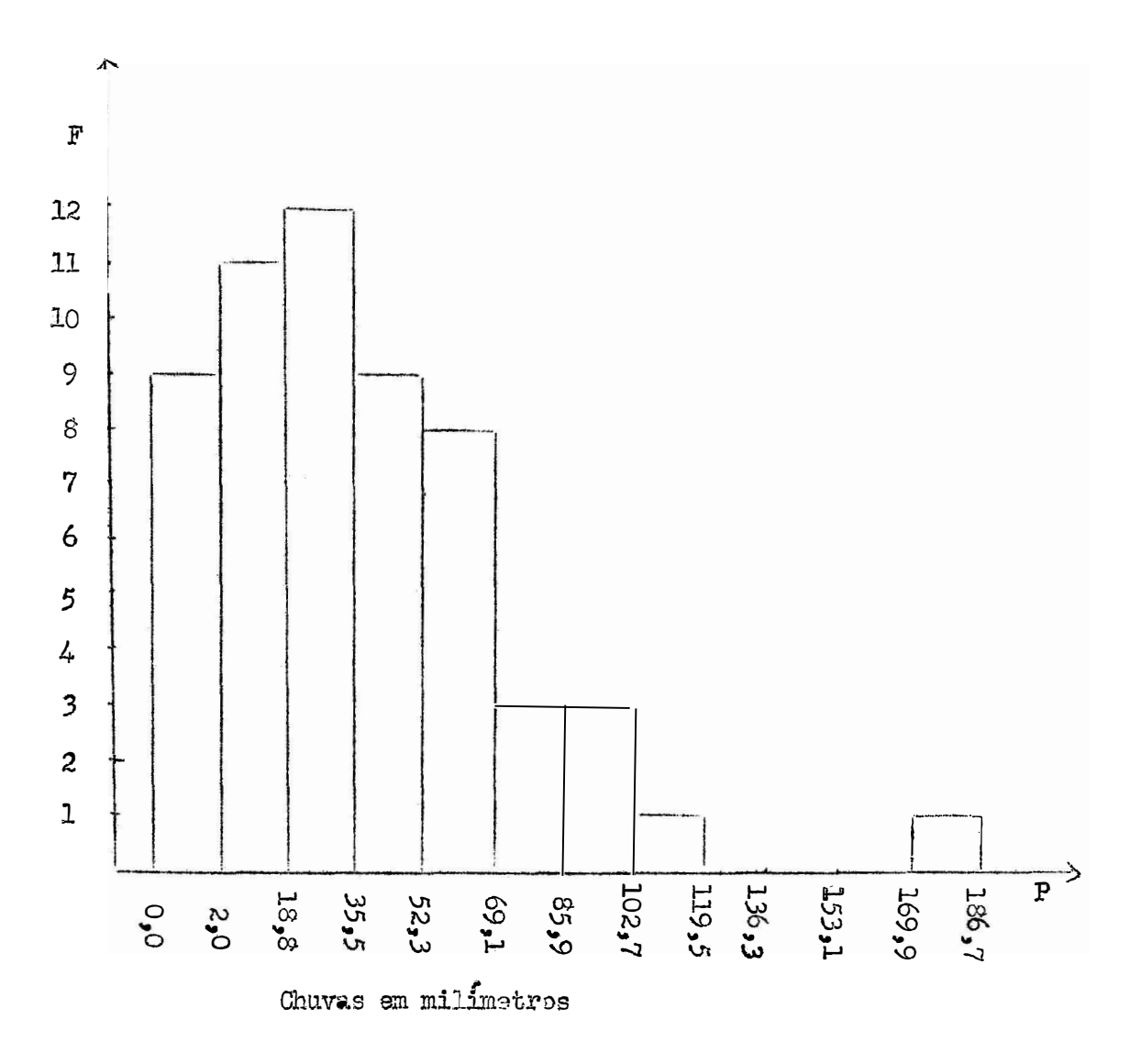

Figura 9 - Histograma das chuvas de setembro, em 57 anos - Belo Horizonte, Ninas Gerais •

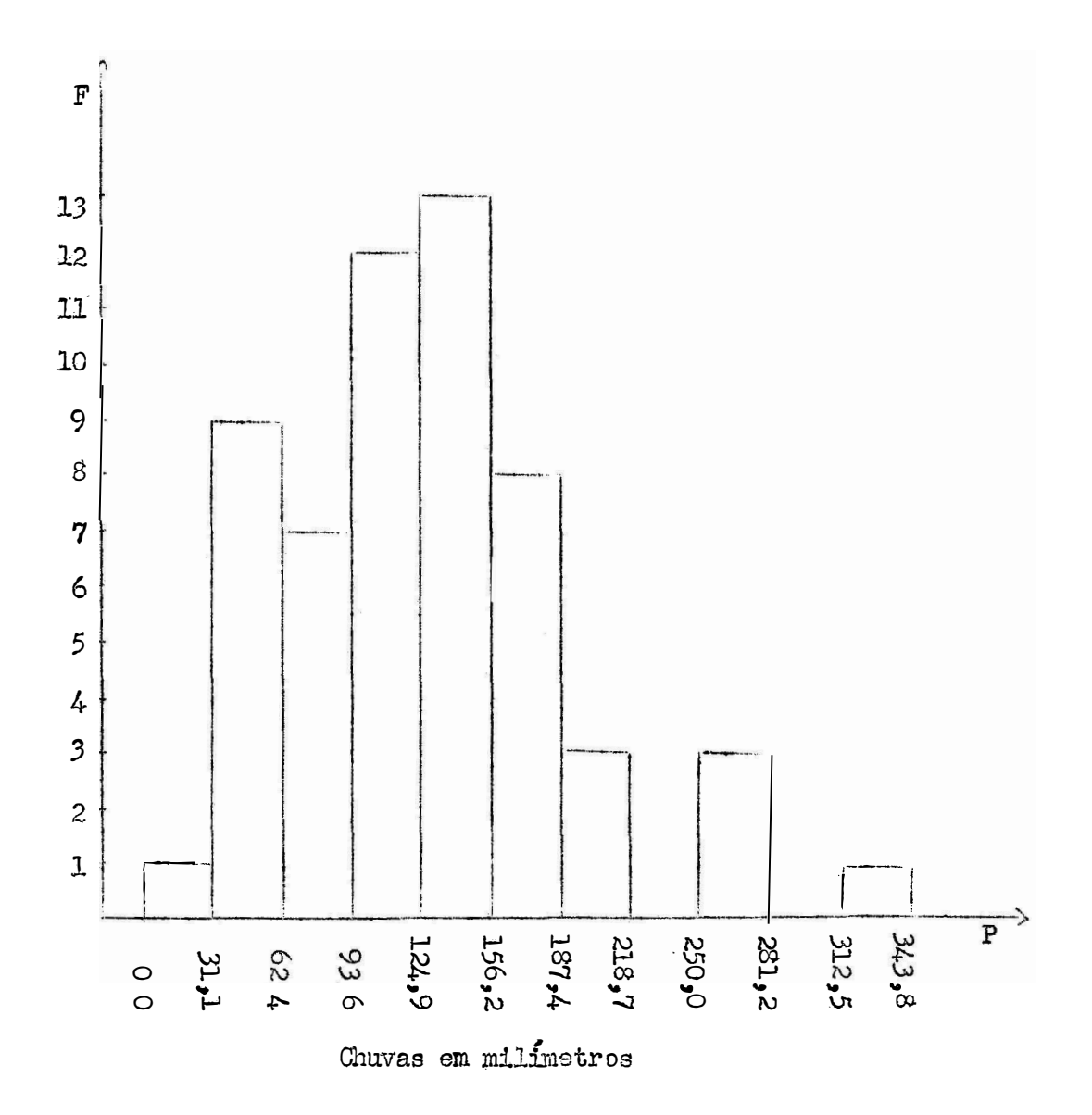

Figura 10 - Histograma das chuvas de outubro, em 57 anos - Belo Horizonte, Minas Gerais.

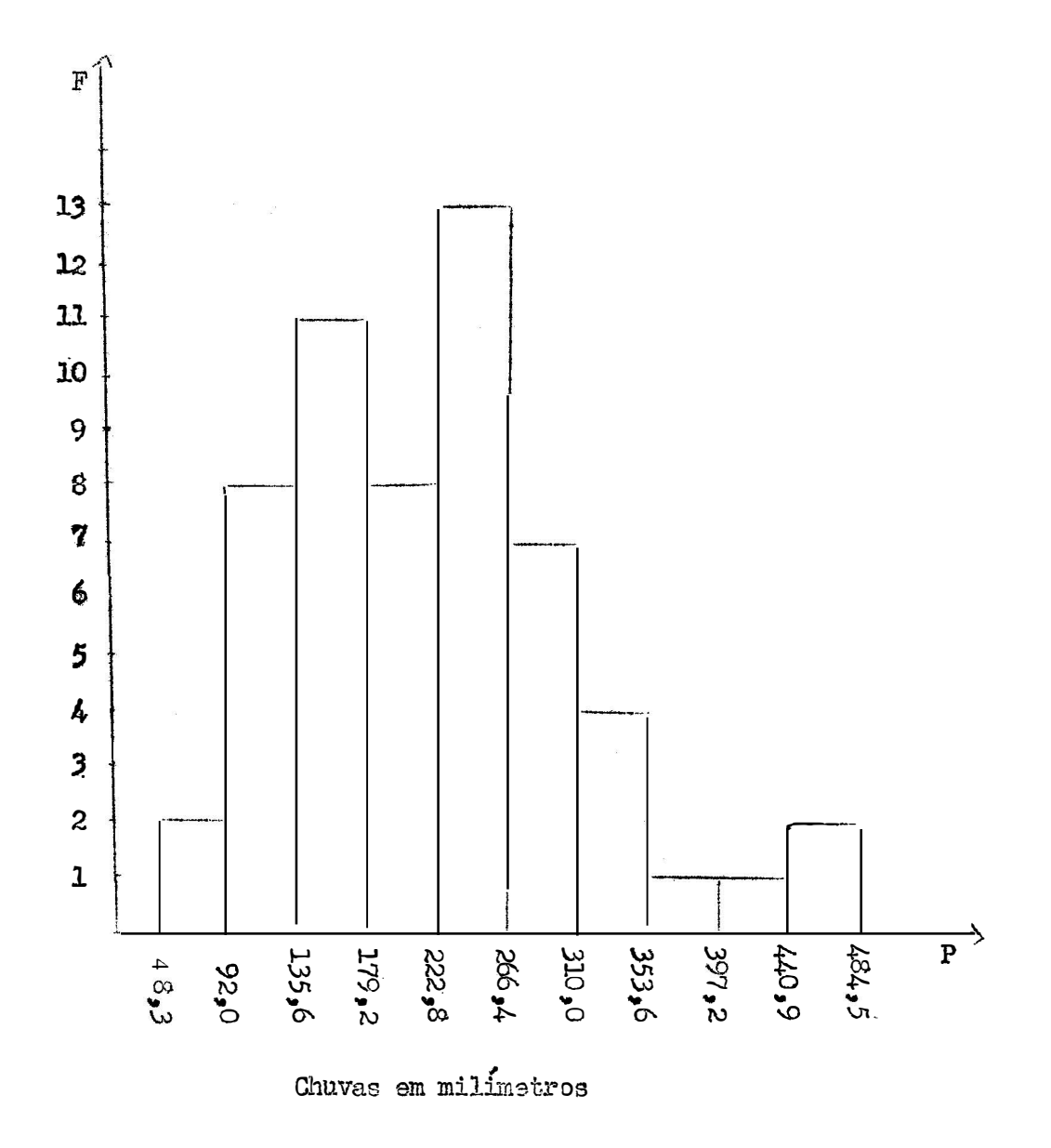

Figura 11 - Histograma das chuvas de novembro, em 57 anos - Belo Horizonte, Minas Gerais.

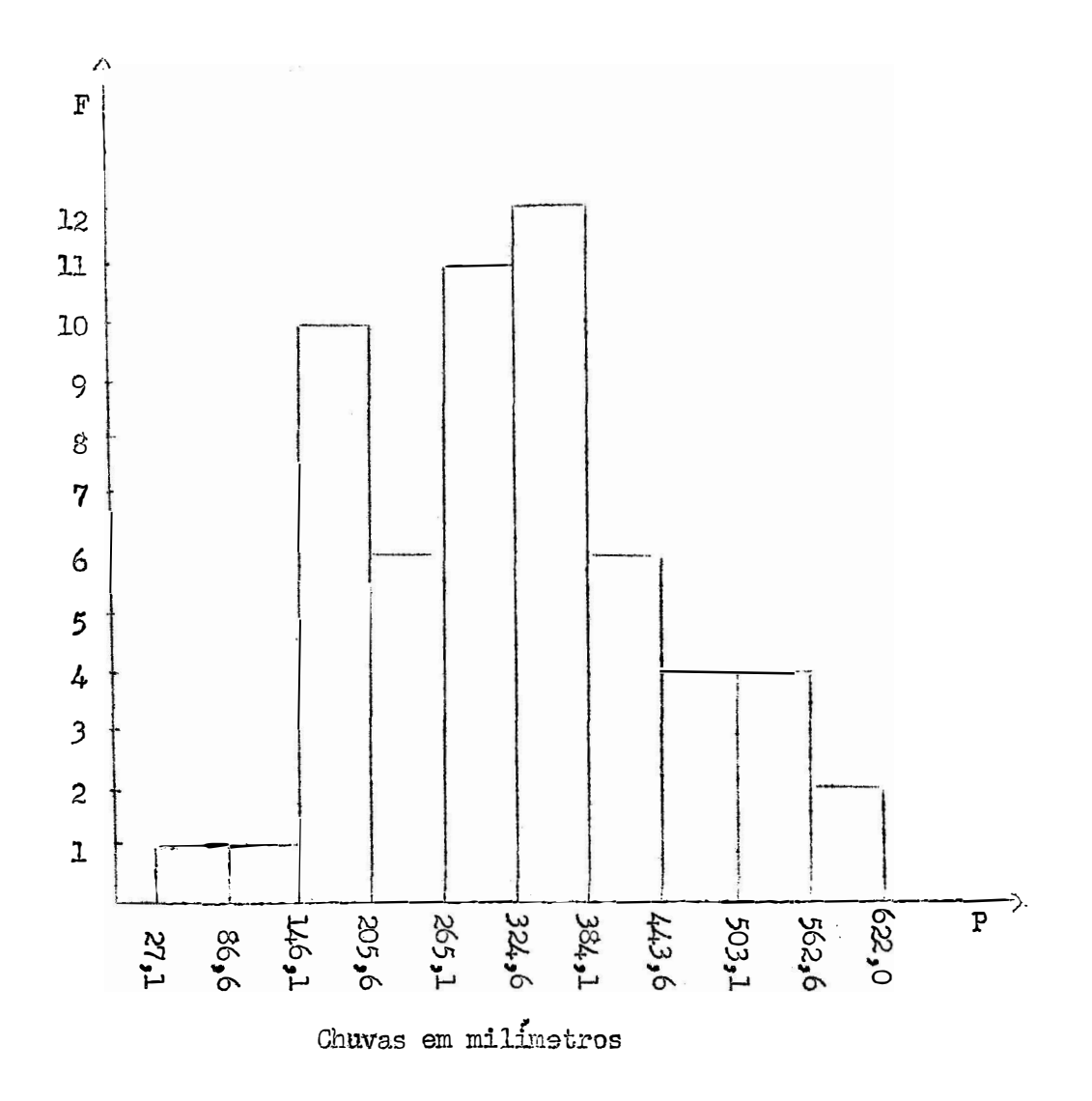

Figura 12 Histograma das chuvas de dezembro, em 57 anos - Belo Horizonte,  $\blacksquare$ Minas Gerais.

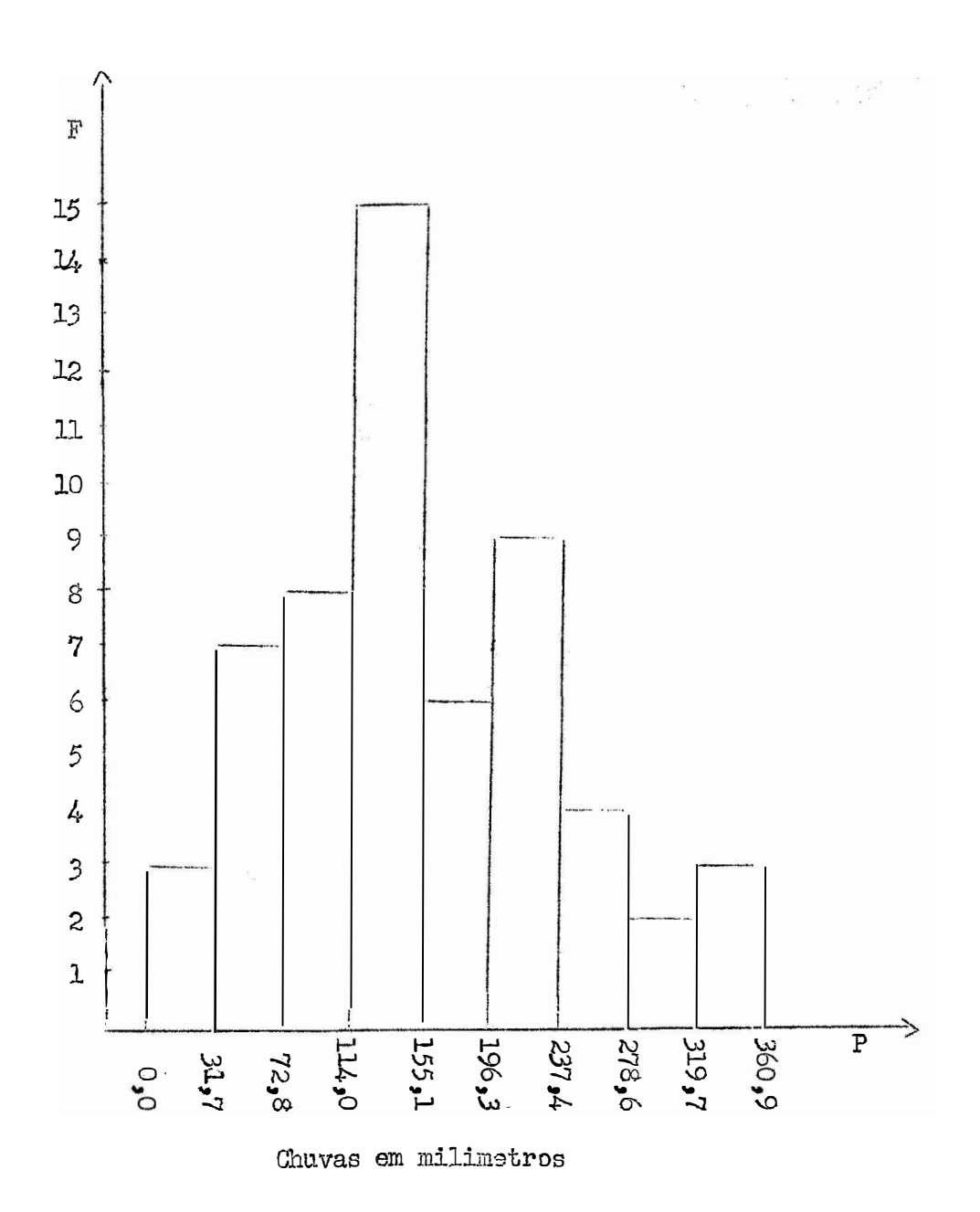

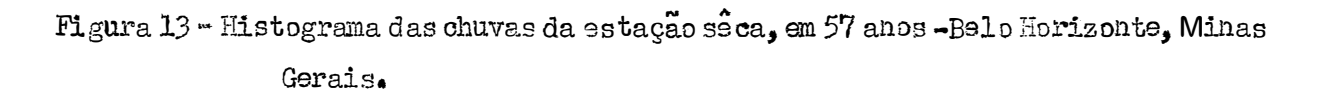

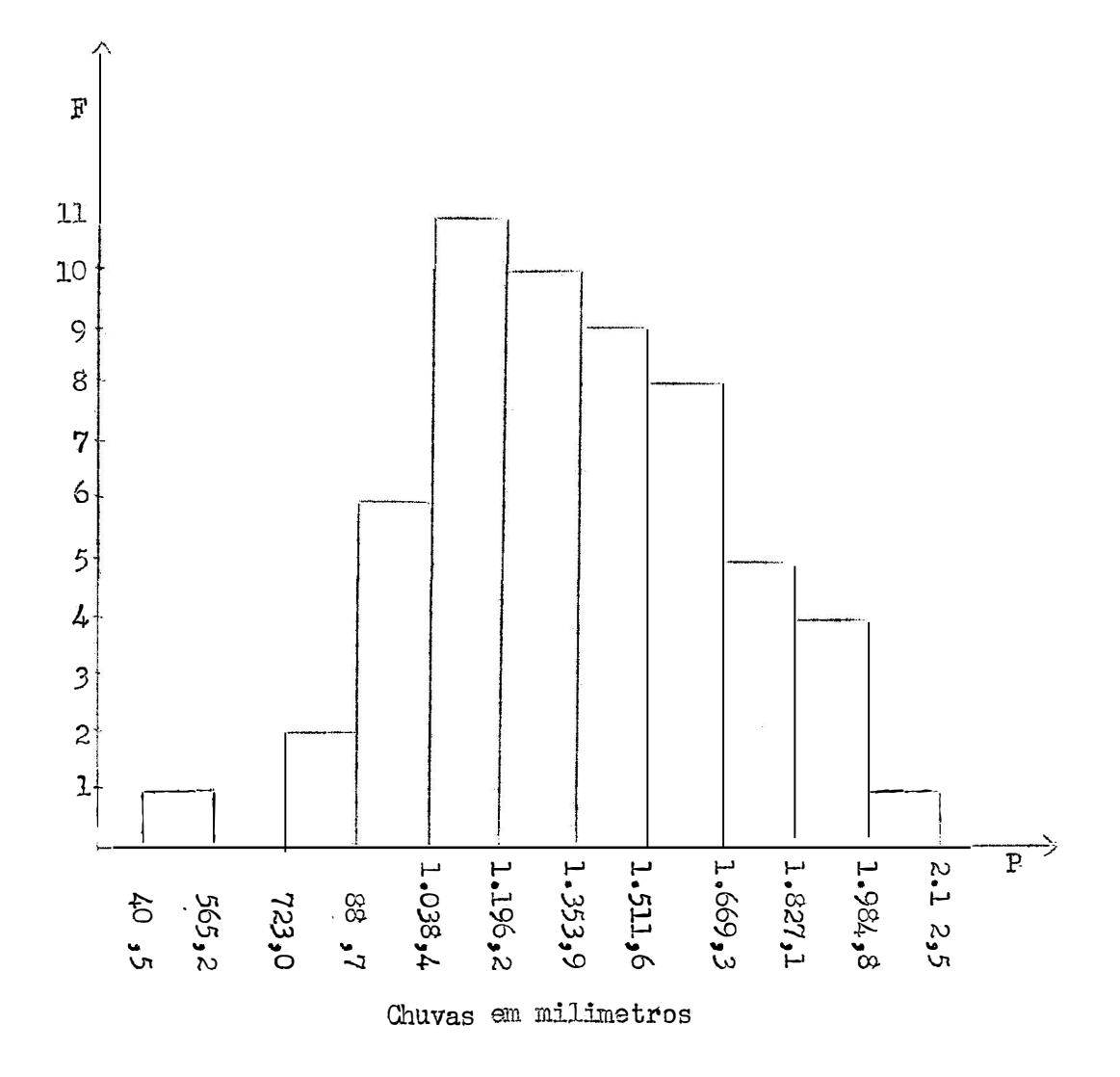

Figura 14 - Histograma das chuvas da estação chuvosa, em 57 anos - Belo Horizonte, Minas Gerais.

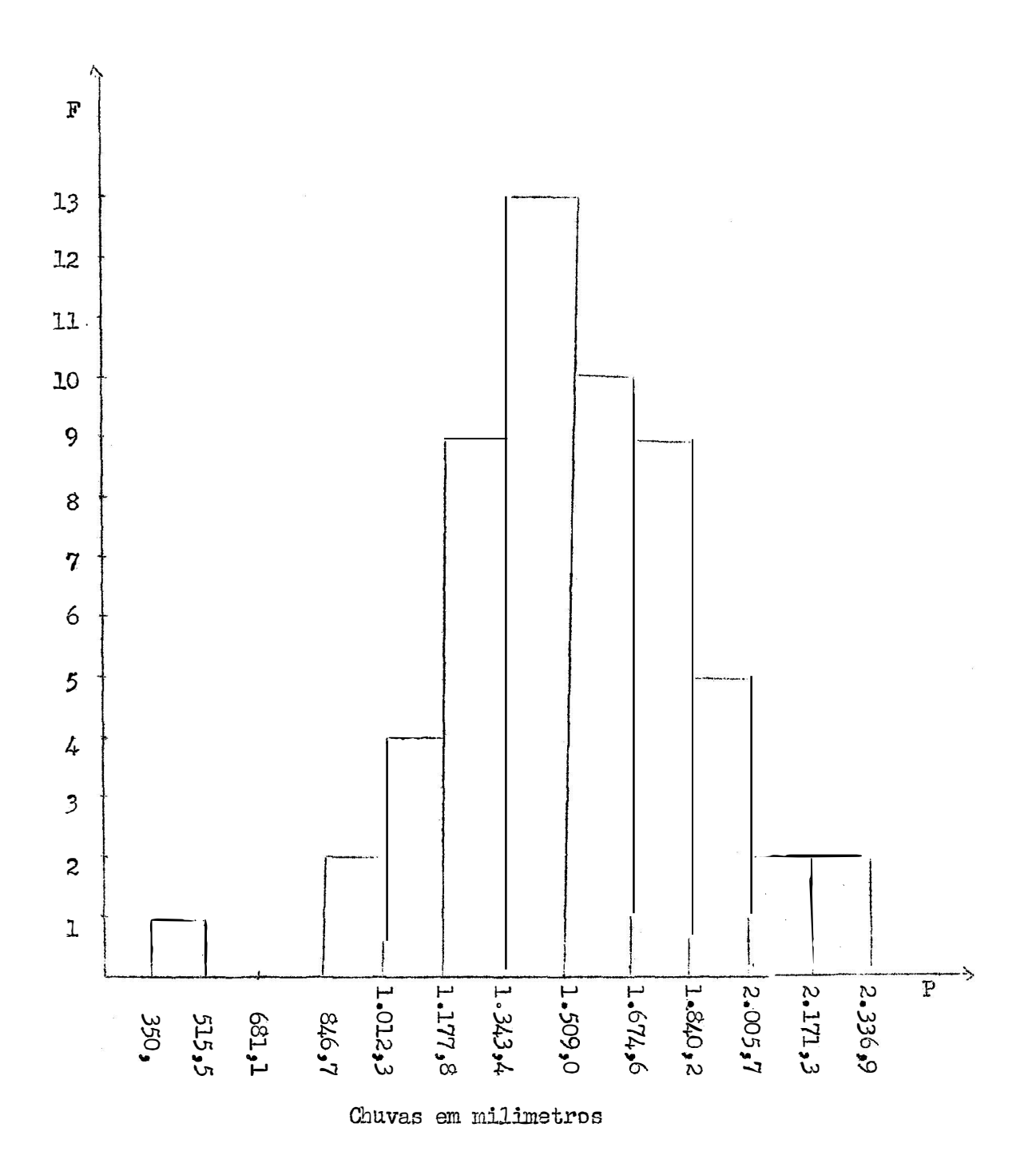

Figura 15 - Histograma das chuvas anuais, em 57 anos - Belo Horizonte, Minas Gerais.

A variabilidade da precipitação e os resultados do teste de normalidade, feito atraves da prova de  $\chi^2$ , são apresentados no Quadro 4. Nole mostramos os desvios padrões, o coeficiente de variação e o valor de  $\chi^2$  com sua signi ficancia estatística aos níveis de 0,1 e 1,0% de probabilidade, bem como os respectivos numeros de graus de liberdade.

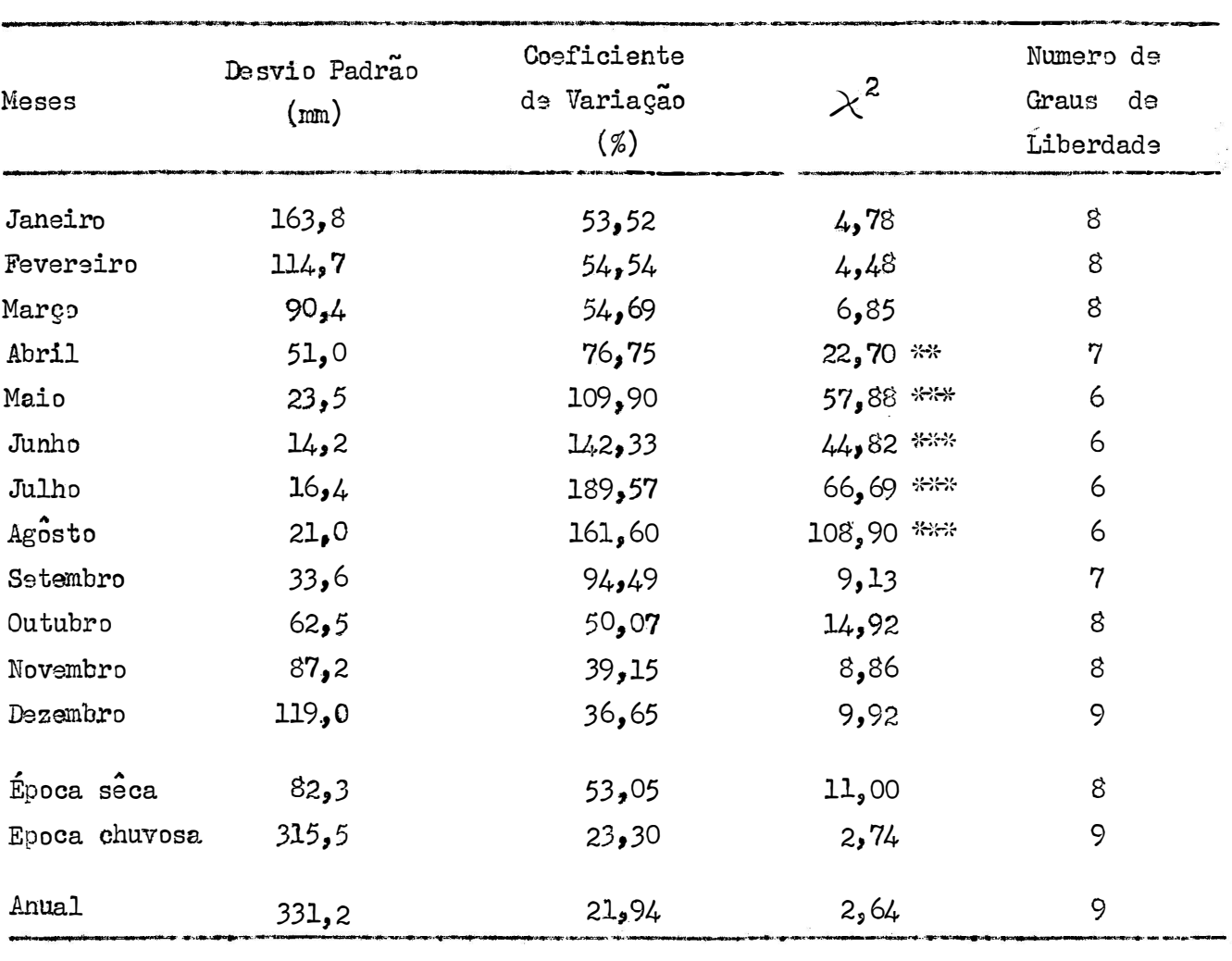

Quadro 4 - Variabilidade das chuvas e prova de  $\chi^2$ .

1,0% de probabilidade 米米

A precipitação anual varia grandemente de ano para ano por muitas causas que afetam o clima prevalecente. Esta variação e de grande importância econo mica principalmente nas regiões de chuvas escassas, pois o progresso da agricultura esta na dependência direta das precipitações. Os desvios padrões encontrados são maiores nos meses mais chuvosos. Para se medir a variabilidade das chuvas o coeficiente de variação e melhor que o desvio padrão porque ele elimina o efeito

\*\*\* l% de probabilidade و0.

da magnitude da media. Assim ele retrata melhor a dispersão, pois seu valor e maior nos meses secos onde a precipitação tende a ser mais variavel.

Os dados apresentados nos levam a dizer que, em geral, na região estudada, quanto menor a precipitação mensal, mais elevado é o coeficiente de variação e, consequentemente, maior variabilidade existe nas alturas pluviometricas mensais. Éstes resultados concordam com os valôres encontrados por POMPEU MEMÓRIA (1955.b) em Nova Lima a Viçosa.

Como vimos anteriormente a distribuição das chuvas nos diferentes pe ríodos e assimetrica nos meses secos e tende a ser simetrica nos meses mais chuvosos. As analises estatisticas mais comuns são propriamente aplicaveis somenta a dados que se aproximam da distribuição normal. Elas não devem ser usadas onde a distribuição apresenta apreciavel assimetria, e, particularmente, não se aplicam as distribuições altamente assimétricas como são os dados de chuva nos meses se-Para medir o afastamento da lei de probabilidade normal usanos o teste de  $CDS<sub>4</sub>$ normalidade, cujos resultados apresentados no Quadro 4, nos mostram que nos meses de abril a agôsto (meses secos) o valor de  $\chi^2$  foi signíficativo aos niveis de 0,1% e 1,0% de probabilidade. Esta significancia nos leva a afirmar que nego tes meses os dados não se ajustam a uma curva normal.

No Quadro 5 apresentamos as medias e os intervalos de confiança da me dia, ao nível de 95% de probabilidade, inclusive para os meses secos (abril a agos to) onde as distribuições são fortemente assimétricas, não se recomendando assim, a estimativa de tais intervalos.

Os intervalos de confiança para a media da população apresentados no Quadro 5 nos mostram que existe 95% de probabilidade de que eles incluam a verdadeira media das chuvas ocorridas nos 57 anos observados. É interessante salien tar que nos meses de outubro a março, nas estações seca e chuvosa e no total anual os intervalos foram razoavelmente precisos, apresentando um comprimento menor do que 20 a 30% da média. Nos meses de abril a agôsto, onde os dados não se ajusta ram a distribuição normal, pela prova de  $\chi^2$ , estes intervalos foram bem maiores com amplitude superior a 30% da media. Em setembro o comprimento do intervalo tambem ultrapassou 30% da media. Em julho o comprimento do intervalo foi maior do que 100% da media. Portanto, para os meses de assimetria muito pronunciada os intervalos de confiança perdem bastante a sua precisão e isto se deve ao carater assimétrico da distribuição, que faz com que a média perca a sua representatividade como medida de tendência central. A propria teoria do intervalo de confiança, da mansira com que a empregamos, não e aplicavel a dados que se afastam da normalidade.

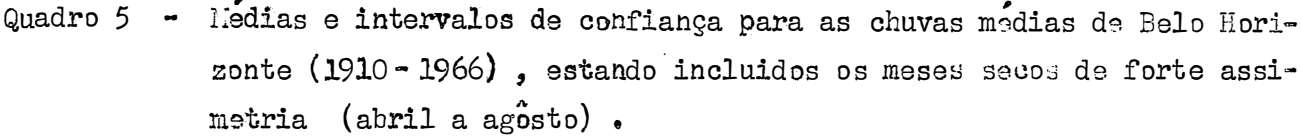

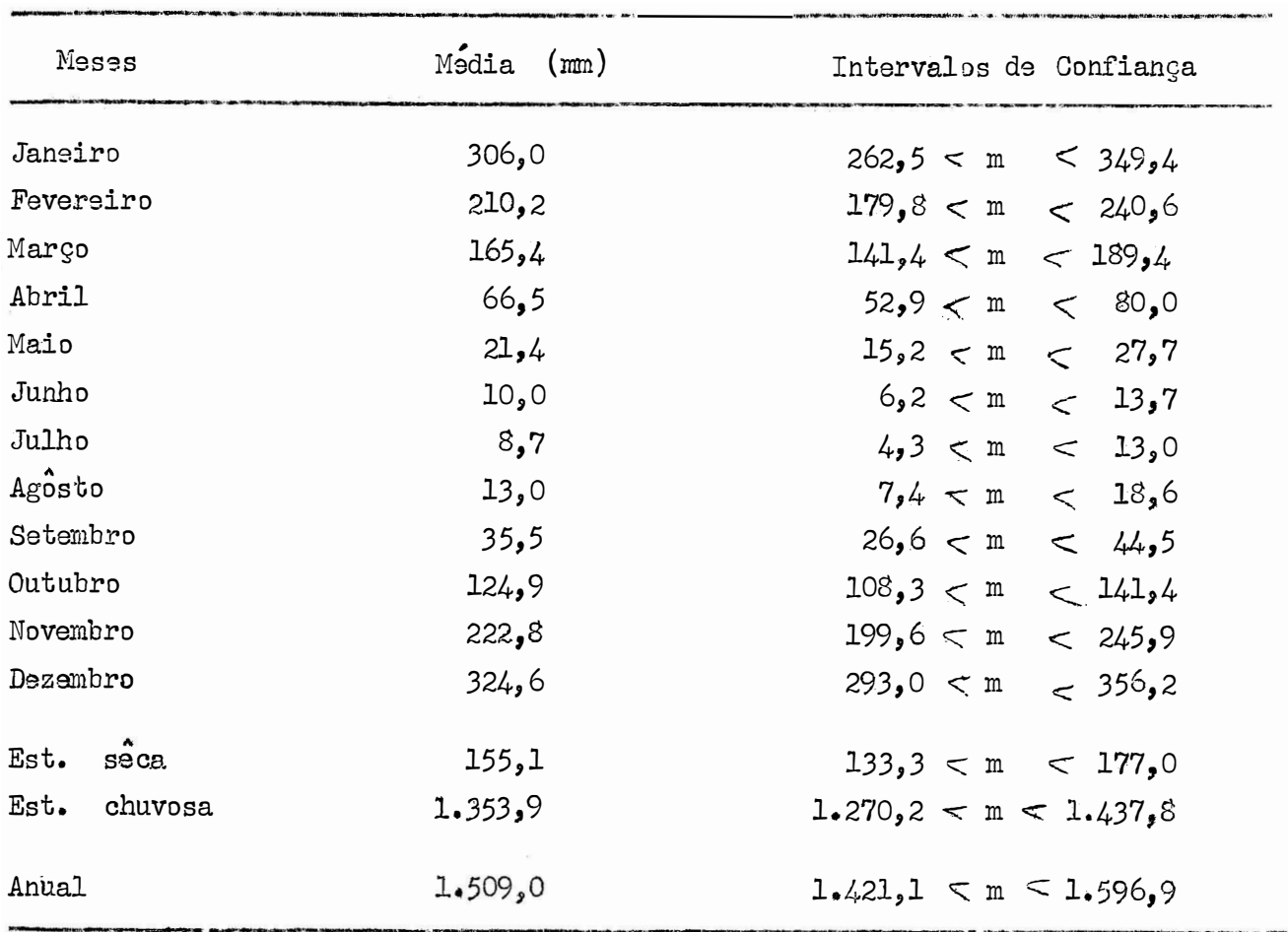

#### $4*2$  - Assimetria e Curtose

Os coeficientes de assimetria e curtose constam do Quadro 6 no qual in cluimos os resultados da prova de  $t$ , aos níveis de 5% e 1% de probabilidade, com infinitos graus de liberdade, para julgarmos a significancia estatistica destes coe ficientes e verificarmos se êles podem ou não serem considerados iguais a zero. Estes coeficientes apresentaram resultados mais elevados nos meses da estação sêca, onde as precipitações são mais escassas. Nos meses em que as precipitações são mais elevadas, estes coeficientes foram baixos, não atingindo também a significancia estatística, como se pode ver nos meses de dezembro a fevereiro, estações seca e chuvosa e total anual. Nos meses de março, maio a setembro, os coeficientes fo ram altos e estatisticamente significativos, o que comprova a presença de uma assi metria e uma curtose positivas. Em têrmos climatologicos uma assimetria positiva

de

| Meses           | Coeficiente de<br>Assimetria | Coeficiente | Valores de t             |             |  |  |
|-----------------|------------------------------|-------------|--------------------------|-------------|--|--|
|                 |                              | de Curtose  | Assimetria               | Curtose     |  |  |
| Janeiro         | 0,1684                       | $-0,8573$   | 0,532                    | $-1,375$    |  |  |
| Feversiro       | 0,1114                       | $-0,7789$   | 0,352                    | $-1,249$    |  |  |
| Março           | 0,8683                       | 1,2711      | $2,744$ **               | 2,039 *     |  |  |
| Abril           | 1,0683                       | 0,5772      | $3,377$ **               | 0,926       |  |  |
| Maio            | 1,3225                       | 1,3560      | $4,180$ **               | $2,176$ *   |  |  |
| Junho           | 2,4537                       | 6,5128      | $7,757$ **               | $10,451$ ** |  |  |
| Julho           | 2,3770                       | 4,9421      | $7,514$ **               | 7,931 **    |  |  |
| Agosto          | 1,5735                       | 1,3563      | 4,974 **                 | $2,176$ *   |  |  |
| Setembro        | 1,4728                       | 3,5345      | 4,656 **                 | 5,672 **    |  |  |
| Outubro         | 0,6942                       | 1,0381      | 2, 194 *                 | 1,666       |  |  |
| Novembro        | 0,6636                       | 0,2665      | $2,098$ *                | 0,427       |  |  |
| Dezembro        | 0,3243                       | $-0,3776$   | 1,025                    | $-0,606$    |  |  |
| sec<br>Est.     | 0,5003                       | $-0,2863$   | 1,581                    | $-0,459$    |  |  |
| Est.<br>chuvosa | $-0,0874$                    | $-0,2179$   | $-0,276$                 | $-0,349$    |  |  |
| Anual           | $-0.1894$                    | 0,6308      | $-0,599$                 | 1,012       |  |  |
| ☆               | 5% de probabilidade          |             | ₩<br>1% de probabilidade |             |  |  |

Quadro 6 - Coeficientes de assimetria e curtose e prova de t para as chuvas de Belo Horizonte (1910-1966).

precipitações moderadas. Uma curtose positiva mostra uma maior concentração de valôres proximos do centro, ou seja uma maior frequência de chuvas nas vizinhanças da media mensal. Em abril, outubro e novembro, verificamos apenas uma assimetria positiva e significativa, não ficando estabelecida a presença da curtose. Para o total anual observamos uma assimetria negativa e uma curtose positiva que não foram comprovadas estatisticamente. Uma assimetria negativa nos sugere que os anos muito secos e os moderadamente chuvosos são mais frequentes do que os anos muito chuvosos e moderadamente secos. Os resultados encontrados para os coeficientes de assimetria e curtose concordam com o teste de normalidade anteriormente comentado, excetuando os meses de março, setembro, outubro e novembro, cuja hipotese normalidade foi aceita pela prova de  $\chi^2$ e rejeitada pela significancia da assi-

indica que nestes meses as precipitações baixas são mais frequentes do que as

metria, da curtose ou de ambas.

### $4.3$  - Transformação de Dados

Para os meses em que a normalidade dos dados não foi comprovada pela prova de  $\,\chi^2\,$  ou pelos coeficientes de assimetria e curtose, conforme a metodologia exposta nos itens  $3.1.1 e$   $3.2.1 e$  progedemos as analises estatisticas com os dados transformados. As precipitações médias originais e corrigidas, os valores da constante a usada para a transformação dos dados e calculada seguindo metodo apresentado em 3.3.1, as médias diárias e as porcentagens da precipitação anual encontram-se no Quadro 7.

Quadro 7 - Resultados das precipitações originais e corrigidas pela transforma- $\c{0}$  ao  $\log(x + a)$ , em Belo Horizonte (1910-1966).

| Meses     | Valores de<br>α | Median (mm)      | Porcentagem da Pre<br>cipitação Anual | Media Diaria<br>(m) |
|-----------|-----------------|------------------|---------------------------------------|---------------------|
| Janeiro   | ⋇               | $306_{3}0$       | 21,16                                 | 9,87                |
| Pevereiro | ⋇               | 210 <sub>2</sub> | 14,54                                 | 7,51                |
| Março     | 135,50          | 155,1            | 10,73                                 | 5,00                |
| Abril     | 17,55           | 55,4             | 3,83                                  | 1,85                |
| Maio      | 4,26            | 13,8             | 0,95                                  | 0,44                |
| Junho     | 4,66            | 6,7              | 0,46                                  | 0,22                |
| Julho     | 0,92            | 2,9              | 0,20                                  | 0,09                |
| Agosto    | 2,69            | 5.4              | 0,37                                  | 0,17                |
| Setembro  | 127,00          | 33.1             | 2,29                                  | 1,10                |
| Outubro   | 162,62          | 119,6            | 8,27                                  | 3,86                |
| Novembro  | 77,50           | $213_{10}$       | 14,74                                 | 7,10                |
| Dezembro  | $\star$         | $324*6$          | 22,46                                 | 10,47               |
| Anual     | *               | 1.445,8          | 100,00                                | 3,96                |

Não foi feita a transformação dos dados, por ser desnecessaria  $\frac{\Delta \mathcal{L}}{\Delta t}$ 

Os resultados encontrados não alteram a interpretação anteriormente apresentada, apenas mostram as precipitações medias com valôres menores que as me dias dos dados não transformados. Como os dados transformados aproximam-se agora da normalidade a media torna-se mais representativa do que a anterior, quando as distribuições eram assimetricas. Empregando-se a transformação logaritmica a media passa a ser geometrica, sendo portanto, menor que; a media aritmetica dos dados originais, como se pode ver nos Quadros 3 e 7.

Os meses mais chuvosos continuam a ser dezembro, janeiro e novembro *<sup>f</sup>*; ~ com 324,6 , 306,0 e 213,0 mil1metros de chuva e os mais secos tambem sao jg lho, agôsto e junho agora com  $2,9$  ,  $5,4$  e  $6,7$  mm . Quanto a media diaria os me ses mais chuvosos ainda são dezembro, janeiro e fevereiro com os registros de.  $10,4.7$  ,  $9,87$  e  $7,51$  mm , enquanto que os menos chuvosos são julho, agosto e junho, com 0,09, 0,17 e 0,22 mm. Em relação à porcentagem da precipitação anual 91,90% da precipitação cai na estação chuvosa de outubro a março.  $22,46\%$ da precipitação total anual ocorrem em dezembro, 21,16% em janeiro e aproximadamente 73% nos meses de novembro a fevereiro.

Os histogramas representativos da distribuição de frequ�ncia dos dados transformados são apresentados nas figuras 16 a 24.

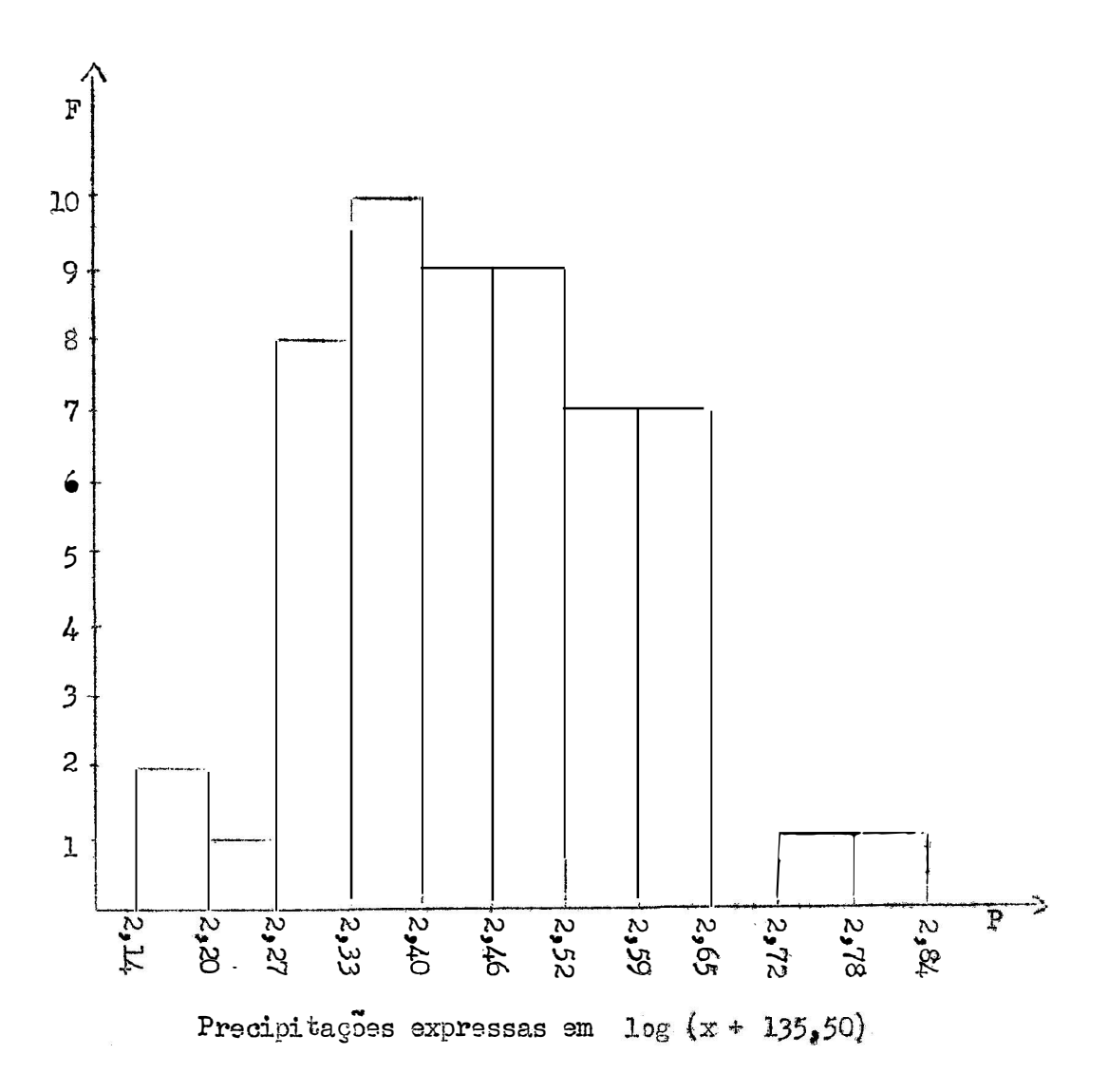

Figura 16 - Histograma das chuvas de março, apos transformação log  $(x + 135,50)$ , com intervalo de classe de 1/2 s. Assimetria de 0,0001.

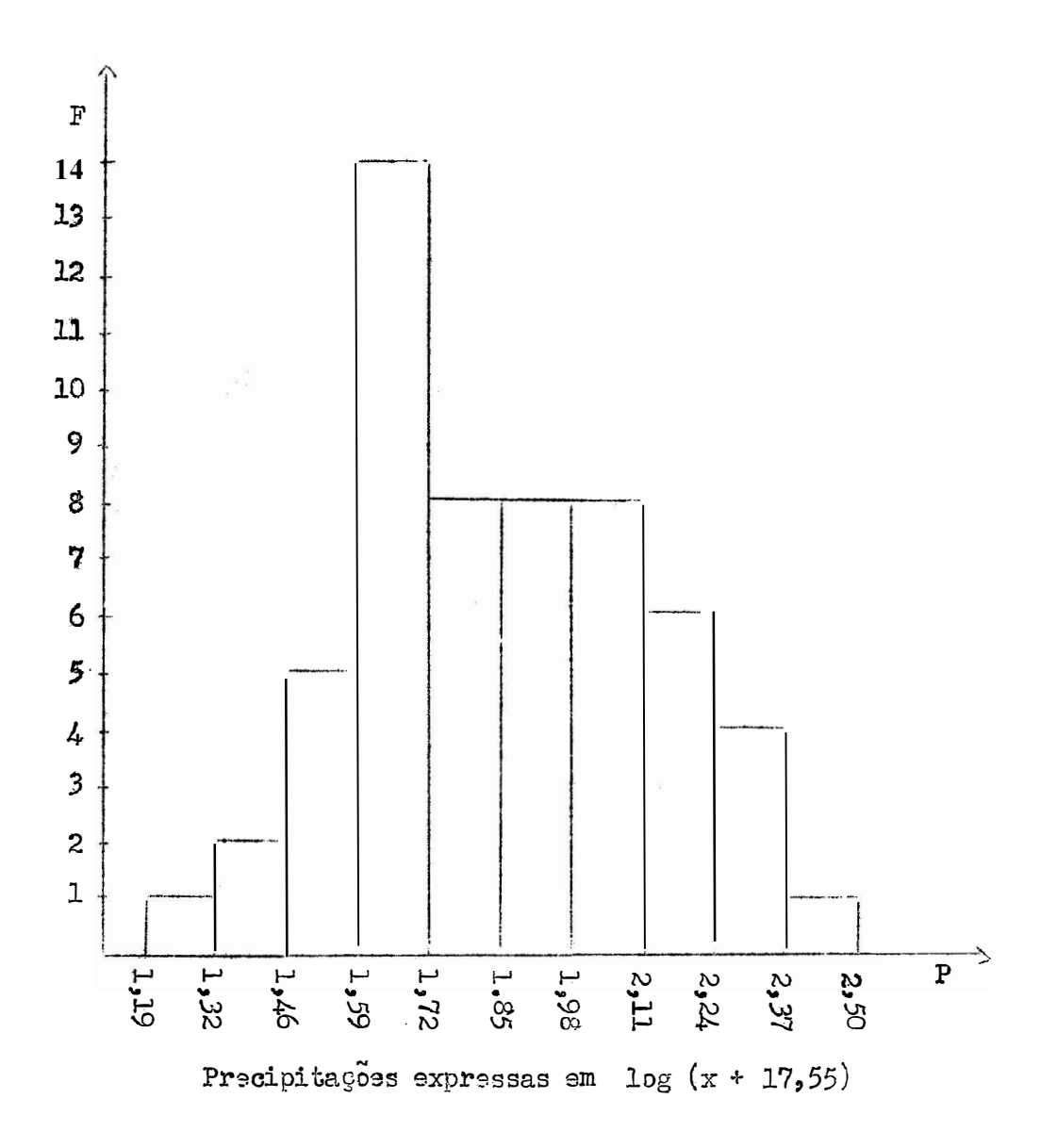

Figura 17 - Histograma das chuvas de abril, apos transformação log  $(x + 17,55)$ , com intervalos de classe de  $1/2$  s. Assimetria de 0,0001.

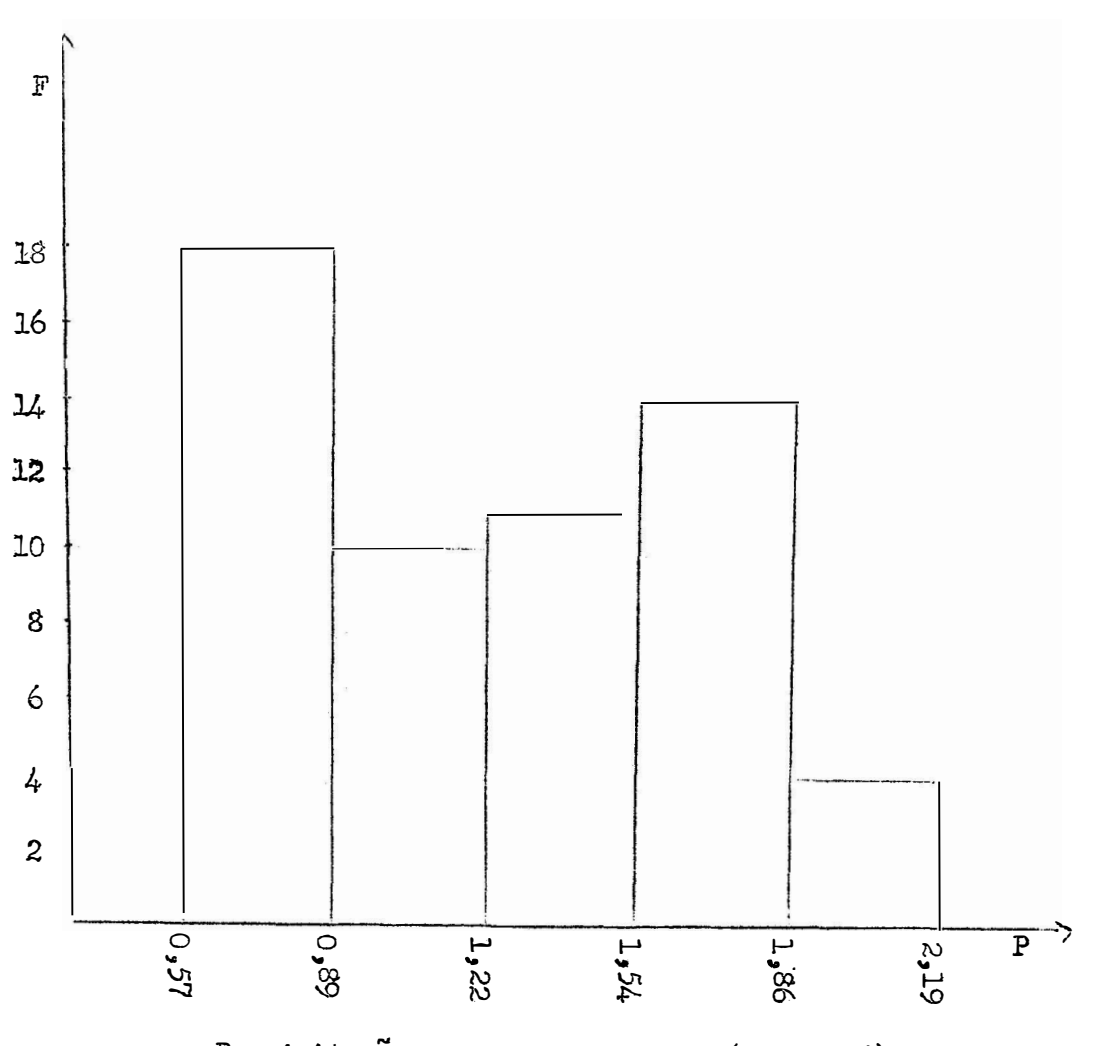

Precipitações expressas em log (x +  $4,26$ )

Figura 18 - Histograma das chuvas de maio apos transformação log (x +  $4,26$ ) com intervalo de classe de  $3/4$  s. Assimetria de 0,0001.

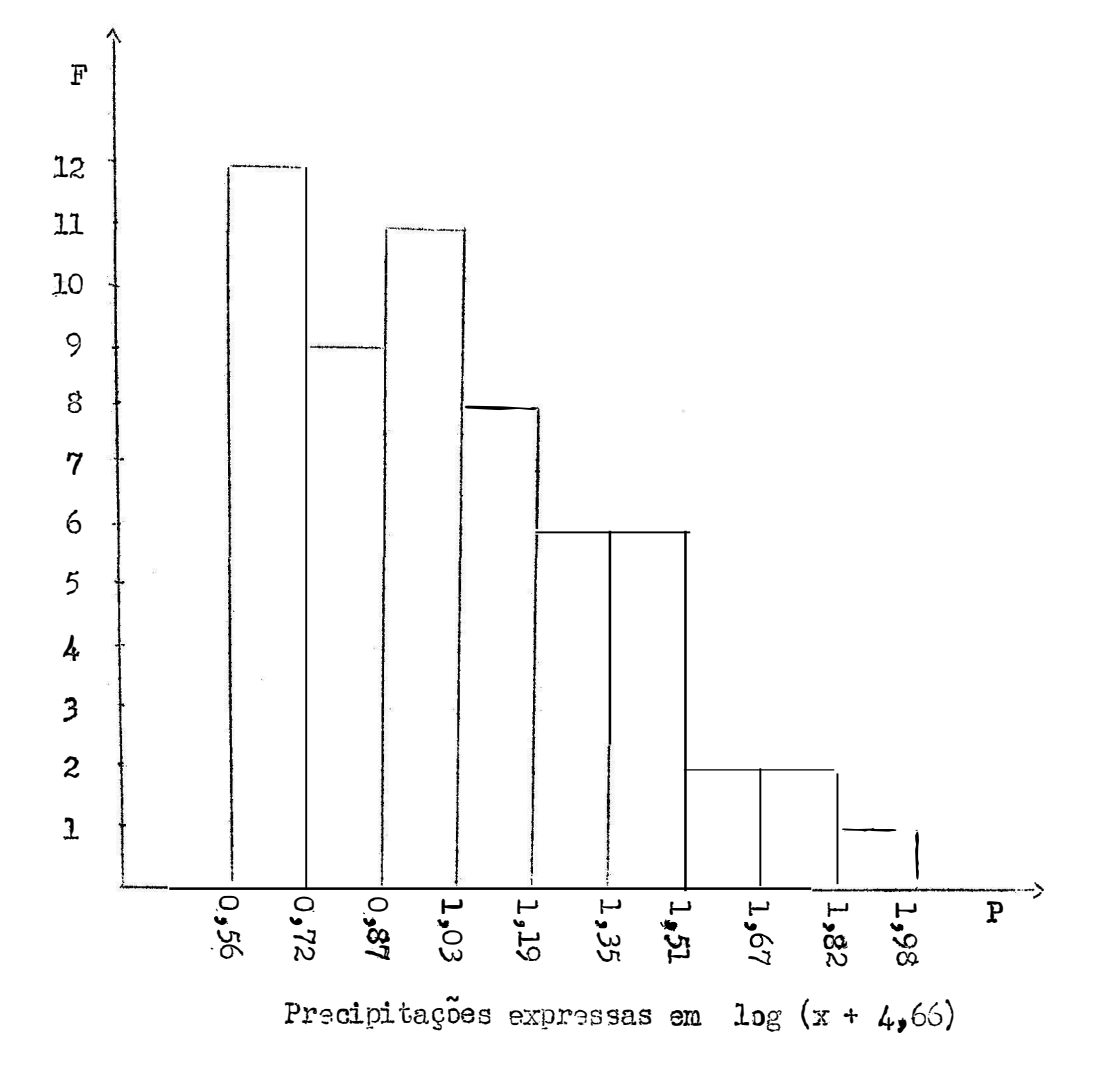

Figura 19 - Histograma das chuvas de junho apos a transformação log (x + 4,66), com intervalo de classe de  $1/2$  s. Assimatria de O,8.

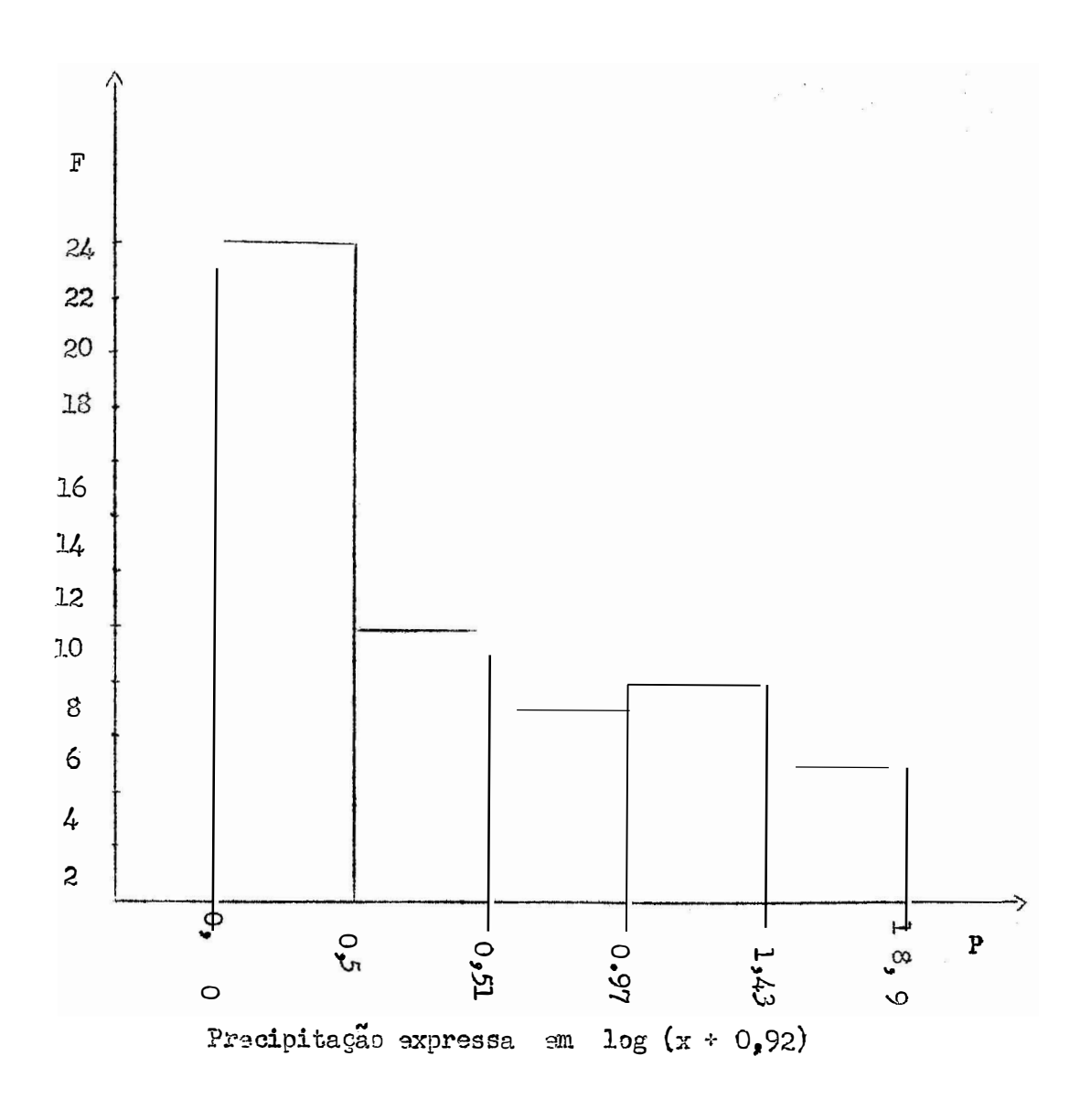

Histograma das chuvas de julho, apos a transformação Figura 20  $$ log (x + 0,92), com intervalo de classe de  $3/4$  s. Assimetria 0,8.

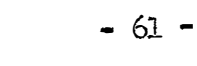

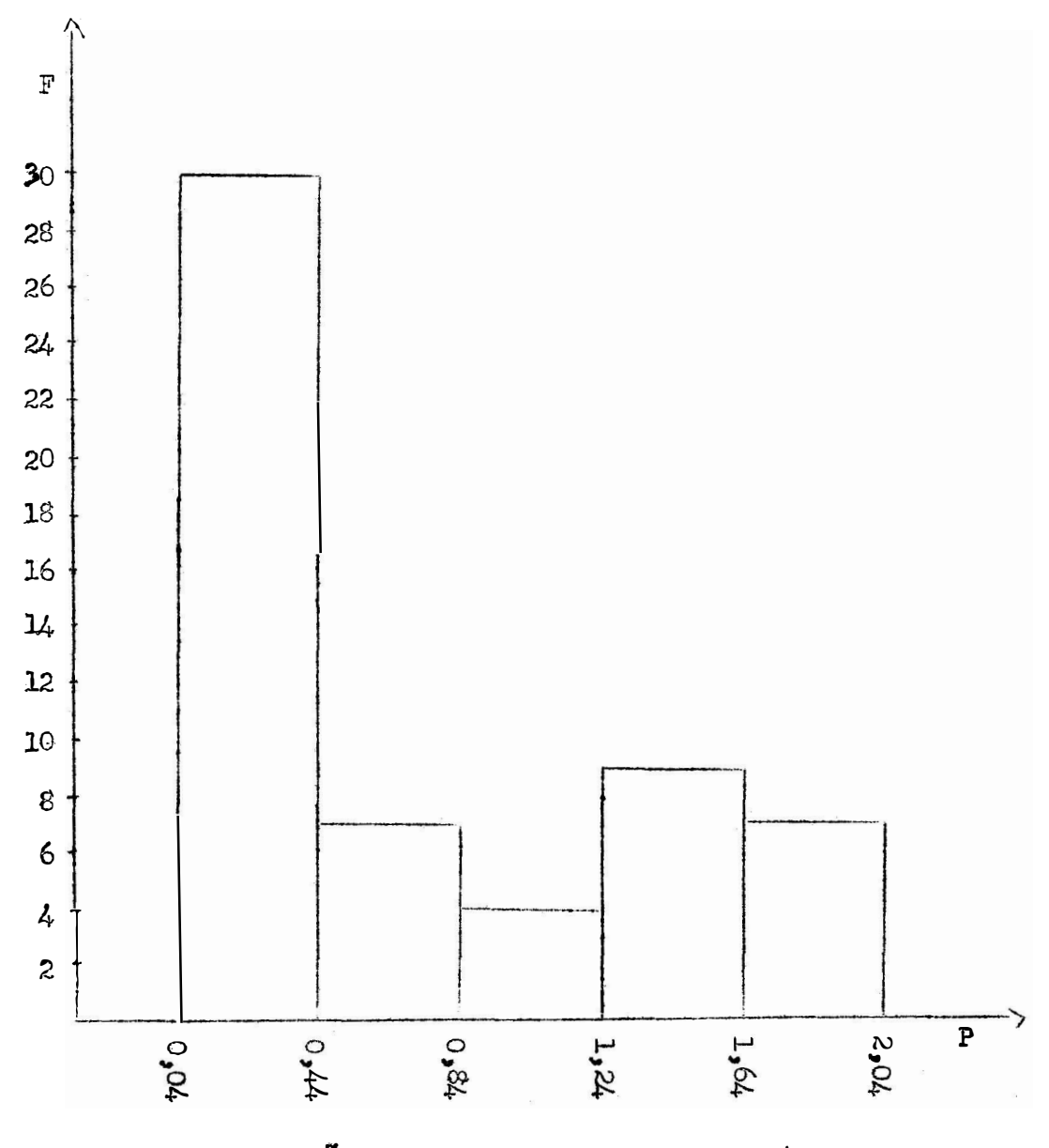

Precipitações expressas em log  $(x + 2,69)$ 

Figura 21 - Historgrama das chuvas de agosto, apos a transformação log  $(x + 2,69)$ , com intervalo de classe de  $3/4$ , s. Assimetria de 0,8.

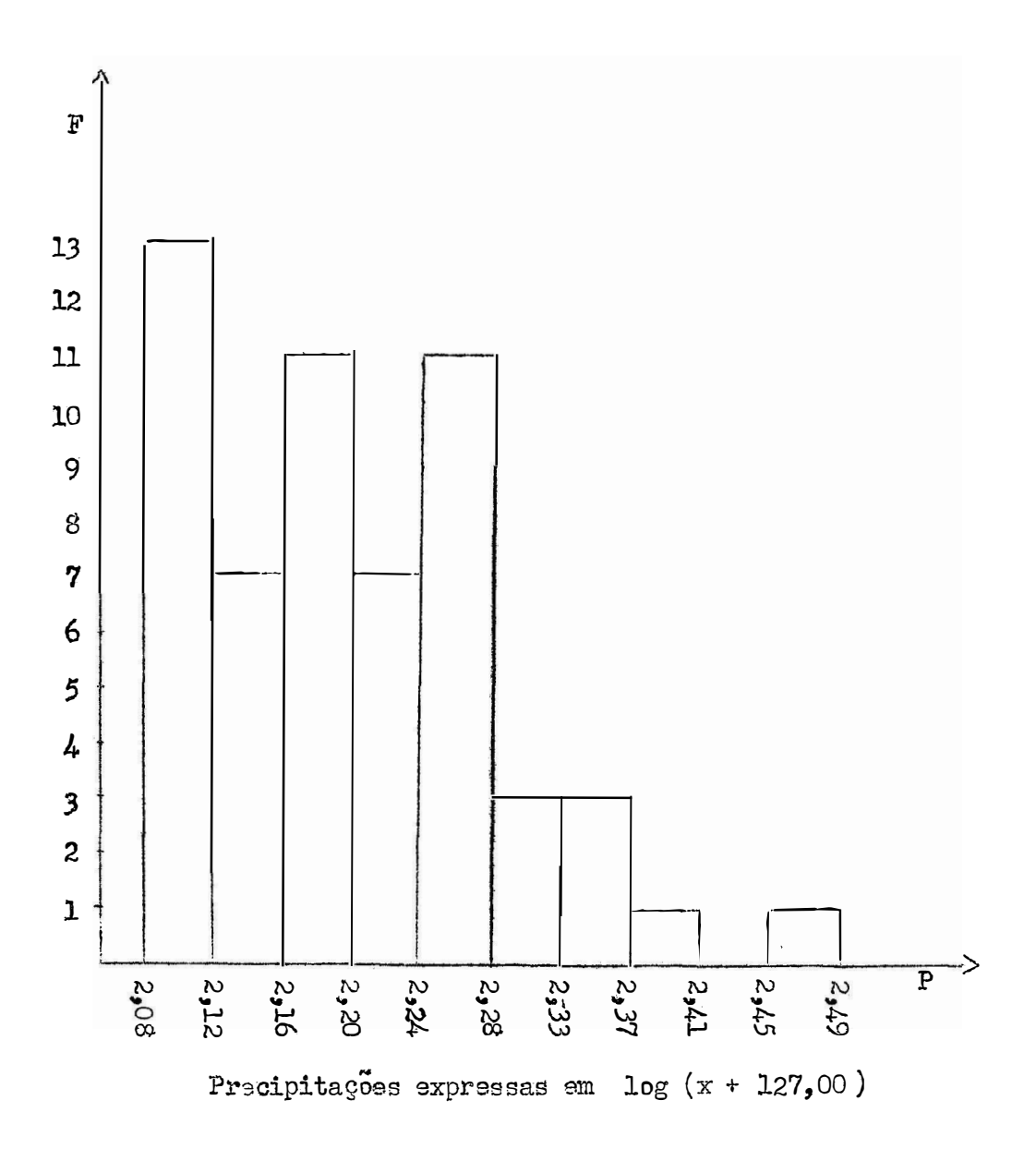

apos a transformação Figura 22  $\sim$ Histograma das chuvas de setembro, log (x + 127,00), com intervalo de  $1/2$  s. Assimetria de 0,8.

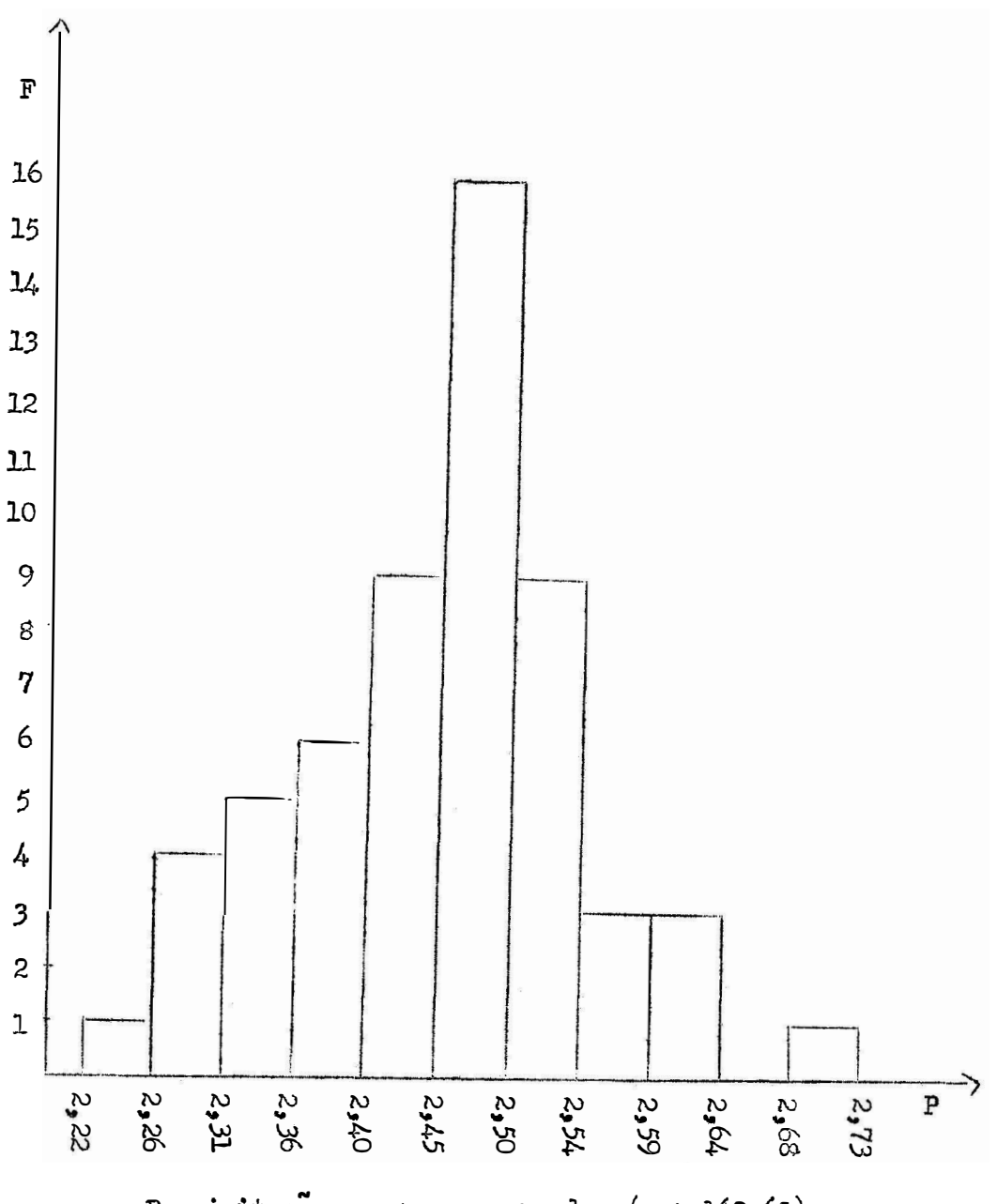

Precipitações expressas em log (x + 162,62)

Figura 23 - Histograma das chuvas de outubro, apos a transformação log (x + 162,62), com intervalo de  $1/2$  s. Assimetria de 0,0001.

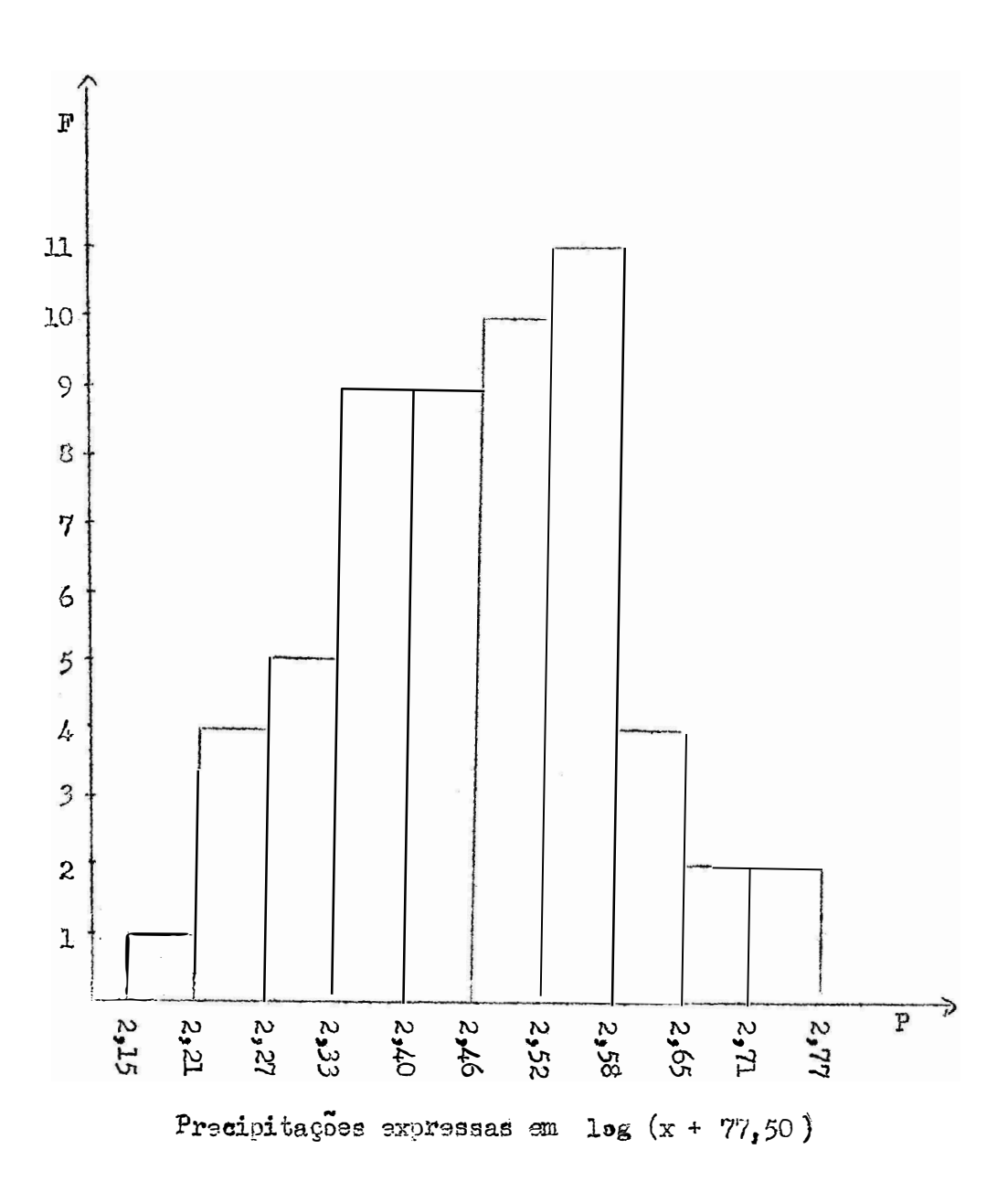

Figura 24 - Histograma das chuvas de novembro, apos a transformação  $\log(x + 77,50)$ , com intervalo de 1/2 s. Assimetria de 0,0001.
Comparando-se estes histogramas antes e apos a transformação logarítmica dos dados, podemos verificar que a assimetria foi razoavelmente corrigida, principalmente nos meses de maiores precipitações.

A variabilidade dos dados depois de transformados, expressa pelo desvio padrão e coeficiente de variação constam do Quadro 8.

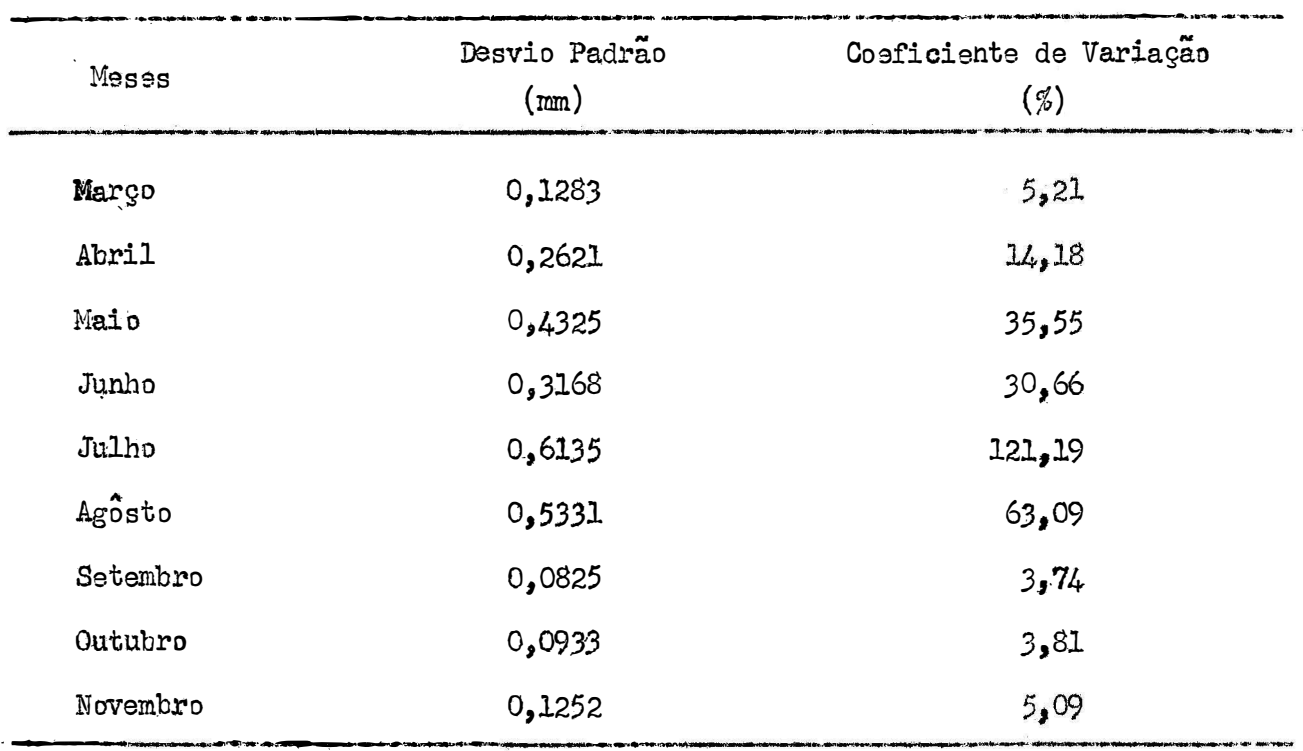

Quadro 8 - Variabilidade dos dados transformados pela transformação  $log(x + a)$ .

V<sub>2</sub>-se pelos coeficientes de variação que a transformação empregada pro porcionou uma maior homogeneidade nos dados, pois em todos os períodos êles apre sentaram valores mais baixos que os dados originais. Os coeficientes de variação são mais baixos nos meses mais chuvosos e mais elevados nos meses secos, tanto nos dados transformados como nos não transformados.

No Quadro 9 mostramos as madias dos dados transformados com seus intervalos de confiança, ao nivel de 95% de probabilidade.

| Meses    | $M$ edia $(mm)$ | Intervalos de Confiança       |
|----------|-----------------|-------------------------------|
| Março    | 155,1           | $133.2 \leq m \leq 178.8$     |
| Abril    | 55,4            | 44.6 < m < 68.1               |
| Maio     | 13,8            | $9.6 \lt m \lt 19.2$          |
| Junho    | 6,7             | 4,7 < m < 9,1                 |
| Julho    | 2,9             | 1,7 < m < 4,7                 |
| Agosto   | 5,4             | $3.1 \div m \div 8.4$         |
| Setembro | 33.1            | 25.2 < m < 4.1.4              |
| Outubro  | 119.6           | $104,0 \le m \le 136,2$       |
| Novembro | 213,0           | $191.6 \text{ cm} \leq 236.1$ |

Quadro 9 - Nedias e intervalos de confiança para as chuvas de Belo Horizonte. em 57 anos, apos a transformação log  $(x + a)$ .

Os intervalos de confiança da media geometrica para os meses de abril a setembro, foram tambem grandes com comprimento superior a 30% da media. En ou tubro, novembro e março estes intervalos foram bem menores com uma amplitude menor do que 30% da média. Observa-se que quanto manor a precipitação maior é a variabilidade dos dados, o que ocasiona uma maior amplitude para o intervalo. Dessa forma os intervalos vão se tornando mais amplos a medida que aumenta a va.riabilidade dos dados.

Os coeficientes de assimetria e curtose e os valôres da prova de t estão apresentados no Quadro 10, no qual incluimos o valor de a, constante a crescida aos dados para proceder a transformação. Nos meses de junho, julho, agosto e setembro o coeficiente de assimetria foi conduzido até o valor 0,8 com um arro de 0,005 e nos demais meses este coeficiente foi levado até um valor menor do que 0,0001.

Quadro 10 - Coeficientes de assimetria e curtose, prova de to e valores de a para as chuvas de Belo Horizonte , apos a transformação  $log(x + a)$ .

| Meses    | Coeficientes  |             | Prova de t          |             | Valores |
|----------|---------------|-------------|---------------------|-------------|---------|
|          | Assimetria    | Curtose     | Assimetria          | Curtose     | de<br>α |
| Março    | $-0,00000066$ | $-0,0973$   | $-0,0000021$        | $-0,1561$ . | 50, 135 |
| Abril    | 0,000044      | $-0,6543$   | 0,0001              | $-1,0499$   | 17,55   |
| Maio     | 0,000021      | $-1,3466$   | 0,000067            | $-2,1610$   | 4,26    |
| Junho    | 0,7971        | $-0,0345$   | 2,5198              | $-0,0553$   | 4,66    |
| Julho    | 0,8022        | $-0,6921$   | 2,5360              | $-1,1106$   | 0,92    |
| Agosto   | 0,8036        | $-1,0591$ . | 2,5404              | $-1,6996$   | 2,69    |
| Setembro | 0,7988        | 0,6811      | 2,5251              | 1,0929      | 127,00  |
| Outubro  | $-0,000061$   | 0,1006      | $\cdot\cdot$ 0,0001 | 0,1614      | 162,62  |
| Novembro | 0,000051      | $-0,5182$   | 0,0001              | $-0,8315$   | 77,50   |

Como os coeficientes de assimetria e curtose não foram significativos, , ao nivel de 1% de probabilidade com infinitos graus de liberdade, podemos dizer que, segundo o critério de Fisher , os dados se aproximam da normalidade. Obser-<br>Verse que em corel es Veleres de su são meiores pes periodes meis ebuveases me . va-se que, em geral, os valores de  $a$  são maiores nos períodos mais chuvosos e m<u>e</u> nores nos meses de baixa precipitação.

No Quadro 11 mostramos os resultados da prova de  $\chi^2$ , apos a transformação logaritmica dos dados.

Pelos resultados apresentados notamos que nos meses de março, abril, outubro e novenbro, em que as precipitações médias são maiores e as variabilidades sao menores, ha uma concordancia nos dois criterios para julgar o afastamento da normalidade. Por outro ladoj nos meses mais secos, verifica-se uma discnrdância, pois os dados são considerados normais segundo o critério de Fisher e afastam da

normalidade quando submetidos a prova de  $\chi^2$  .

| Meses    | $x^2$       | Numero de Graus<br>de Liberdade |
|----------|-------------|---------------------------------|
| Março    | 9,37        | 9                               |
| Abril    | 6,91        | 9                               |
| Maip     | 28,09 ***   | 6                               |
| Junho    | 16,95 **    | $\overline{7}$                  |
| Julho    | $37,22$ *** | 4                               |
| Agosto   | $70,62$ *** | 4                               |
| Setembro | $11,30*$    | $\overline{5}$                  |
| Outubro  | 5,91        | 9                               |
| Novembro | 4,32        | 9                               |

Quadro 11 - Prova de  $\chi^2$  para as chuvas de Balo Horizonte, apos transforma- $\tilde{a}$   $\tilde{a}$   $\tilde{a}$   $\tilde{b}$   $\tilde{c}$   $(x + a)$ .

\*\* 5% de probabilidade

 $*$   $*$ 1% de probabilidade

### 4.4 - Analise de Regressão Polinomial

#### 4.4.1 - Messs de janairo e fevereiro

Em janeiro, a chuva minima ocorreu em 1953 com 35,0 mm e a maxima em 1961 com 636,6 mm. A oscilação entre a máxima e a minima precipitação foi de 601,6 mm.

O mas de fevereiro mais seco ocorreu em 1915 com 6,9 mm e o mais chuvoso em 1916 com 466,3 mm. A oscilação entre a máxima e a mínima precipitação foi de  $459.4$  mm.

As chuvas destes meses apresentaram uma distribuição aproximadamente normal, o que nos permitiu a aplicação da analise de regressão sem nenhuma transformação dos dados. Os resultados destas analises acham-se resumidos nos Quadros 12 e 13.

Quadro 12 - Analise de variancia das chuvas de janeiro em Belo Horizonte, Minas Gerais, no período de 1910 a 1966.

| Causa de Variação             | $G_{\bullet}$ $L_{\bullet}$ | $S_{\bullet} Q_{\bullet}$ | Q. $M_{\bullet}$ | F     |
|-------------------------------|-----------------------------|---------------------------|------------------|-------|
| Regrassão Linear              |                             | 244,61                    | 244,61           | 0,009 |
| Regressão Quadratica          |                             | 16.573,20                 | 16.573,20        | 0,607 |
| Regressão Cubica              |                             | 40.171.99                 | 40.171,99        | 1,472 |
| Regressão do $4^{\circ}$ Grau |                             | 25,688,90                 | 25.688,90        | 0,941 |
| Residuo                       | 52                          | 1.419.438,00              | 27.296,88        |       |
| Total                         | 56                          | 1.502.116,70              |                  |       |

# Quadro 13 - Analise de variancia das chuvas de fevereiro em Belo Horizonte, Minas Gerais, no período de 1910 a 1966.

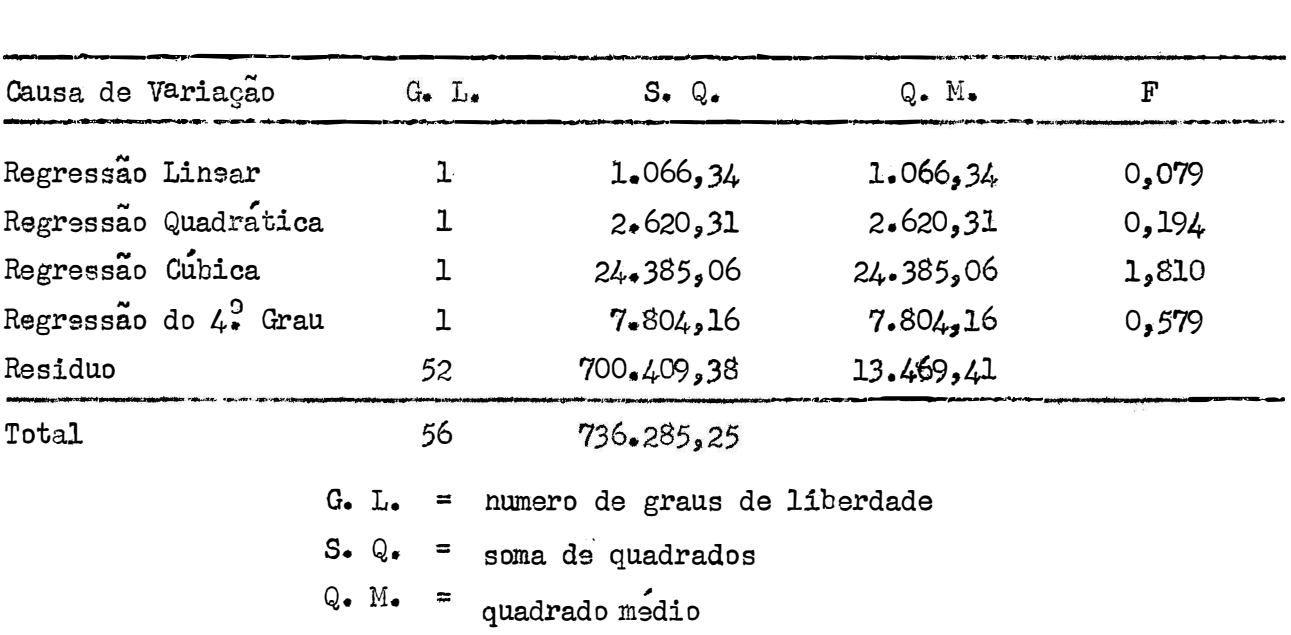

Verifica-se pelas analises de regressão que os resultados não foram significativos e isto nos leva a afirmar que nenhum polinômio até o  $4^{\circ}$  grau serve como curva interpoladora. Logo, as precipitações nos meses de janeiro e fevereiro são casuais, sem nenhuma tendência para aumento ou diminuição no período estudado.

A ocorrência mínima de chuva foi em 1963, com 7,0 mm e a maxima em 1916, com 469,4 mm. Verifica-se também neste mas uma grande oscilação no regime das chuvas, no valor de 462,4 mm. Como as chuvas de março não se ajustaram bem a curva normal por mostrarem coeficientes de assimetria e curtose significativos, procedemos a analise de regressão com os dados transformados para  $log(x + 135,50)$ . Os resultados da analise encontram-se no Quadro 14.

Quadro  $14$  - Analise de variancia das chuvas de março, em Belo Horizonte, Minas Gerais, no período de 1910 a 1966.

| Causa de Variação             | $G_{\bullet}$ L. | $S_{\bullet}$ Q. | $Q_{\bullet}$ M <sub><math>\bullet</math></sub> | Ŧ     |
|-------------------------------|------------------|------------------|-------------------------------------------------|-------|
| Regressão Linear              |                  | 0,00824522       | 0,00824522                                      | 0,488 |
| Regressão Quadratica          |                  | 0,02732149       | 0.02732149                                      | 1,618 |
| Regressão Cubica              |                  | 0,00809489       | 0,00809489                                      | 0,479 |
| Regressão do $4^{\circ}$ Grau |                  | 0,00060639       | 0.00060639                                      | 0.036 |
| Residuo                       | 52               | 0,87820699       | 0,01688860                                      |       |
| Total                         | 56               | 0,92247498       |                                                 |       |

A incidencia de chuvas no mes de março e, pois, um fenomeno puramente casual, sam nenhuma tendência secular, no periodo estudado.

## $4.4.3 - M$ es de abril

0 mes de abril mais seco foi em 1959 com 0,0 mm, e o mais chuvogo foi em 1926, com 266,3 mm, A diferença entre a maxima e a minima precipitação foi As chuvas de abril também não se ajustaram à curva normal, tanto pela  $266,3$  mm. 2, como por apresentar uma assimetria altamente significativa. prova de Portant o, calculamos a analise de regressão com os dados transformados em  $\log(x + 17, 55)$ , cujos resultados estão resumidos no Quadro 15.

A analise de variancia apresentada no Quadro 15, mostra a existância de uma regressão significativa do 2. grau. A equação de regressão obtida fois

$$
\hat{X}_{i} = 1,734031 + 0,016306 X_{i} - 0,000322 X_{i}^{2}
$$

onde  $\tilde{\mathbb{T}}_i$  e o logarítmo da precipitação esperada e  $X_i$  indica o número de anos decorridos a partir de 1910. Dessa forma, para 1910,  $X_1 = 1$ , para 1911,  $X_2 = 2$ , etc.

| Causa de Variação               | G. L. | $S_{\bullet} Q_{\bullet}$ | Q. M.       | Τ       |
|---------------------------------|-------|---------------------------|-------------|---------|
| Regressão Linear                |       | 0,08914090                | 0,08914090  | 1,365   |
| Regressão Quadratica            |       | 0, 34730421               | 0,34730421  | 5,318 * |
| Regressão Cubica                |       | 0,01116600                | 0,0111,6600 | 0,171   |
| Regressão do $4^{\circ}$ . Grau |       | 0,00477381                | 0,00477381  | 0,073   |
| Residuo                         | 52    | 3,39560648                | 0,06530012  |         |
| Total                           | 56    | 3,84799140                |             |         |

Quadro 15 - Analise de variância das chuvas de abril, em Belo Horizonte. Minas Gerais, no período de 1910 a 1966.

0 Quadro 16 mostra os resultados dos logaritmos das precipitações. acrescidas da constante a, estimados pela equação de regressão, e as chuvas medias esperadas, apos a subtração da constante 17,55. Éstes resultados são apresentados de 1910 até 1966, com intervalos de 10 anos, estando incluído o ano em que a precipitação foi máxima. Nestas condições, para o ano de 1910, temos:  $X_1 = 1$  e  $\hat{T}_1 = 1,75$ . Como os dados são correspondentes a log (x + 17,55), determinando o antilogarítmo e subtraindo 17,55, obtemos a precipitação media esperada de 38,7 milimetros.

Quadro 16 ~ Chuvas medias de abril em Belo Horizonte, Minas Gerais, estimadas pela equação de regressão

| (X, )<br>Ano | Valores de<br>$=$ 1og (x + 17,55)<br>$\hat{Y}_{\cdot}$ | Precipitação Media<br>Esperada (mm) |
|--------------|--------------------------------------------------------|-------------------------------------|
| 1910         | 1,75                                                   | 38.7                                |
| 1920         | 1,87                                                   | 56,6                                |
| 1930         | 1,93                                                   | 67,6                                |
| 1934         | 1,94                                                   | 69,6                                |
| 1940         | 1,92                                                   | 65,6                                |
| 1950         | 1,86                                                   | 54.9                                |
| 1960         | 1,72                                                   | 34.9                                |
| 1966         | 1,61                                                   | 23,2                                |

A equação de regressão indica que houve uma tendência para aumento das chuvas médias de abril de 1910 até 1934, quando a precipitação foi máxima. A partir de 1934 verifica-se, no entanto, uma tendência para diminuição das chuvas como se pode ver no Quadro 16.

Segundo PIMENTEL GOMES (1968) não se deve usar uma equação de regres são fora do intervalo da variavel independente para o qual foi calculada, a não ser que condições teóricas ou experimentais, demonstrem a possibilidade deste uso. Contudo, se a equação de regressão continuar valida por mais uma decada, teremos para 1970 uma precipitação media em abril, de aproximadamente 16,3 mm. e para 1975 uma de 8,2 mm.

 $4.4.4 - M$ s de maio

Durante este mês, nos anos de 1913, 1921, 1924, 1936, 1948, 1950, 1952, 1959 e 1963, não se registrou um so dia de chuva. O mês de maio mais chu voso ocorreu em 1955 com 89,6 mm.

Os resultados da analise de regressão polinomial, com os dados trans formados para log  $(x + 4,26)$ , encontram-se no Quadro 17.

Quadro 17 - Analise de variancia das chuvas de maio, em Belo Horizonte, Minas Gerais, no período de 1910 a 1966.

| Causa de Variação             | G. L. | $S_{\bullet}$ Q. | Q. $M_{\bullet}$ | F     |  |
|-------------------------------|-------|------------------|------------------|-------|--|
| Regressão Linear              |       | 0,16538557       | 0,16538557       | 0,870 |  |
| Regressão Quadratica          |       | 0,05869788       | 0,05869788       | 0,309 |  |
| Regressão Cubica              |       | 0,33066636       | 0,33066636       | 1,740 |  |
| Regressão do $4^{\circ}$ Grau |       | 0,04105429       | 0.04105429       | 0,216 |  |
| Residuo                       | 52    | 9,88097190       | 0,19001868       |       |  |
| Total                         | 56    | 10,47677600      |                  |       |  |

Como os valores de F não foram significativos, dizemos que as chuvas de maio são casuais sem nenhuma tendência secular, no período observado.

 $-72$   $-$ 

A ocorrencia maxima de chuva foi de 68,8 mm em 1956. Os anos de 1920, 1929, 1936, 1944, 1958, 1959 e 1963 apresentaram 0,0 mm de precipitação.

Para proceder a analise, fizemos a transformação log  $(x + \lambda_1 66)$  $cu$ jos resultados podem ser vistos no Quadro 18.

Quadro 18 - Analise de variancia das chuvas de junho, em Belo Horizonte,

| Causa de Variação    | $G_1$ , $L_2$ | $S_{\bullet}$ 0. | $Q_{\bullet}$ M. | F        |
|----------------------|---------------|------------------|------------------|----------|
| Regressão Linear     |               | 0,00566018       | 0,00566018       | 0,058    |
| Regressão Quadratica |               | 0,00269659       | 0,00269659       | 0,028    |
| Regressão Cubica     |               | 0,02622433       | 0,02622433       | 0,270    |
| Regressão do 4. Grau |               | 0,53803520       | 0,53803520       | $5,543*$ |
| Residuo              | 52            | 5,04759640       | 0,09706916       |          |
| Total                | 56            | 5,62021270       |                  |          |

Minas Gerais, no periodo de 1910 a 1966.

Observa-se, pela analise, a existência de uma regressão do 4. grau significativa e isto nos indica que ha um polinômio do 4. grau que serve como curva in terpoladora. A equação de regressão obtida foi:

 $\hat{T}_1 = 0.750077 + 0.0996637 X_1 - 0.00794209 X_1^2 + 0.000219101 X_1^3 - 0.00000194175 X_1^4$ 

Pelo Quadro 19 podemos observar os logaritmos das precipitações mais a constante a, estimados pela equação de regressão, bem como as precipitações mé dias esperadas apos a subtração da constante 4,66. Éstes resultados estão apresentados de 1910 a 1966, em intervalos de 10 anos, estando incluídos os anos  $em$ que as precipitações atingiram valôres maximos e minimos.

Verifica-se pela observação dos valôres contidos no Quadro 19 uma tendência para aumento das chuvas medias de junho de 1910 até 1919 quando elas atin -A partir de 1919 vo-se uma tendência para diminuição até gem um valor maximo. 1939 quando a precipitação é mínima. De 1939 em diante as chuvas começam a aumentar até 1956 quando elas alcançam novamente um maximo e a partir de 1956 elas. continuam a decrescer. Éste e o andamento das chuvas de junho, em 57 anos de observação, segundo a equação de regressão do 4º grau, ajustada aos dados. Se o fe-

nomeno continuar a obedecer a curva ajustada, esperaremos a partir de 1970 precipitações nulas, pois em 1966 a chuva media estimada e de apenas 0,4 mm.

| (x, )<br>Ano | Valores de<br>$\mathfrak{T}_{1}$<br>$log(x + 4, 66)$<br>$\equiv$ | Precipitação Media<br>(mm)<br>Esperada |
|--------------|------------------------------------------------------------------|----------------------------------------|
| 1910         | 0,84                                                             | 2,3                                    |
| 1919         | 1,15                                                             | 9,5                                    |
| 1920         | 1, 34                                                            | 9,1                                    |
| 1930         | 0,99                                                             | 5,1                                    |
| 1939         | 0,93                                                             | 3,8                                    |
| 1940         | 0,94                                                             | 4,0                                    |
| 1950         | 1,09                                                             | 7,6                                    |
| 1956         | 1,16                                                             | 9,8                                    |
| 1960         | 1,10                                                             | 7,9                                    |
| 1966         | 0,70                                                             | 0,4                                    |

Quadro 19 - Chuvas medias de junho em Belo Horizonte, Minas Gerais, estimadas pela equação de regressão.

## $4.4.6 -$  Masss de julho e agôsto

O mes de julho mais chuvoso ocorreu em 1964 com 54,8 mm e no mes de agôsto a precipitação máxima se deu em 1936 com 78,1 mm. Observamos 24 julhos e 30 agostos com a precipitação de 0,0 mm.

A analise de regressão foi feita com os dados transformados paralog  $(x + 0.92)$  em julho e log  $(x + 2.69)$  no mês de agôsto. Os resultados das analises encontram-se apresentados nos Quadros 20 e 21.

| Causa de Variação       | $G$ . L. | $S_{\bullet} Q_{\bullet}$ | $Q_{\bullet}$ $M_{\bullet}$ |       |
|-------------------------|----------|---------------------------|-----------------------------|-------|
| Regressão Linear        |          | 0,01874592                | 0,01874592                  | 0,050 |
| Regressão Quadratica    |          | 0,78061318                | 0,78061318                  | 2,080 |
| Regressão Cubica        |          | 0,53445375                | 0,53445375                  | 1,424 |
| Regressão do $4.0$ Grau |          | 0,22721642                | 0,22721642                  | 0,605 |
| Residuo                 | 52       | 19,51759473               | 0,37533831                  |       |
| Total                   | 56       | 21,07862400               |                             |       |

Quadro 20 - Analise de variancia das chuvas de julho em Belo Horizonte, linas Gerais, no período de 1910 a 1966.

Quadro 21 · Analise de variancia das chuvas de agôsto, em Belo Horizonte, Minas Gerais, no periodo de 1910 a 1966 •

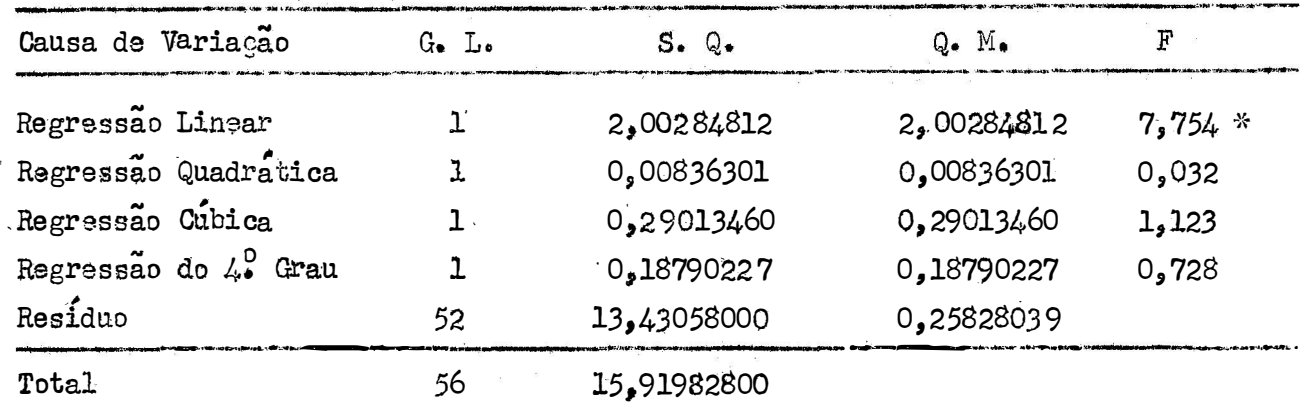

Pelos resultados da prova de F vemos que nenhuma equação de regressão se ajusta as alturas pluviometricas de julho, enquanto que em agôsto verificase uma regressão linear significativa.

A equação de regressão obtida foii

 $\hat{Y}_1 = 1,175321 - 0,011394 X_1$ 

No Quadro 22 apresentamos os logaritmos das precipitações acrescidas de  $\alpha$  e as chuvas medias esperadas apos a subtração da constante 2,69.

| (X, )<br>Ano | Valôres de<br>$Y_i = \log (x + 2,69)$ | Precipitação Media<br>Esperada (mm) |
|--------------|---------------------------------------|-------------------------------------|
| 1910         | 1,16                                  | 11,8                                |
| 1920         | 1,05                                  | 8,5                                 |
| 1930         | 0,93                                  | 5,8                                 |
| 1940         | 0,82                                  | 3,9                                 |
| 1950         | 0,70                                  | 2,3                                 |
| 1960         | 0,59                                  | 1,2                                 |
| 1966         | 0,52                                  | 0,6                                 |

Quadro 22 - Chuvas medias de agôsto em Belo Horizonte, Minas Gerais, estimadas pela equação de regressão.

A equação de regressão mostra uma tendência para diminuição das chuvas médias de agôsto à razão de 0,011 mm ao ano. Se a equação de regressão continuar valida por mais 10 anos, esperaremos em 1970 uma precipitação media de 0,3 mm e para 1974 uma de 0,03 mm.

 $4.4.7 - M$ es de setembro

A precipitação maxima ocorreu em 1923 com 171,7 mm e a minima se deu nos anos de 1917, 1921, 1926, 1949, 1954, 1955, 1961 e 1963 com 0,0 mm. ' No Quadro 23 mostramos os resultados da analise de variançia, apos a transformação dos dados para log  $(x + 127,00)$ .

Como se pode ver no Quadro 23, existe uma equação de regressão de  $4^{\circ}$ grau que se ajusta aos dados deste mês. Esta equação tem por expressão:

$$
\hat{\mathcal{I}}_{i} = 2.404607 - 0.0587231 \mathbf{X}_{i} + 0.0440736 \mathbf{X}^{2} - 0.000116879 \mathbf{X}^{3} + 0.0000
$$

| Causa de Variação             | G. L. | $S_{\bullet}$ 0. | Q. M.      | F         |
|-------------------------------|-------|------------------|------------|-----------|
| Regressão Linear              | 1     | 0.01200341       | 0,01200341 | 2,773     |
| Regressão Quadratica          |       | 0,00145497       | 0,00145497 | 0,336     |
| Regressão Cubica              |       | 0,00056333       | 0,00056333 | 0,130     |
| Regressão do $4^{\circ}$ Grau |       | 0,14264690       | 0,14264690 | 32,950 ** |
| Residuo                       | 52    | 0,22511654       | 0,00432916 |           |
| Total                         | 56    | 0,38178515       |            |           |

Quedro 23 - Analise de variancia das chuvas de setembro em Belo Horizonte, Minas Gerais, no período de 1910 a 1966.

No Quadro 24 mostramos os logaritmos das precipitações, mais a .cons tante  $a$ , estimados pela equação de regressão e as chuvas médias esperadas, apos a subtração da constante  $a = 127$ . Estas precipitações são apresentadas em intervalos de 10 anos, estando incluídos os anos em que as precipitações foram maxi tervalos de lu<br>mas e minimas.

, . Quadro 24 .. • Chuvas medias de setembro em Belo Horizonte<sup>1</sup> \_ Minas Gerais, estima-

|                         | das pela equação de regressão.                |                                     |
|-------------------------|-----------------------------------------------|-------------------------------------|
| $(\mathbf{x}_i)$<br>Ano | Valores de<br>$\hat{I}_{1}$ = $\log(x + 127)$ | Precipitação Media<br>Esperada (mm) |
| 1910                    | 2,35                                          | 96,8                                |
| 1920                    | 2,15                                          | 14.2                                |
| 1922                    | 2,15                                          | 14,2                                |
| 1930                    | 2,22                                          | 38,9                                |
| 1940                    | 2,26                                          | 54,9                                |
| 1950                    | 2,17                                          | 20,9                                |
| 1959                    | 2,12                                          | 4,8                                 |
| 1960                    | 2,13                                          | 11,0                                |
| 1966                    | 2,28                                          | 67,9                                |

Os resultados reunidos no Quadro  $24$  nos indicam que as chuvas em setembro apresentam uma tendência de queda de 1910 até 1922, quando passam por um mínimo. A partir de 1922, ve-se uma tendencia de elevação ate 1940 quando atin , , gem um valor maximo. A partir de 1940 , elas voltam a diminuir ate 1959 , quando passam por um novo valor minimo, para aumentar dai por diante. Admitindo-se que as chuvas de setembro continuem a obedecer a equação de regressão a elas aju§ tada, esperaremos para 1970 uma precipitação média de 216,7 mm e para 1971 .uma de 293,4 mm.

 $4.4.8 - M$ gs de outubro

O mes de outubro mais chuvoso foi em 1965 com .322., 7 mm **e** o menos· clm.-. voso se deu em 1914 com 5,3 mm. A oscilação entre a maxima e a minima precipi-tação foi de 317,4 mm. Os resultados da analise de regressão com os dados trans

formados em log  $(x + 162, 62)$  podem ser vistos no Quadro 25.

Quadro 25 - Minas Gerais, no periodo de 1910 a 1966.<br>Quadro 25 - Analise de variancia das chuvas de putubro em Belo Horizonte.

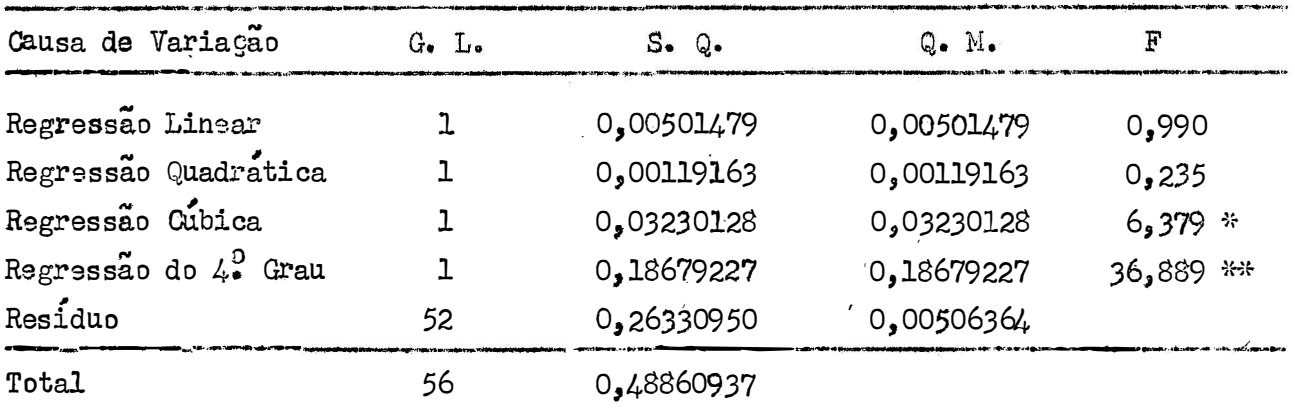

Para este mes, são significativos os componentes do 3. e do 4. gra $u_i$  com equação de regressão:

$$
\hat{\mathbb{T}}_i = 2,610742 - 0,0532645 \times_i + 0,00440355 \times_i^2 - 0,0001259 \times_i^3 + 0,00000114411 \times_i^4.
$$

Esta equação indica uma tendência de queda nas precipitações medias de outubro de 1910 até 1920, quando elas atingem um minimo. De 1920 a 1937 mostram uma tendência de elevação, atingindo um máximo em 1937 , quando decrescem novamente<br>ate 1957 , passando por outro mínimo. Daí em diante elas tornam novamente a aumen ate 1957, passando por outro minimo. Dai em diante elas tornam novamente a aumen

/

tar, como se pode ver na auadro 26, no qual mostramos os logaritmos das precipi tações acrescidas de c e as chuvas médias esperadas após a subtração desta constante de valor 162,62.

| (x, )<br>Ano | Valôres de<br>$\hat{Y}_{4}$ = 1og (x + 162,62) | Precipitação Media<br>Esperada (mm) |
|--------------|------------------------------------------------|-------------------------------------|
| 1910         | 2,56                                           | 200, 4                              |
| 1920         | 2,40                                           | 88,5                                |
| 1930         | 2,49                                           | 146,4                               |
| 1937         | 2,51                                           | 160,9                               |
| 1940         | 2,49                                           | 146,4                               |
| 1950         | 2,38                                           | 77,2                                |
| 1957         | 2,34                                           | 56,1                                |
| 1960         | 2,38                                           | 77.2                                |
| 1966         | 2,64                                           | 273,9                               |

Quadro 26 - Chuvas medias de outubro em Belo Horizonte, Minas Gerais, estimadas pela equação de regressão.

Observa-se pela equação de regressão uma tendência para aumento das chuvas a partir de 1957, o que daria para 1970 uma precipitação media esperáda de 863,4 mm o que e um tanto exagerado. Isto evidencia o perigo da extrapolação, alem dos limites com que foi estimada a curva interpoladora.

 $4.4.9 - 11$ s de novembro

A ocorrência maxima de chuva foi em 1930 com 461,2 mm e a minima em 1927 com 82,9 mm.

Os resultados da analise de variancia, resumidos no Quadro 27, mostram que não existe tendência para aumento ou diminuição das chuvas neste mes, du rante o período estudado. A analise de variancia foi feita com os dados transformados para  $log(x + 77,50)$ .

| Causa de Variação       | $G_{\bullet}$ $L_{\bullet}$ | $S$ , Q.   | $Q_{\bullet}$ M <sub>a</sub> | F     |
|-------------------------|-----------------------------|------------|------------------------------|-------|
| Regressão Linear        |                             | 0,00192700 | 0,00192700                   | 0,117 |
| Regressão Quadratica    |                             | 0,01053922 | 0,01053922                   | 0,639 |
| Regressão Cubica        |                             | 0,00156031 | 0.00156031                   | 0,095 |
| Regressão do $4.2$ Grau |                             | 0,00673839 | 0,00673839                   | 0,409 |
| Residuo                 | 52                          | 0,85719528 | 0,01648452                   |       |
| Total                   | 56                          | 0,87796020 |                              |       |

Quadro 27 - Analise de variancia das chuvas de novembro em Belo Horizonte, Minas Gerais, no período de 1910 a 1966.

 $4.4.10 - M$ es de dezembro

A precipitação maxima deste mês se deu em 1937 com 610,7 mm e a mí nima em 1963 com 86,6 nun.

As chuvas de dezembro ajustaram-se bem a uma distribuição normal e os resultados da analise de regressão, apresentados no Quadro 28, mostram uma re gressão quadratica significativa.

Quadro 28 - Analise de variância das chuvas de dezembro em Belo Horizonte, Minas Gerais, no periodo de 1910 a 1966.

| Causa de Variação       | G. L. | $S_{\bullet}$ 0. | $Q_{\bullet}$ $M_{\bullet}$ | F       |
|-------------------------|-------|------------------|-----------------------------|---------|
| Regressão Linear        |       | 2,350,86         | 2,350,86                    | 0.167   |
| Regressão Quadratica    |       | 58,052,17        | 58.052,17                   | 4,135 * |
| Regressão Cubica        |       | 593,64           | 593.64                      | 0,042   |
| Regressão do $4.2$ Grau |       | 1.808.70         | 1.808,70                    | 0,129   |
| Residuo                 | 52    | 730.006.75       | 14.038,60                   |         |
| Total                   | 56    | 792,812,12       |                             |         |

A equação de regressão obtida foi:

 $\hat{T}_{1}$  = 238,058055 + 8,039634 X, -0,13488.

No Quadro 29 apresentamos as precipitações estimadas pela equação de regressão de 1910 até 1966, com intervalos de 10 anos, incluindo o ano de maxima chuva.

| (x, )<br>Ano | Precipitação Media (mm) |
|--------------|-------------------------|
| 1910         | 245,96                  |
| 1920         | 310,53                  |
| 1930         | 348,72                  |
| 1939         | 360,55                  |
| 1940         | 360,54                  |
| 1950         | 345,98                  |
| 1960         | 305, 04                 |
| 1966         | 267,82                  |

Quadro 29 - Chuvas medias de dezembro em Belo Horizonte, Minas Gerais, estimadas pela equação de regressão.

Os resultados vistos no Quadro 29 mostram que houve uma tendência pa ra aumento das chuvas médias de dezembro de 1910 até 1939, quando a precipitação foi maxima. A partir de 1939, verifica-se uma tendência para queda das chuvas. Como dezembro e o mês mais chuvoso, recebendo 21,51% da precipitação anual êste resultado se torna de certo interesse pratico. Se a equação de regressão continuar valida por mais 10 anos, teremos em 1970 uma precipitação media de 237,4 mm e em 1975 uma de 194,2 mm.

#### $4.4.11 -$  Estação sãca

A precipitação maxima na estação seca, de abril a setembro, ocorreu em 1923 com  $34.6$ , 0 mm e a minima em 1963 com  $6.6$  mm.

As chuvas deste periodo não se afastaram da normalidade, o que nos per mitiu a analise de regressão sem transformação dos dados, cujos resultados apresen tamos no Quadro 30, mostram regressões linear e quadratica significativas.

A equação de regressão obtida foi:

 $\hat{\mathcal{I}}_1$  = 159,879451 + 4,862590 X, - 0,131134 X<sub>1</sub>

| Causa de Variação       | $G_{\bullet}$ L. | $S_{\bullet}$ 0. | $Q_{\bullet}$ M. |             |
|-------------------------|------------------|------------------|------------------|-------------|
| Regressão Linear        |                  | 116.094,76       | 116.094,76       | 30,022 **   |
| Regressão Quadratica    | ᆈ                | 57.393.34        | 57.393.34        | $14,842$ ** |
| Regressão Cubica        |                  | 2.021, 21        | 2,021,21         | 0,523       |
| Regressão do $4^0$ Grau |                  | 2.694.10         | 2.694,10         | 0,697       |
| Residuo                 | 52               | 201.082,40       | 3.866,97         |             |

Quadro 30 - Analise de variancia das chuvas da estação sêca em Belo Horizonte, linas Gerais, no período de 1910 a 1966.

O Quadro 31 nos mostra as precipitações estimadas pela equação de re gressão de 1910 a 1966, com intervalos de 10 anos, estando incluído o ano em que a precipitação na estação sêca foi maxima.

379.285,81

# Quadro 31 - Chuvas medias da estação sêca em Belo Horizonte, linas Gerais, estimadas pela equação de regressão.

56

Total

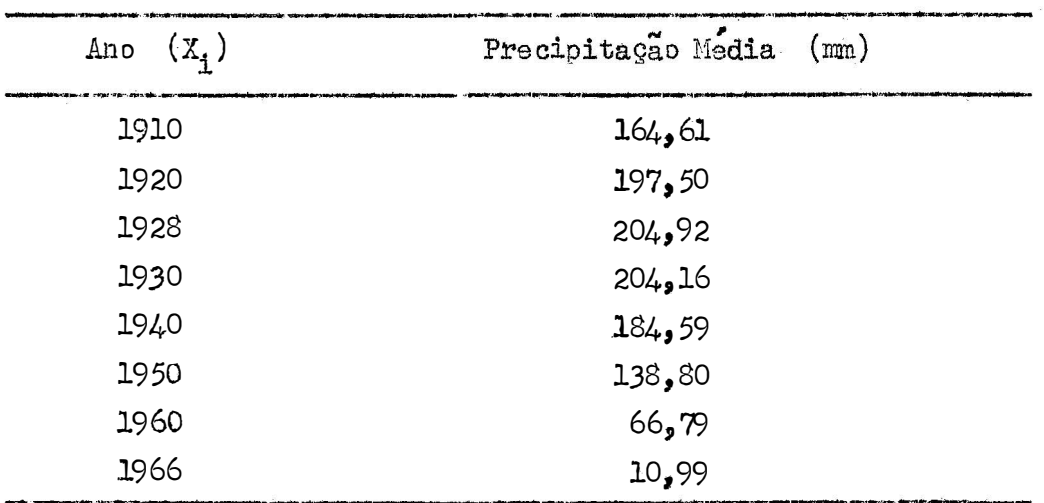

Os resultados contidos no Quadro 31 indicam que houve uma tendencia

para aumento das chuvas medias da estação seca de 1910 ate 1928, quando a precipitação foi maxima. A partir de 1928 observa-se uma tendência para diminuição Como a chuva estimada pela equação é baixa em 1966, a extrapoladas chuvas. ção alam deste limite conduziria a precipitações praticamente nulas.

 $\frac{R_{\rm{max}}}{R_{\rm{max}}}$ 

A chuva maxima nesta estação se deu em 1945 com 2.024,6 mm e a minima em 1963 com 490,9 mm.

Como as chuvas deste período, ajustaram-se bem a uma curva normal, procedemos a analise de regressão com os dados originais sem qualquer transforma ção, cujos resultados estão no Quadro 32.

Quadro 32 - Analise de variancia das chuvas da estação chuvosa em Belo Horizonte, Minas Gerais, no periodo de 1910 a 1966.

| Causa de Variação             | $G_{\bullet}$ L. | $S_{\bullet}$ Q. | $Q_{\bullet}$ M. | F       |  |
|-------------------------------|------------------|------------------|------------------|---------|--|
| Regressão Linear              |                  | $236 - 235 - 60$ | 236.235.60       | 2,865   |  |
| Regressão Quadratica          |                  | 573.628.25       | 573.628,25       | 6,956 * |  |
| Regressão Cubica              |                  | 104.239.15       | 104.239.15       | 1,264   |  |
| Regressão do $4^{\circ}$ Grau |                  | 370.798,00       | 370.798,00       | 4,496 * |  |
| Residuo                       | 52               | 4.288.146.00     | 82.464,33        |         |  |
| Total                         | 56               | $5*573*047*00$   |                  |         |  |

A equação de regressão obtida foi:

 $\hat{T}_1$  = 1.068,210048 + 87,452904 X<sub>1</sub> - 6,362449 X<sub>1</sub> + 0,174743 X<sub>1</sub> - 0,00161197 X<sub>1</sub>

As precipitações estimadas pela equação, podem ser vistas no Quadro 33, em intervalos de 10 anos, estando incluídos os anos em que as chuvas foram maximas e minimas.

Observando este quadro vemos que houve uma tendencia para aumento das chavas médias da estação chuvosa de 1910 até 1921, quando a precipitação foi ma-De 1921 até 1937 verificou-se uma diminuição das chuvas, passando neste xima. ultimo ano por um valor mínimo. Dai em diante elas aumentaram novamente até 1951 quando atingiram outro valor maximo. A partir de 1951 elas tendem a diminuir. Se a queda de chuvas na estação chuvosa continuar a obedecer a equação de regressão ajustada, esperaremos em 1970 uma precipitação média de 72,4 mm.

| 小手机门<br>$(\mathbf{x}_{\mathbf{1}})$<br>Ano | Precipitação Media<br>(mm) |
|--------------------------------------------|----------------------------|
| 1910                                       | 1.149,47                   |
| 1920                                       | 1.469, 31                  |
| 1921                                       | 1.469,98                   |
| 1930                                       | 1.403,67                   |
| 1937                                       | 1.373,88                   |
| 1940                                       | 1.382,02                   |
| 1950                                       | 1.446,93                   |
| 1951                                       | 1.448,28                   |
| 1960                                       | 1.254, 13                  |
| 1966                                       | 726,67                     |

Quadro 33 - Chuvas medias da estação chuvosa em Belo Horizonte, Minas Gerais, estimadas pela equação de regressão

 $4.4.13 - Total Anual$ 

Em 57 anos, o mais seco foi 1963 com um total de 497,5 mm de chu vas e o de maior precipitação foi 1945 com 2.268,3 mm. A oscilação entre a maxima e a minima precipitação foi de 1.770,8 mm.

Como os totais anuais apresentaram uma distribuição aproximadamente normal, aplicamos a analise de regressão sem transformação de dados, cujos resul tados resumimos no Quadro 34.

Observa-se, pela analise, que não foi significativo o resultado, por tanto, nenhum polinômio até o  $4^{\circ}$  grau se ajusta aos totais anuais. Logo não se verifica qualquer tendência para aumento ou diminuição das precipitações anuais de Belo Horizonte, no período estudado.

| Causa de Variação                   | $G_{\bullet}$ $L_{\bullet}$ | $S$ . $Q$ .  | $Q_{\bullet}$ $M_{\bullet}$ | F     |  |
|-------------------------------------|-----------------------------|--------------|-----------------------------|-------|--|
| Regressão Linear                    | ŀ                           | 27.315.24    | 27, 315, 24                 | 0,247 |  |
| Regressão Quadratica                |                             | 93.906.91    | 93.906,91                   | 0,850 |  |
| Regressão Cubica                    | ŀ                           | 202.942.51   | 202,942,51                  | 1,838 |  |
| Regressão do $\mathcal{L}_*^D$ Grau | L                           | 74.260,75    | 74.260,75                   | 0,672 |  |
| Residuo                             | 52                          | 5.742.623.59 | 110.435,04                  |       |  |
| Total                               | 56                          | 6.141.049.00 |                             |       |  |

Quadro 34 - Analise de variância das chuvas anuais de Belo Horizonte, Minas Gerais, no periodo de 1910 a 1966.

#### 5 - CONCLUSÕES

Em linhas gerais, podemos tirar as seguintes conclusões:

- 1 Belo Horizonte apresenta uma estação chuvosa e uma estação sêca bem definidas, caindo na epoca chuvosa, de outubro a março, 89,72% da precipitação Dezembro e o mês mais chuvoso com uma media de 324,6 mm, o que anual. corresponde a 21,51% da queda anual. Aproximadamente, 70% da precipita Julho e o mes mais seco ção anual caem nos meses de novembro a fevereiro. do ano com precipitação media de 2,9 mm.
- A distribuição das chuvas em cada um dos meses é de carater assimétrico,  $2$ principalmente nos meses mais secos do ano. Onde a assimetria e mais acen tuada, como nos meses de maio a agosto, aparecem as curvas em forma de J À medida que aumenta a precipitação media, as distribuições ainvertido. proximam = se, cada vez mais, da simetria característica da curva normal.
- 3 A variabilidade das chuvas, medida pelo coeficiente de variação, mostrou-se maior nos meses de baixa precipitação média
- 4 O afastamento da normalidade, como se esperava, verificou-se mais acentuada mente nos meses mais secos do ano, de abril a agosto, onde os valores da prova de  $\chi^2$  foram altamente significativos. Os intervalos de confiança para a media, ao nível de 95% de probabilidade foram razoavelmente precisos para os períodos mais chuvosos, quando apresentaram amplitudes menos do que 20 a 30% da media.
- 6 A assimetria foi positiva e significativa nos meses de março a novembro, o que nos leva a concluir que nestes meses, em geral, as precipitações moderadas são mais frequentes do que as precipitações baixas. Uma assimetria negativa observada mas não comprovada estatisticamente para as chuvas a nuais, nos levaria a dizer que os anos muito secos e os moderadamente chuvosos são mais frequentes do que os anos muito chuvosos e moderadamente se Os valores dos coeficientes de assimetria e curtose concordam com COS. o teste de normalidade, excetuando os meses de março, setembro, outubro e novembro, onde um ou ambos coeficientes foram significativos.
- 7 A transformação logarítmica conduziu os dados à normalidade e proporcionou uma maior homogeneidade, manifestada atraves de baixos coeficientes de variação.
- Os intervalos de confiança da media geometrica, ao nível de 95% de proba- $\mathcal{B}$ bilidade, também foram mais precisos nos períodos secos de maior precipita çao.
- 9 Os coeficientes de assimetria e de curtose dos dados transformados não foram significativos, ao nível de 1% de probabilidade, confirmando, portanto a normalidade da distribuição. Os valôres da constante a foram menoresnos meses mais secos.
- 10 Verificou-se uma discordancia entre a prova de  $\chi^2$  e o criterio de Fisher no julgamento da normalidade das distribuições, uma vez que nos meses mais secos, de maio a setembro, os dados transformados submetidos ao teste de normalidade apresentaram resultados significativos.
- $11 -$ Pela analise de regressão polinomial conclui-se que a incidência de chuvas em Belo Horizonte, nos meses de janeiro a março, maio, julho, novembro e no total anual, permanece inalteravel, sendo pois, um fenomeno puramente casual, sem nenhuma tendência secular no periodo estudado.
- $12 -$ Em abril encontrou-se uma regressão quadratica significativa, cuja equação estimada foi  $\hat{T}_1 = 1.734031 + 0.016306$  X<sub>1</sub> - 0.000322 X<sub>1</sub> .

Esta equação indica que houve uma tendência para aumento das chuvas medias de abril de 1910 a 1934 quando a precipitação foi maxima. A partir de 1934, verifica-se uma tendência para diminuição das chuvas. Se a equação de regressão continuar valida por mais uma decada, teremos para abril de 1970 uma precipitação de aproximadamente 16,3 mm, e para abril de 1975 uma de 8,2 mm. Em abril caem 4,41% da precipitação anual, o que torna a questão de pouco interesse pratico.

13 - No mes de junho observou-se uma regressão de  $L^D$  grau significativa. A expressão matemática da curva es

$$
\hat{x}_{1} = 0.750077 + 0.0996637 \times_{1} \cdot 0.00794209 \times_{1}^{2} \cdot 0.000219101 \times_{1}^{3} \cdot \cdot \cdot 0.00000194175 \times_{1}^{4}
$$

Verifica-se uma tendência para aumento das chuvas medias de junho de 1910 ate 1919 quando elas atingem um valor maximo. A partir de 1919 ve-se uma tendência para diminuição até 1939 quando a precipitação é mínima.

De 1939 em diante elas começam a aumentar até 1956 quando novo máximo<br>é alcançado e a partir de 1956 continuam a diminuir. Se o renomeno conti nuar a obedecr a curva ajustada, esperaremos a partir de 1970 precipitações praticamente nulas, pois em 1966 a chuva média esperada e de apenas  $0,4$  mm. Bm junho cai apenas  $0,66\%$  das chuvas anuais.

 $14$  -  $\mathbb{R}$  agosto obteve-se uma regressão linear significativa, cuja equação estimada foi:

$$
\bar{Y}_1 = 1,175321 - 0,011394 X_1
$$

Ela nos mostra uma tendência para diminuição das chuvas medias de agôsto à razão de 0,011 mm ao ano. A precipitação media esperada para agôsto de 1970 seria de  $0.3$  mm e para agosto de 1974 de  $0.03$  mm. Em agosto chove 0.86% da precipitação anual.

15 - Para o mes de setembro, constatou-se uma regressão significativa do  $4^{\circ}$  grau cuja equação estimada foi:

$$
\hat{x}_{\underline{i}} = 2,404607 - 0,0587231 \quad x_{\underline{i}} + 0,0440736 \quad x_{\underline{i}}^2 - 0,000116879 \quad x_{\underline{i}}^3 + 0,000000999815 \quad x_{\underline{i}}^4
$$

As chuvas de setembro apresentam uma tendência de queda de 1910 até 1922, quando elas passam por um mínimo. A partir de 1922 elas mostram uma tendencia de elevação até 1940, quando atingem um valor maximo. A partir de 1940 voltam a diminuir até 1959, quando passam por um novo minimo, para au mentar dai por diante. A precipitação media esperada para setembro de 1970 seria de 216,7 mm e para setembro de 1971, 293,4 mm. Em setembro ocorrem 2,36% da precipitação anual.

 $16$  - 0 mes de outubro apresentou os componentes do 3. e 4. graus significativos. A equação de regressão estimada foi:

$$
\hat{\mathbf{T}} = 2.610742 - 0.0532645 \mathbf{X}_i + 0.00440355 \mathbf{X}_i^2 - 0.0001259 \mathbf{X}_i^3 + 0.00000114411 \mathbf{X}_i^4
$$

As chuvas de outubro mostram uma tendência de queda de 1910 até 1920, quan do atingem um minimo. De 1920 a 1937 mostram uma tendência de elevação, atingindo un maximo em 1937, quando decrescem novamente ate 1957, onde passam por outro minimo. Dai em diante elas tornam novamente a se elevar. A precipitação media esperada para outubro de 1970 e de 863,4 mm, o que e um tanto exagerado. Em outubro caem 8,28% das chuvas anuais.

17 - Dezembro apresentou uma regressão quadrática significativa de equação:

$$
\hat{Y}_{i} = 238,058055 + 8,039634 X_{i} - 0,131884 X_{i}^{2}.
$$

A equação mostrou uma tendência para aumento das chuvas medias de 1910 ate l939, quando a precipitação foi maxima. Dai por diante, observa-se uma tendência para diminuição das chuvas. A precipitação média esperada para dezembro de 1970 e de 237,4 mm e para dezembro de 1975 e de 194,2 mm. Como dezembro e o mês mais chuvoso, com 21,51% da precipitação anual, este resultado se torna de certo interêsse pratico.

18 - Na estação sêca observou-se uma regressão linear e uma regressão quadrática significativas, cuja equação estimada foi

$$
\hat{x}_{i} = 159,879451 + 4,862590 \text{ X}_{i} - 0,131134 \text{ X}_{i}^{2}
$$

A equação mostra que houve uma tendência para aumento das chuvas médias da estação sêca de 1910 até 1928 quando a precipitação foi maxima. A partir de 1928 vê-se uma tendê noia para diminuição das chuvas. Como a chuva estimada pela equação é baixa em 1966, a extrapolação alem dêste limite conduziria a precipitações esperadas praticamente nulas.

19 - A estação chuvosa mostrou os componentes do 2º e  $4^{\circ}$  graus significativos, cu ja squação estimada foi:

$$
\hat{T}_{\underline{i}} = 1068,210048 + 87,452904 \text{ X.} - 6,362449 \text{ X.} + 0,174743 \text{ X.} - 111
$$
  
- 0,00161197 X<sub>i</sub><sup>4</sup>

O andamento das chuvas na epoca chuvosa, descrito pela equação, mostra uma tendência para aumento das chuvas médias de 1910 até 1921, quando a preci pitação foi máxima. A partir de 1921 começam a diminuir até 1937, quan do passam por um minimo. Dai em diante, aumentam novamente até 1951, quando atingem outro maximo, para depois diminuir. A precipitação media esperada na estação chuvosa de 1970, seria de 72,4 nm,

#### $6 -$  RESUMO

este trabalho estuda a analise es**tatístic**a das chuvas de Belo Horizon te, Minas Gerais, por meio da programação FORTRAN, no periodo de 1910 a 1966. ,. Os dados para a analise foram obtidos no Serviço de Meteorologia de Belo Horizonte - Ministerio da Agricultura, sendo coletados no posto meteorologico local.

**O metodo empregado foi a analise de regressão pelos polinomios ortog<u>o</u>** mais, conduzi<sub>da at</sub>ó o 4º grau, com determinação de medidas descritivas das distri- buições das chuvas, medidas de variabilidade e intervalos de confiança, ao nivel de 95% de probabilidade.. Para comprovai� a normalidade de nossos dados usamos **a** prova de  $\chi^2$  e os coeficientes de assimetria e curtose, calculados segundo as formulas deduzidas por FISHER (1958) . Onde a normalidade não era constatada, empregamos a transformação logarítmica, por ser a que melhor ajusta os dados pluviometricos. A transformação era considerada razoavel quando a assimetria atingia valôres inferiores a  $0,0001$  nos periodos de maiores precipitações e  $0,8$  nos pe riodos mais secos e as curtoses fossem nao significativas ao serem julgadas pela prova de t.

Para a execução das analises estatísticas elaboramos programas para computadores eletrônicos, em linguagem FORTRAN. O processamento dos dados se deu no computador eletrônico IBM - 1130, instalado na 16 $^a$  Cadeira "Matematica e Estatistica" , da Escola Superior de Agricultura "Luiz de Queiroz" , em Piracicaba, Estado de são Paulo.

Os principais resultados obtidos foram:

- l Belo Horizonte possui uma estação chuvosa e uma estação seca bem definidas , , caindo na 2poca chuvosa, de outubro a março , 89, 72% da precipitação anuál que e de 1.509,0 mm.
- 2 Dezembro e o mes mais chuvoso com 324,6 mm e julho.e o mais seco com 2,9 mm . 21,51% da precipitação anual ocorrem em dezembro e aproximadamente 70% nos meses de novembro a fsvsrsiro. -
- 3 A distribuição das chuvas em cada um dos meses mostra uma assimetria positiva, notadamente nos meses mais secos do ano. As chuvas anuais e as ocorriva, novadamente nos meses mais secos do ano. As didvas
- $4$  A variabilidade das chuvas durante o ano foi maior nos meses de baixa precipitação media.
- 5 Os intervalos de confiança para a media foram razoavelmente precisos nos periodos mais chuvosos, onde alcançaram amplitudes menores do que 20 a 30% da madia.
- 6 A analise de regressão polinomial aplicada aos meses de janeiro a março, maio, julho, novembro e no total anual, apresentou resultados não signifi-Isto nos leva a concluir que a incidência de chuvas, nestes pecativos. riodos, permanece inalteravel, sendo um fenômeno puramente casual, sem ne nhuma tendência secular, nos 57 anos de observação.
- $7$  Em junho e setembro encontramos uma regressão de  $4\textsuperscript{0}$  grau significativa, mos trando em junho uma tendência para diminuição das chuvas a partir de 1956 e em setembro uma tendência para aumenta-las a partir de 1959. Junho e setembro são meses de baixas precipitações médias.
- 8 As chuvas de outubro apresentaram os componentes do 3. e 4. graus significativos. A equação de regressão ajustada indica uma tendência para aumen to das precipitações, a partir de 1954. Outubro recebe 8,28% das chu vas anuais.
- 9 Na estação sêca tivemos uma regressão linear e uma regressão quadrática sig nificativas, enquanto que na estação chuvosa encontramos os componentes do  $2^{\circ}$  e  $4^{\circ}$  graus significativos. As equações de regressão ajustadas indicam, na estação séca, uma tendência para diminuição das chuvas medias, a partir de 1928 e, na estação chuvosa, uma tendência para diminuição, depois de 1951 .
- 10 Nos meses de abril e dezembro constatamos uma regressão quadratica signifi-Em abril verificou-se uma tendência para diminuição das chuvas a cativa. partir de 1934 e em dezembro a partir de 1939. Abril é um mês de baixa precipitação e dezembro é o mais pluvioso do ano. Se a equação de regressão continuar valida por mais uma decada, esperaremos em dezembro de 1970 uma precipitação média de 237,4 mm e em dezembro de 1975 uma de 194,2 mm.

11 - En agosto encontramos uma regressão linear significativa, mostrando uma ten dência para diminuição das chuvas médias, à razão de 0,011 mm ao ano. Agôsto e um mês de baixa precipitação, recebendo apenas 0,86% das chuvas anuais.

- AMARAL, E. e F. Silveira da Mota 1956 Normais e Variabilidade Relativa das Precipitações Mensais. Boletim Tecnico do Instituto Agrono mico do Sul,  $N^0$  13, 12 pp.
- AMARAL, E. 1968 Analise Harmonica. Pesquisa Agropecuaria Brasileira,  $3:$  ,  $7-43$ .
- ANDERSON, R. L. e E. E. Houseman 1942 Tables of Orthogonal Polynomial Values Extended to  $N = 10$ . Iowa State College. Research Bulletin 297. Ames, Iowa.
- COCHRAN, W. G. 1954 Some Methods for Strengthening the Common  $\chi^2$ Tests. Biometrics, 10: 417-451.
- $13<sup>a</sup>$ . FISHER, R. A. - 1958 - Statistical Methods for Research Workers. ed. Oliver and Boyd, Londres.
- FISHER, R. A. e F. Yates 1948 Statistical Tables for Biological Agricultural and Medical Research. Oliver and Royd, Londres.
- FOSTER,  $E_$ .  $E_$  = 1948  $\sim$  Rainfall and Runnoff. Macmillan Co. Nova York.
- FRANCO, C. M. e H. Godoy 1946 Chuvas e Umidade Relativa do Ar em Campinas de 1890 a 1945. Bragantia, 6: , 217-237.
- GODOY, H., I. R. Nogueira e F. Pimentel Gomes 1961 Analise Estatistica de Dados Pluviometricos de Campinas. Bragantia 20:  $357 -$ 371.
- MORAES, R. S. e V. F. da Cruz 1966 Analise de Experimentos Inteiramente Casualizados (mimeografado). Piracicaba.
- NEYMAN, J. e E. L. Scott 1960 Correction for Bias Introduced by a Transformation of Variables. Ann. Math. Stat. 31: 643-655.
- PACITTI, T. 1968 Fortran-Monitor Principios. 2. ed. Ao Livro Tec nico S. A. Rio de Janeiro.
- PIMENTEL GOMES, F. e I. R. Nogueira 1959 O Regime de Chuvas em Peg Anais E. S. A. "Luiz de Queiroz" 16: 135-138. queira.
- PIMENTEL GOMES, F. e I. R. Nogueira 1964 Regressão e Covariancia (mineografado). Piracicaba.
- PIMENTEL GOMES, F. 1966 Curso de Estatística Experimental. E. S. A. "Luiz de Queiroz", Piracicaba, 387 pp. + 15 tabelas.
- PIMENTEL GOMES, F. 1968 Iniciação a Estatística. 2ª ed. Nobel S. A. S. Paulo.,  $247$  pp.
- POMPEU MEMÓRIA, J. M. 1955.a Estudo Estatístico da Precipitação Pluviometrica Anual de Morro Velho. Boletim de Agricultura da Secreta ria da Agricultura do Estado de Minas Gerais. Nº 1 e 2. Janeiro e Fevereiro.
- POMPEU MEMÓRIA, J. M. 1955.b Analise Estatística das Precipitações Pluviometricas Mensais de Morro Velho. Boletim de Agricultura da Secretaria da Agricultura do Estado de MinasGerais. Nº 5 e 6. Maio e Junho.
- SCHRODER, R. 1956 Distribuição e Curso Anual das Precipitações no Es tado de São Paulo. Bragantia, 15: 193-249.
- SETZER, V. W. 1965 Introdução ao Fortran-I (mineografado). Centro de Calculo Numerico. Universidade de São Paulo. S. Paulo.
- SNEDECOR, G. W. 1956 Statistical Methods Applied to Expe Agriculture and Biology , 5<sup>2</sup> ed. Iowa State College Press. Ames, Iowa.

# $8 - 121110100$

Quadro I - Diagrama de blocos para o programa "Distribuição de Frequência -

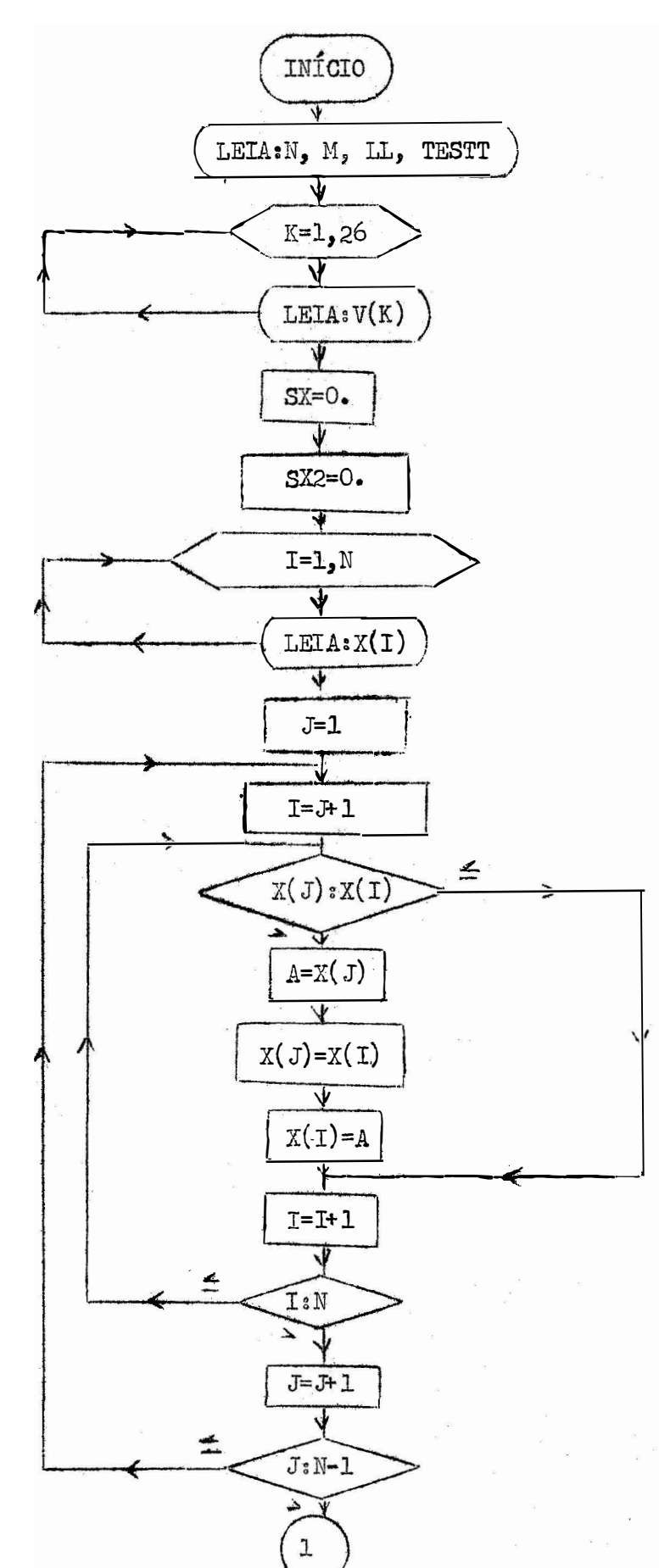

Teste de Normalidade".

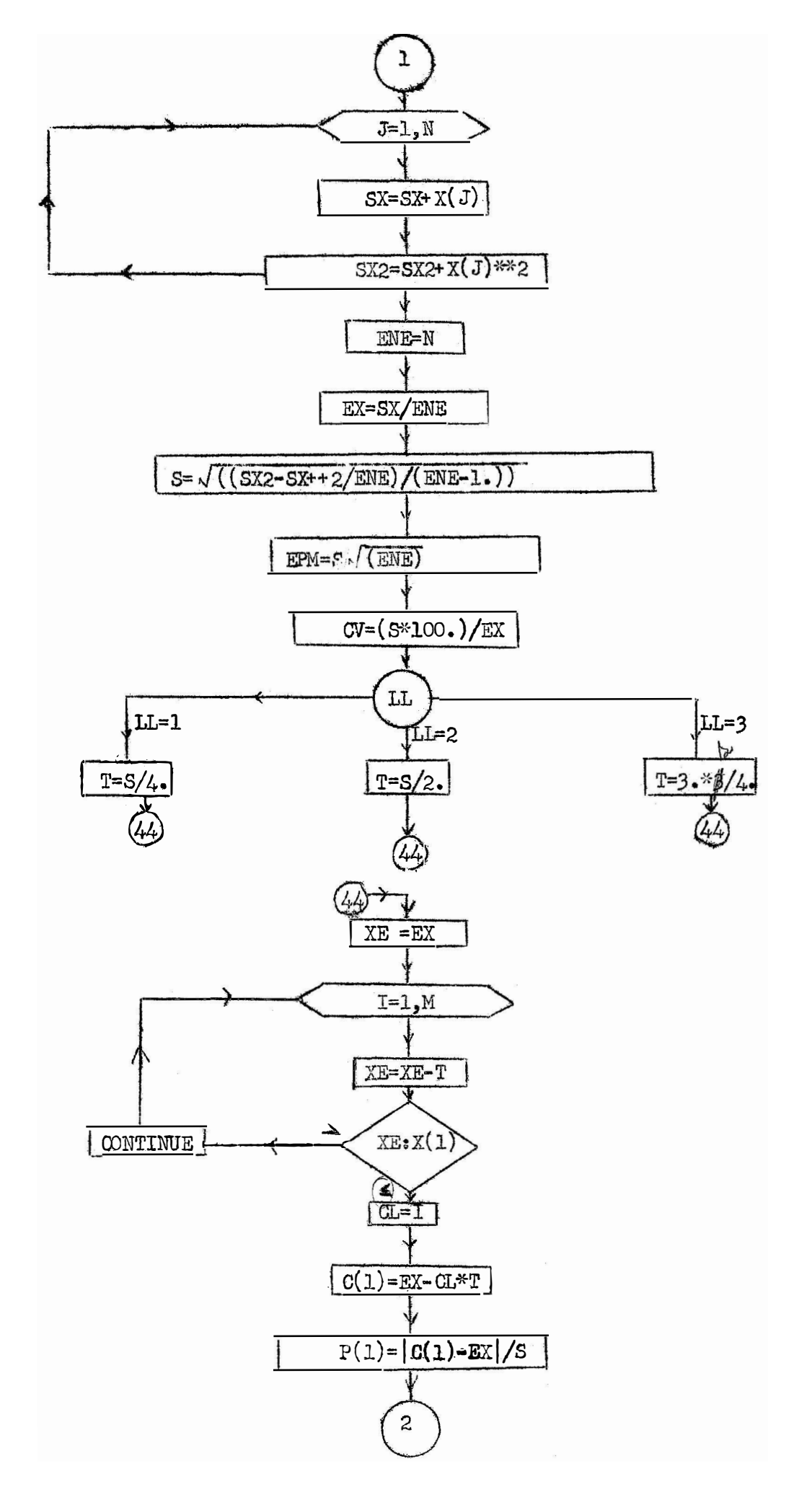

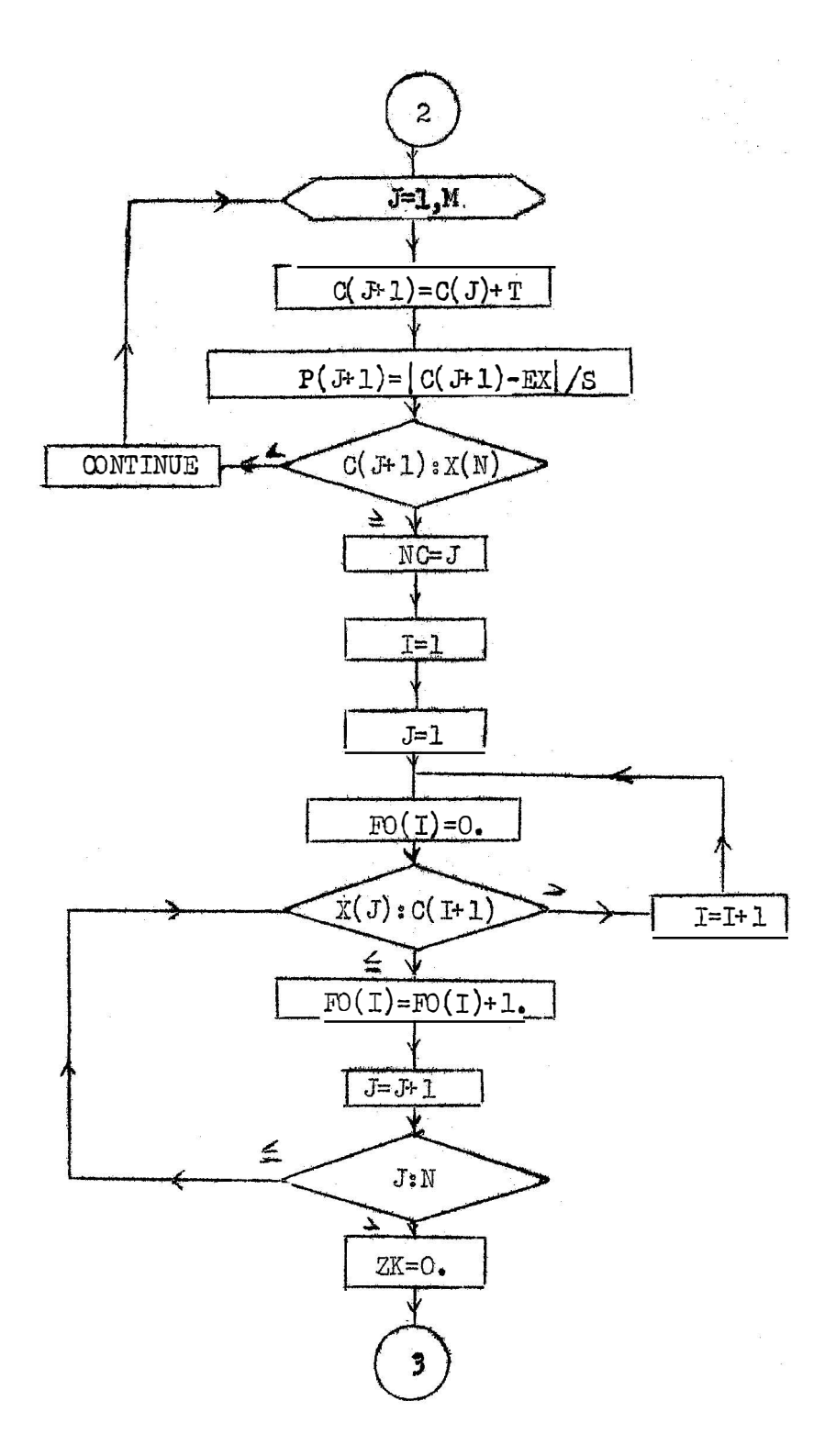

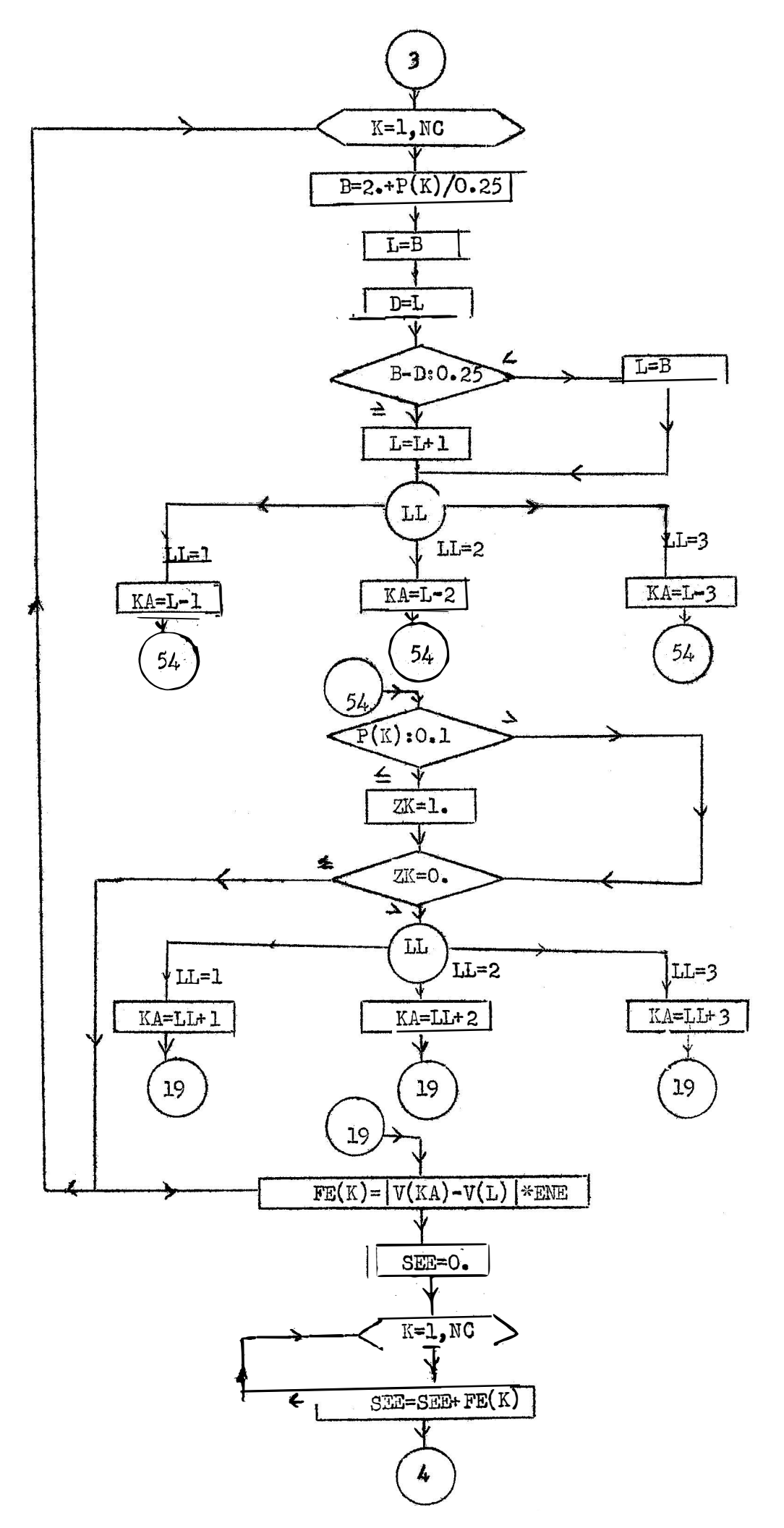
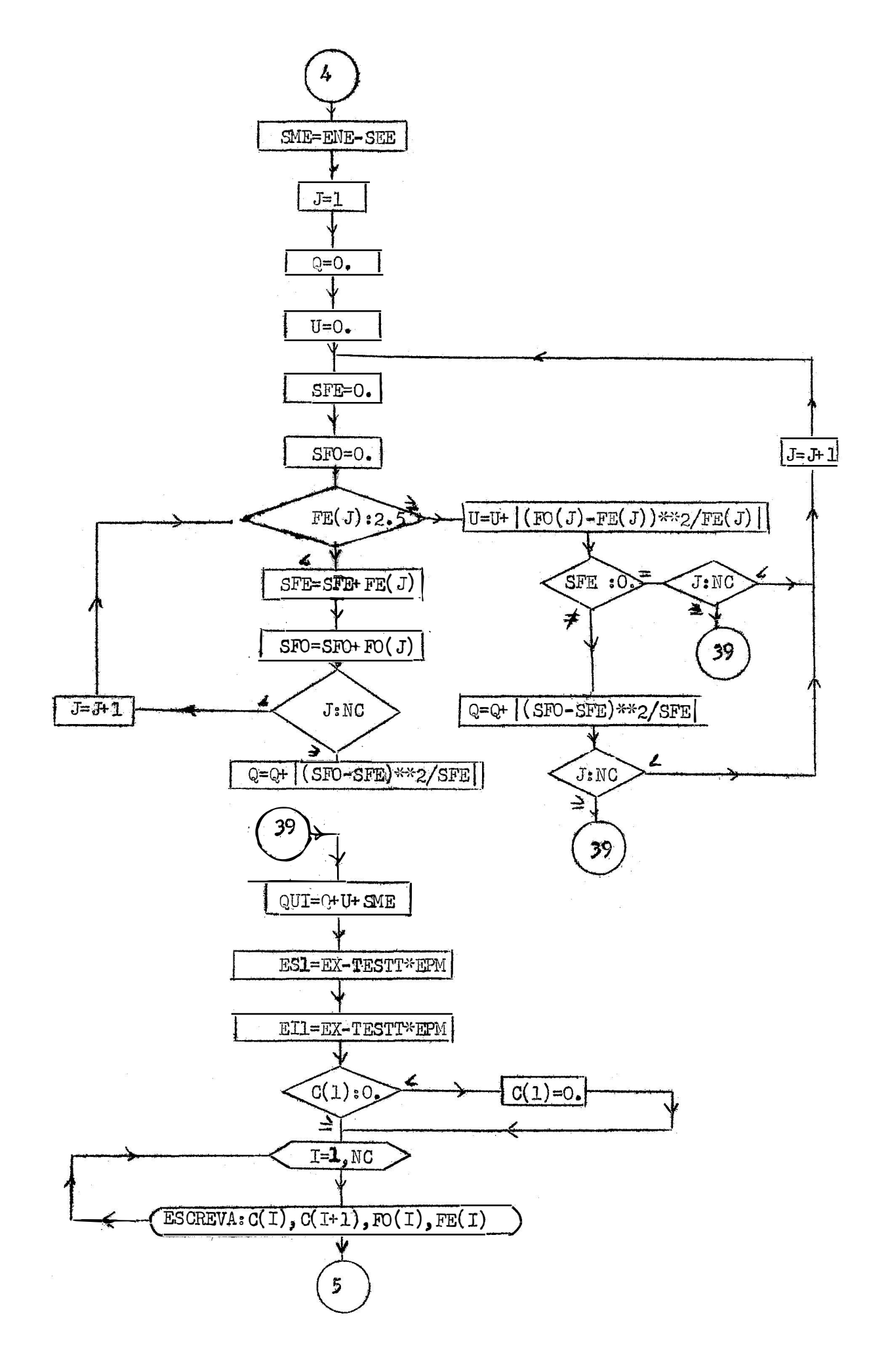

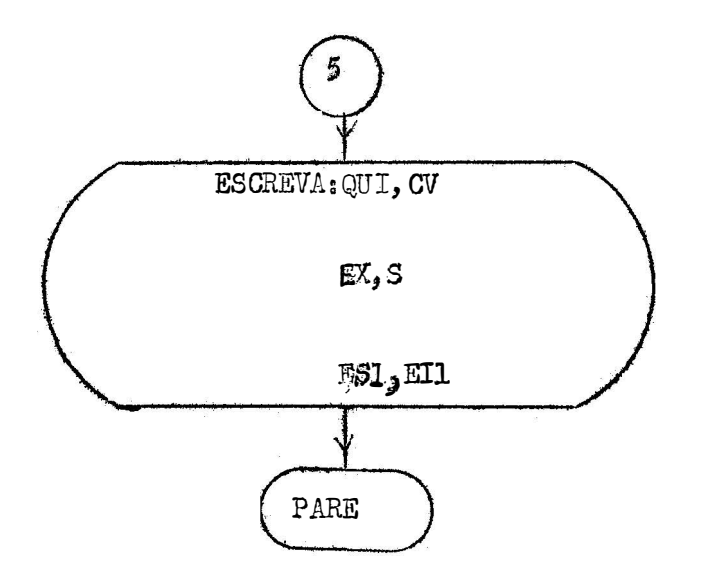

Quadro II - Programa fonte - Mstribuição de Frequência, Teste de Normalidade.

```
11 JOB
11 FOR*IOCS(CARD, TYPEWRITER, DISK, KEYBOARD, 1132PRINTER)
*ONE WORD INTEGERS
*LIST SOURCE PROGRAM
\mathbb{C}DISTRIBUICAO DE FREQUENCIA TESTE DE NORMALIDADE FORTRAM IV
      DIMENSION V(26),X(57),C(30),P(30),FO(30),FE(30).
      READ(2,100)N,M,LL,TESTT
  100 FORMAT(313, FS.3)
      READ(2,101)(V(K),K=1,26)101 FORMAT(F6.4,10F7.4/F6.4,2F7.4,2F8.5,3F9.6,2E8.2/E7.2,2E8.2,2&7.1)
      S^x = 0.
      SX2=0.
      READ(2,102)(X(1),1=1,0)102 FORMAT (10F7.1)
      J=17.1 = J + 15 \text{ IF}(X(J)-X(1))4,4,33 A=X(J)X(J)=X(1)X(1)=A4 | = | + 1IF(1-M)5, 5, 6\theta J=J+1
      IF(J-(N-1))7,7,88 DO 9 J=1, NSX = SX + X(U)9 SX2=SX2+X(J) ** 2
       ENE=N
       EX=SX/ENE
       S=SQRT((SX2-SX**2/ENE)/(ENE-1.)
       )EPM=S/SQRT(EME)
       CV = (S * 100).)/EX
       GO TO(41,42,43),LL
   41 T=S/4.
       GO TO 4412 T = S/2.
       GO TO 44
   43 T=3.*S/4.
   44 \times E = E \timesR = XE - TIF(XE-X(1) ) 11, 11, 1010 CONTINUE
   11 CL=1
       C(I) = EX - CL * TP(1) = ABC(C(1) - EX)/SDO 12 J=1,MC(J+1)=C(J)+TP(J+1)=ABS(C(J+1)-EX)/SIF(C(J+1)-X(N))12,13,1312 CONTINUE
   13 \text{NC}=J
```

```
1 = 1d=114 F0(1)=0.17 [F(X(J)-C(1+1))]16, 16, 15
15 1=1+1GO TO 14
16 F0(1)=F0(1)+1.J = J + IIF(J-1!)17,17,1818 ZK=0.
   DO 19 K=1, MC
   B = 2. + P(K)/0.25L = BD = LIF((B-D)-0.25)20.21.2120 \text{ L} = BGO TO 22
21 L = L + 122 GO TO(51,52,53), LL
51 KA = 1 - 1GO TO 54
52 KA=L-2GO TO 54
53 KA=L-3
54 IF(P(K)-0.1)23,23,24
23 ZK=1.
24 IF(ZK)19,19,25
25 GO TO(61,62,63), LL
61 KA=L+1
   GO TO 19
62 KA = L + 2GO TO 19
63 KA=L+3
19 FE(K)=ABS(V(KA)-V(L))*ENESEE = 0.
   DO 26 K=1, NC
26 SEE=SEE+FE(K)
   SME=ENE-SEE
   J=1Q=0.
   U=0.
36 SFE=0.
   SFO = 0.
31 IF(FE(J)-2.5)27,28,28
27 SFE=SFE+FE(J)
   SFO=SFO+FO(U)IF(J-HC)29, 30, 3029 \text{ J} = J + 1GO TO 31
28 U=U+ABS((FO(J)-FE(J))**2/FE(J))
    IF(SFE) 32, 33, 3232 0=0+ABS((SFO-SFE)**2/SFE)
    IF(J-11C)34,35,35
```

```
34 \text{ J} = J + 1GO TO 36
 35 GO TO 39
 33 fF(J-HC)37,38,38
 37 \text{ J} = J + 1GO TO 36
 38 GO TO 39
 30 Q=Q+ABS((SFO-SFE)**2/SFE)
 39 0 \text{U} = 0 + U + SME
    ES1=EX+TESTT*EPM
    ELI-EX-TESTT*EPM
    IF(C(1))90, 91, 9190 C(1)=0.91 WRITE(1,200)
    "IRITE(1, 201)MRITE(1,202)(C(1),C(1+1),FO(1),FE(1),I=1,MC)
    WRITE(1, 203)QUI, CV
    WRITE(1,45)EX,S,EPM
    WRITE(1,46)ES1,EI1
200 FORMAT (22X, 20HTESTE DE HORMALIDADE/)
201 FORMAT(2X, 19HAMPLITUDE DE CLASSE, 5X, 5HF.OBS, 4X, 10HF.ESPERADA/)
202 FORMAT(1X, F10.4, 2X, F10.4, 3X, F5.0, 2X, F10.4/)
203 FORMAT(16X,4HOUI=,E14.8,5X,3HCV=,F10.2/)
 45 FORMAT(3X, 3HEX=, F10.4, 2X, 2HS=, F10.4, 2X, 4HEPM=, F10.4/)
 46 FORMAT (1X, 4HES1=, F10.4, 1X, 4HE11=, F10.4/)
    STOP
    END
```
Quadro II - Diagrama de blocos para o programa "Assimetria e Curtose"

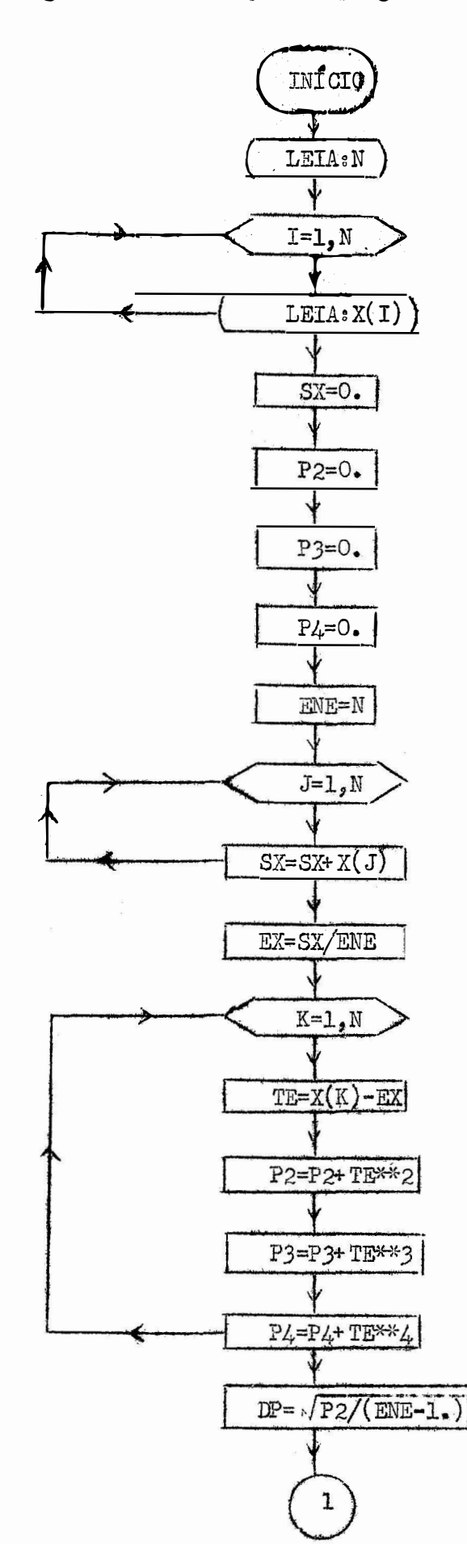

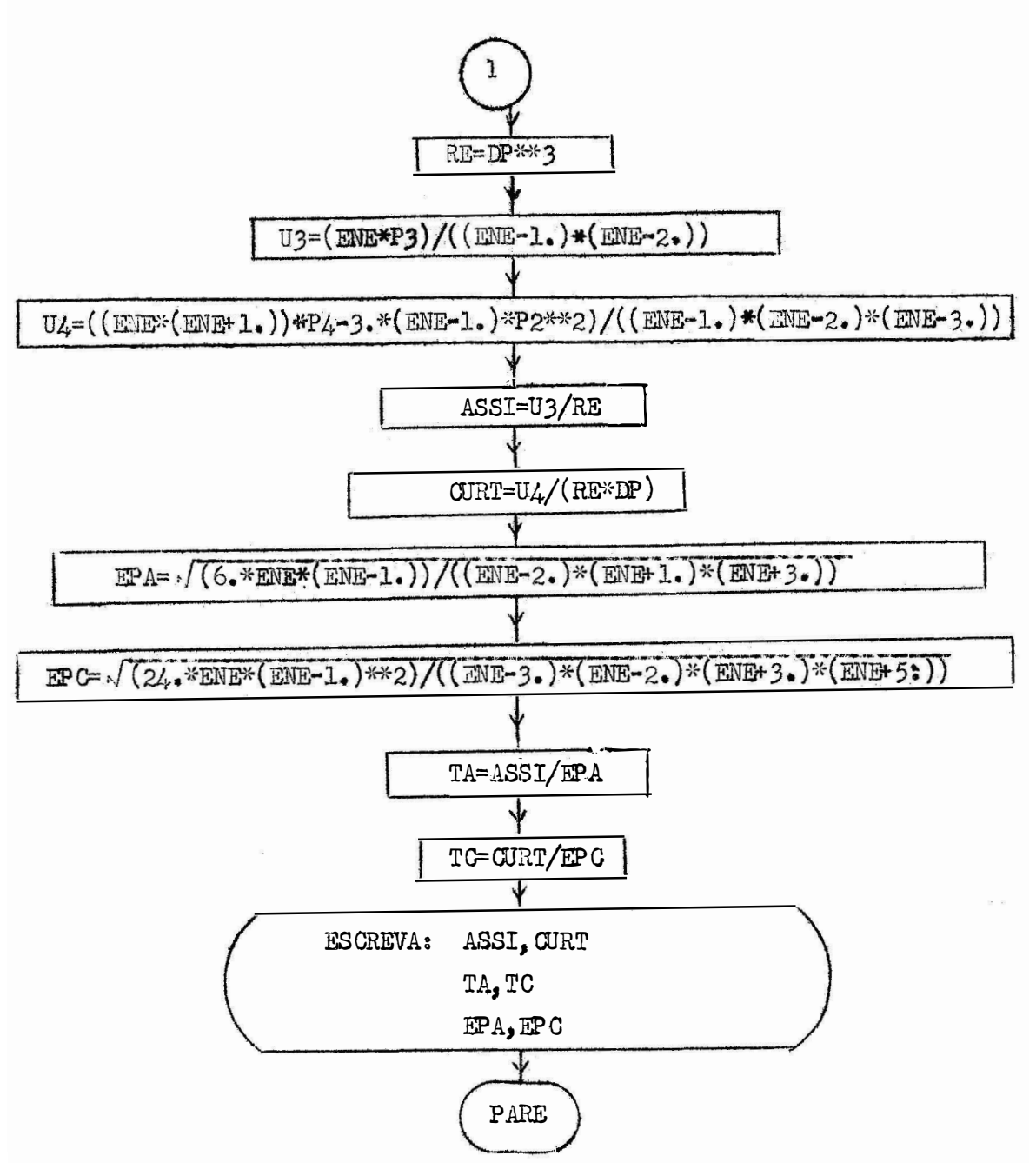

```
11 JOB
11 FOR*IOCS(CARD, TYPEWRITER, DISK, KEYROARD, 1132PRINTER)
*EXTENDED PRECISION
*ONE WORD INTEGERS
*LIST SOURCE PROGRAM!
\mathbf{c}ASSIMETRIA E CURTOSE
      DIMENSION X(57)
      READ(2,100)N
  100 FORMAT(13)
      READ(2,102)(X(1),1=1,1)102 FORMAT(10F7.1)
      SX=0.
      P2 = 0.P3 = 0.P4 = 0.ENE=1
      [00 \ 1 \ 0=1,1]1 SX=SX+X(J)
      EX=SX/ENE
      DO 40 K=1, N
      TE=X(K)-EXP2 = P2 + TEx*2P3 = P3 + T5 + 340 P4 = P4 + T5 + 4DP = SQRT(P2/(\text{ENE}-1.))RE = DP * * 3U3 = (ENE*P3) / ((ENE-1.)*(ENE-2.))U4=((ENE*(ENE+1.))*P4-3.*(ENE-1.)*P2**2)/((ENE-1.)*(ENE-2.)*
     1(EME-3.ASSI=U3/RECURT=U4/(RE*DP)EPA=SQRT((6,*ENE*(ENE-1.))/((ENE-2.)*(ENE+1.)*(ENE+3.)))
      EPC=SQRT((24.*ENE*(ENE-1.)**2)/((ENE-3.)*(ENE-2.)*(ENE+3.)*
     1(ENE+5.))TA=ASSI/EPA
      TC=CURT/EPC
      MRITE(1,47)URITE(1,48)ASSI, CURT
      MRITE(1,49)TA, TC, EPA, EPC
   47 FORMAT(10X, 20HASSIMETRIA E CURTOSE/)
   48 FORMAT(16X,5MASSI=,F10.4,9X,5HCURT=,F10.4/)
   49 FORMAT(1X,3HTA=,F10.3,1X,3HTC=,F19.3,1X,4HEPA=,F10.4,1X,4HEPC=
     1F10.4/STOP
      END
```
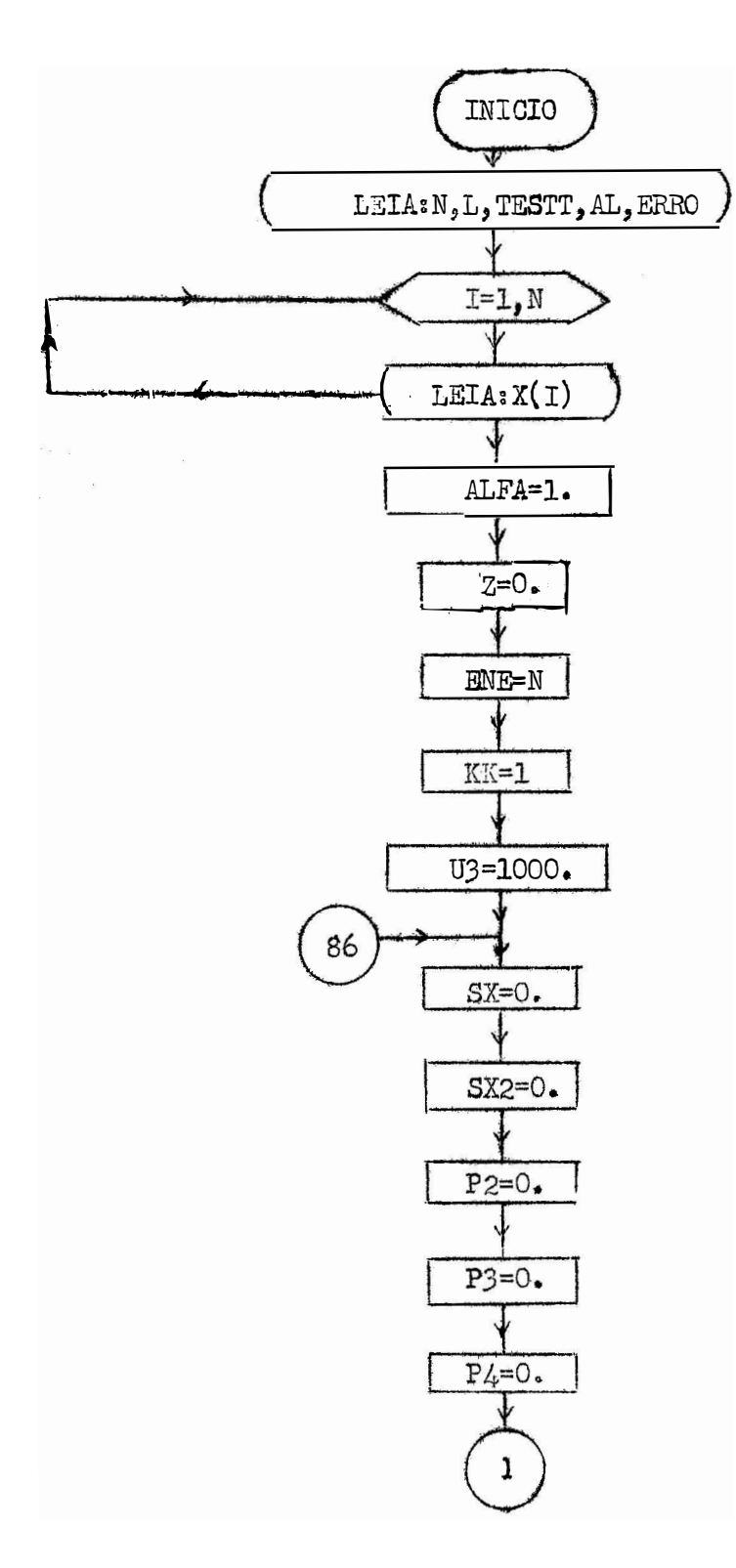

Quadro V - Diagrama de blocos para o programa "Transformação de Dados".

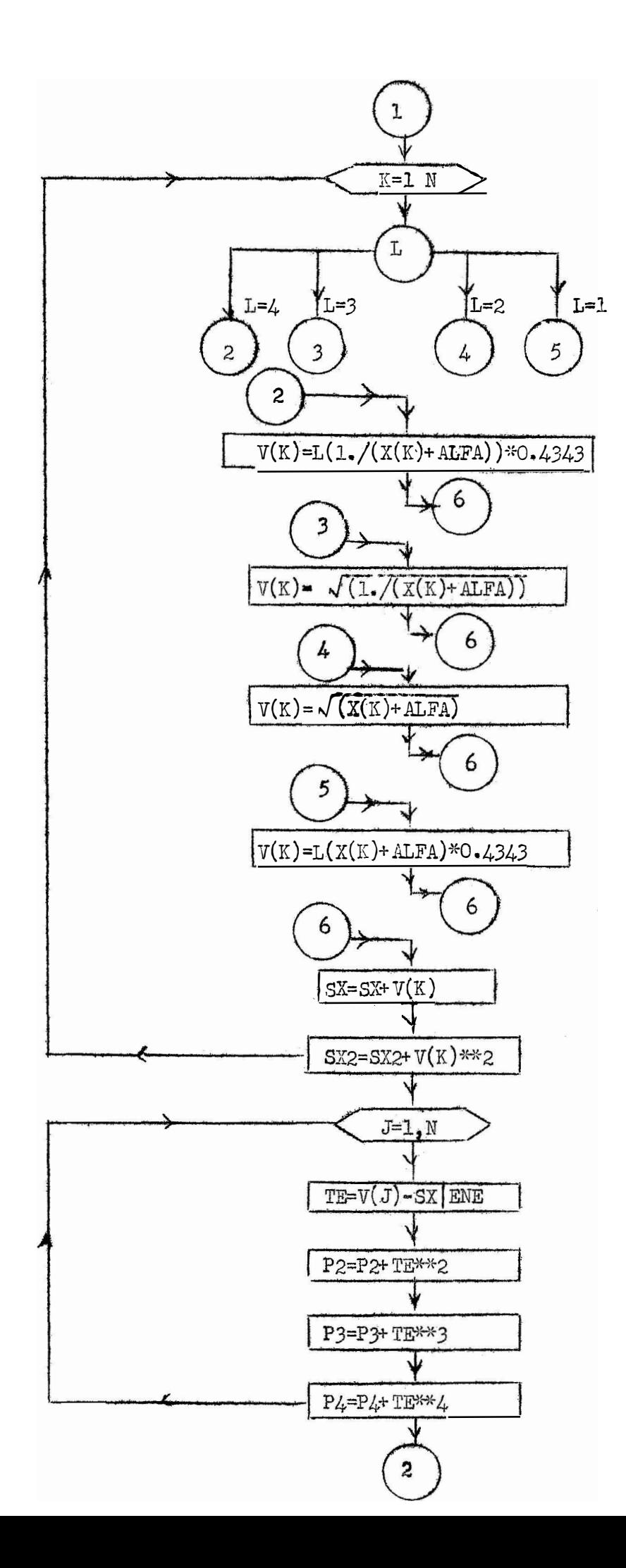

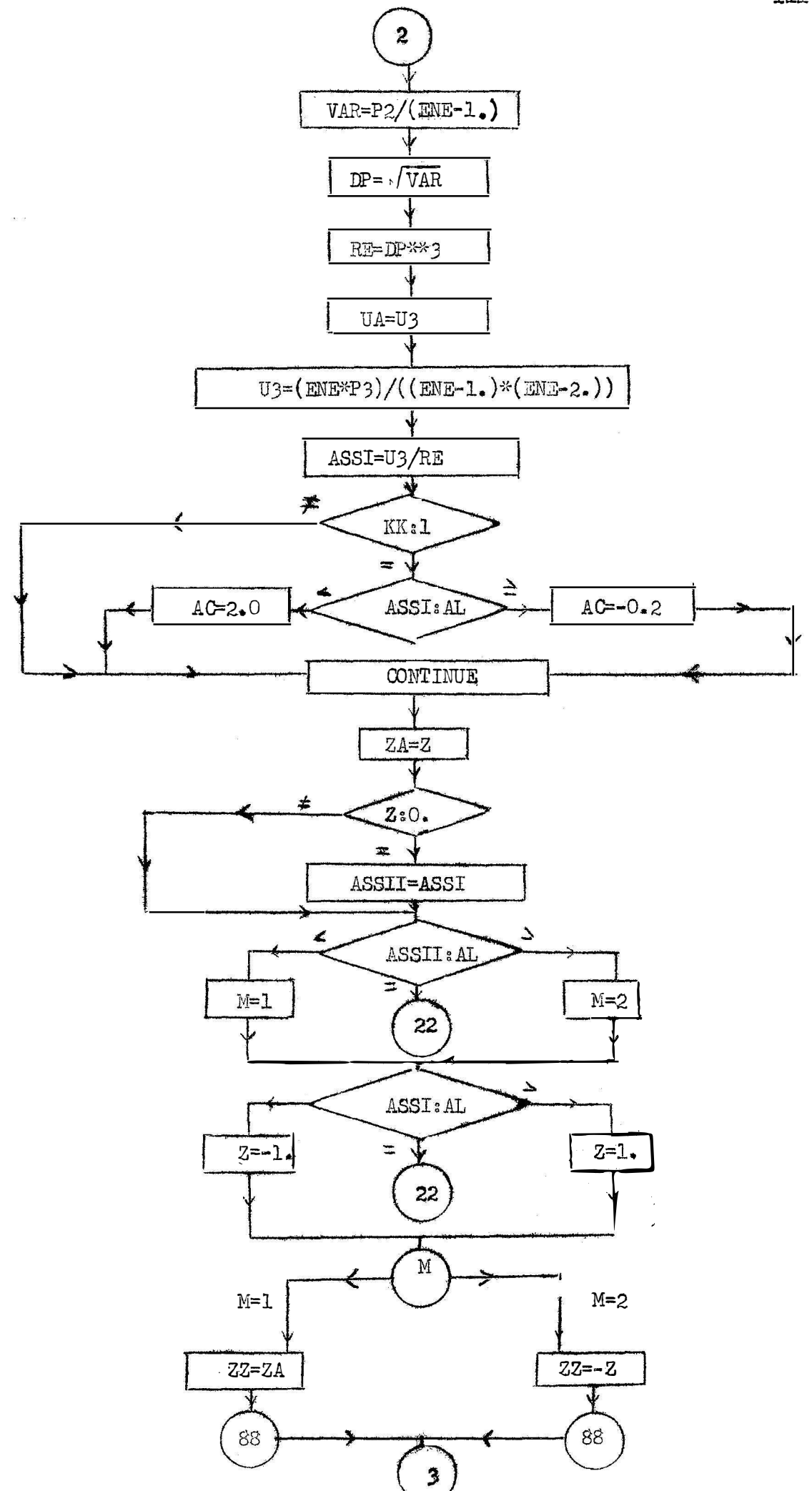

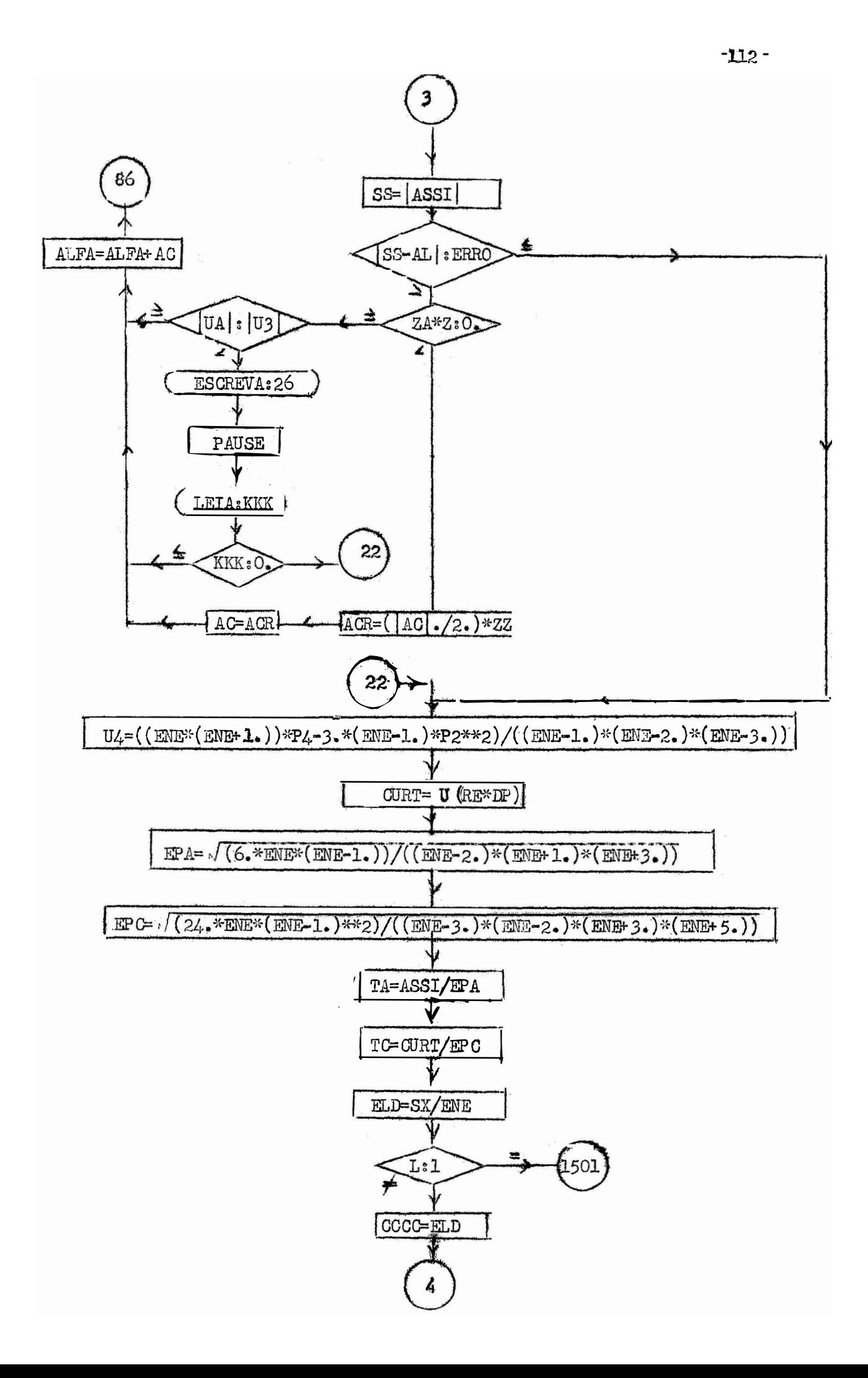

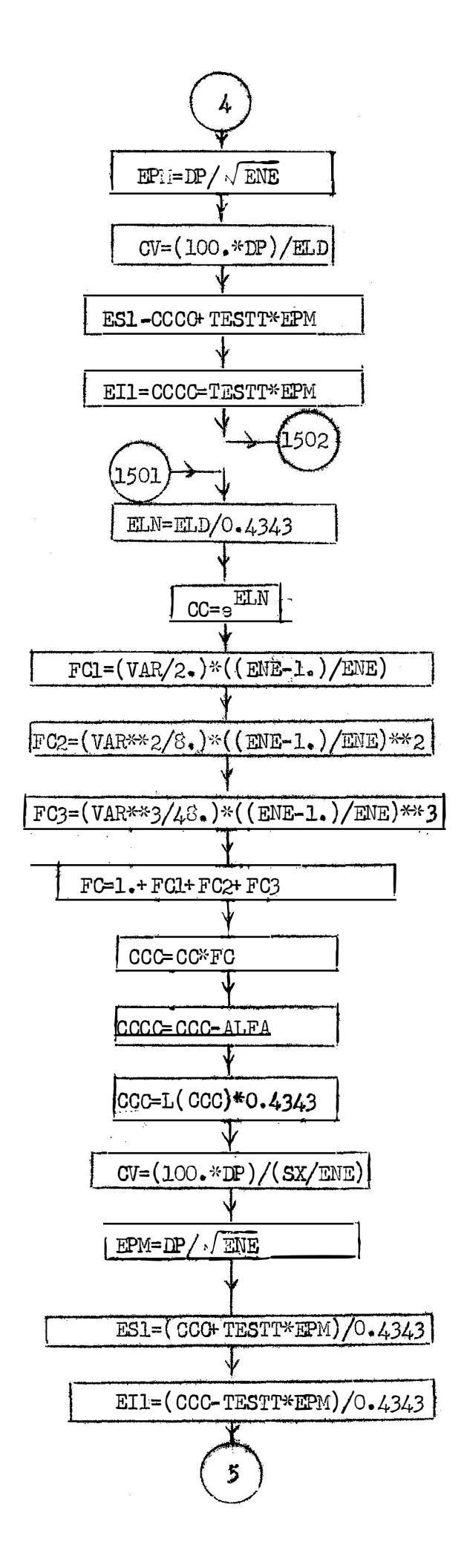

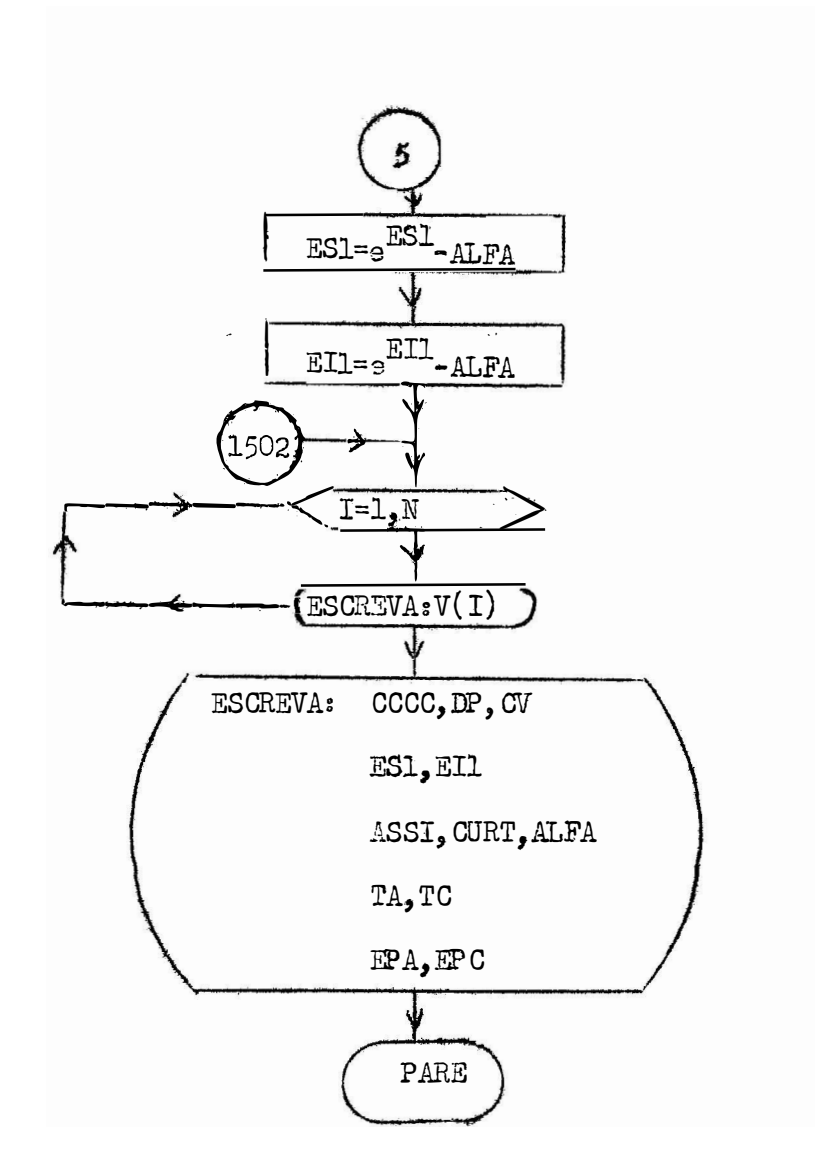

```
11 JOB
11 FOR*IOCS(CARD, TYPEWRITER, DISK, KEYBOARD, 1132PRISTER)
*ONE HORD INTEGERS
*LIST SOURCE PROGRAM
      TRANSFORMACAO DE DADOS FORTRAN IV
\mathbf c\mathbf{C}LOG(L=1) RAIZ(L=2) INV DA RAIZ(L=3) REC DO LOG(L=4)
       DIMENSION X(57), V(57)
       READ(2,100)N,L,TESTT,AL,ERRO
  100 FORMAT (213, F5, 3, F3, 1, F6.4)
       READ(2, 102)(X(1), 1=1, N)102 FORMAT (10F7.4)
       ALFA=1.
       Z=0.
       ENE=N
       KK = 1U3 = 1000.86 SX=0.
       \frac{8}{2}\frac{2}{7}0.
       P3=0.P4 = 0.DO 7 K=1,N
       GO TO(5,4,3,2),L
    2 V(K) = ALOG(1, / (X(K)) + ALFA))*0,4343
       GO TO G3 V(K)=SQRT(1./(X(K)+ALFA))
       GO TO 6
    \mu V(K)=SORT(X(K)+ALFA)
       GO TO 65 V(K)=ALOG(X(K)+ALFA)*0.4343
    6 5X=5X+V(K)7 S X 2 = S X 2 + V(K) * * 2DO 3 J = 1. NTE=VI(J)-SX/ENEP2 = P2 + T5 * 2P3 = P3 + T2 + 38 PI = PI + TE * * 4VAR = P2 / (EPE - 1.)DP=SORT(VAR)
       RE = DP + * 3U_A = U_3US = (ENE * P3) / ((ENE - 1, ) * (ENE - 2, ))ASSI=U3/REIF(KK-1)1070,1060,10701060 IF(ASSI-AL)1021, 1022, 1022
 1021 \LambdaC=2.0
       GO TO 1070
 1022 AC=-0.2
 1070 CONTINUE
       Z\Lambda=Z
       IF(Z)10,9,109 ASSI = ASSI
    10 IF(ASSII-AL)11, 22, 12
    11 2=1
       GO TO 85
```
Quadro VI - Programa fonte - Transformação de Dados

 $-116$ 

```
12 M = 285 IF(ASSI-AL)13,22,14
   13 \t2 = -1GO TO 87
   14 Z = 1.87 GO TO (15, 16), M
   15 ZZ=ZAGO TO 88
   16 \t 72 = -7SS = ABC(ASSI)
  88
      IF(ABS(SS-AL)-ERRO)22,22,1717 IF(ZA*Z)12, 19, 19<br>18 ACR=(ABS(AC)/2.)*ZZ
      AC = ACRGO TO 1030
   19 IF(ABS(UA)-ABS(U3))20,1030,1030
   20 WRITE(1,26)
      PAUSE
      READ(6,1004)KKK
-1004 FORMAT(11)
      IF(KKK)1030,1030,22
1030 ALFA=ALFA+AC
      KK = KK + 1GO TO 86
   22 U4=((ENE*(ENE+1.))*P4-3.*(ENE-1.)*P2**2)/((ENE-1.)*(ENE-2.)*
     1(ENE-3.)
      CURT = U4/(RE*DP)EPA=SQRT((C.*EME*(ENE-1.))/((ENE-2.)*(ENE+1.)*(ENE+3.)))
      EPC = \text{SQRT} ( (24. * EPIE * (ENIE - 1. * * 2) / ((ENIE - 3. * (ENIE - 2. * * (ENIE + 3. * 1))))1(ENE+5.))TA=ASSI/EPA
      TC=CURT/EPC
      ELD=SX/ENE
     IF(L-1)1500, 1501, 15001500 CCCC=ELD
      EPN=DP/SORT(ENE)
      CV = (100, *DP)/ELDES1=CCCC+TESTT*EPM
      EI1=CCCC-TESTT*EPM
      GO TO 1502
 1501 ELN=ELD/0.4343
      CC=EXP(ELN)
      FC1 = (VAR/2,)*((EKE-1,))/EHE)FC2 = (VAR**2/8.)*((ENE-1.)/ENE)**2FC3 = (VAR**3/48.)*((ENE-1.)/ENE)**3FC=1. + FC1 + FC2 + FC3CC = CC + FCCCCC=CCC-ALFA
       CC = ALOG(CCC) * 0.4343
```

```
CV = (100, *DP) / (SX/ENE)EPM=DP/SORT(ENE)
     ES1 = (CCCTESTT*EPH)/0.4343E11 = (CCC - TESTT * EP11/2.4343ES1=EXP(ES1)-ALFA
     E11=EXP(E11)-ALFA1502 WRITE(1,27)
     WRITE(1, 28)(V(1), I=1, 8)WRITE(1,29)CCCC,DP,CV
     WRITE(1, 30)ES1,EI1
     WRITE(1,32)ASSI, CURT, ALFA
     WRITE(1,33)TA,TC
     WRITE(1,34)EPA, EPC
 \degree 26 FORMAT (\degreeCONTINUAR-SIM, K=0.MAO, K=1')
  27 FORMAT(22X, 22MTRAMSFORMACAO DE DADOS/)
  28 FORMAT (6F11.4)
  29 FORMAT(2X,5MCCCC=,F12.b,3MDP=,F10.b,3MCV=,F10.2/)
  30 FORMAT(1X, AMES1=, F10. 4, 1X, AMEI1=, F10. 4/)
  33 FORMAT(1X, 3MTA=, F10, 4, 1X, 3MTC=, F10, A/)
  34 FORMAT(1X, AHEPA=, F10. A, 1X, AHEPC=, F10. A/)
```

```
STOP
END
```
Quadro VII - Diagrama de blocos para o programa "Analise de Regressão Polino $mia1$ ".

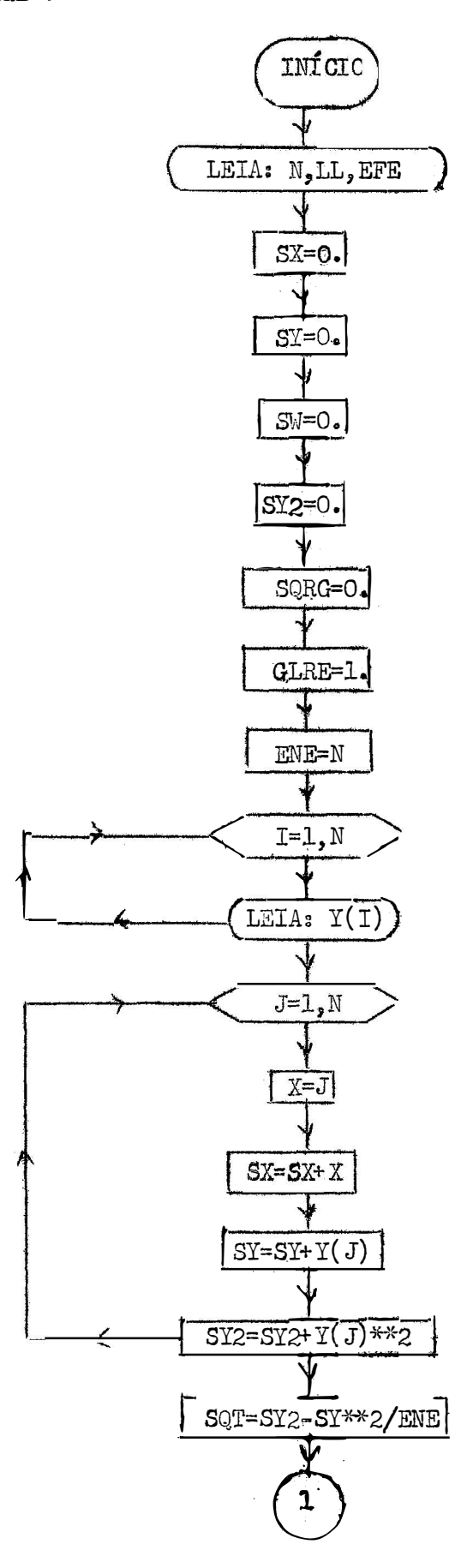

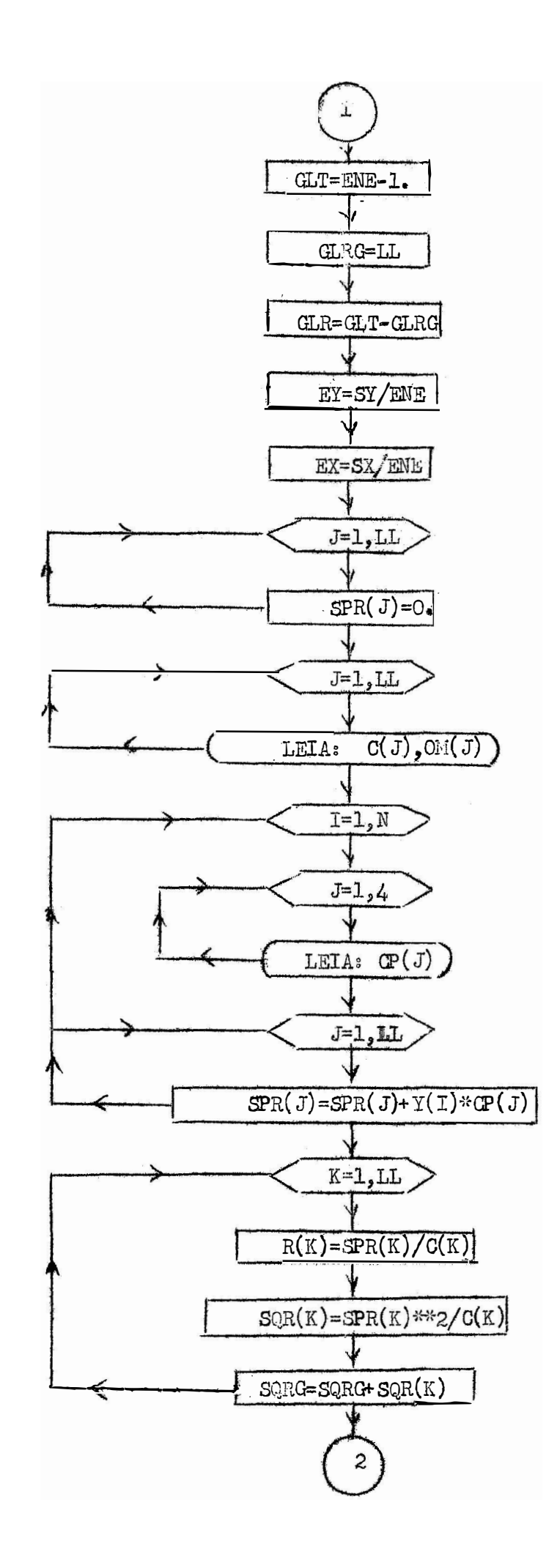

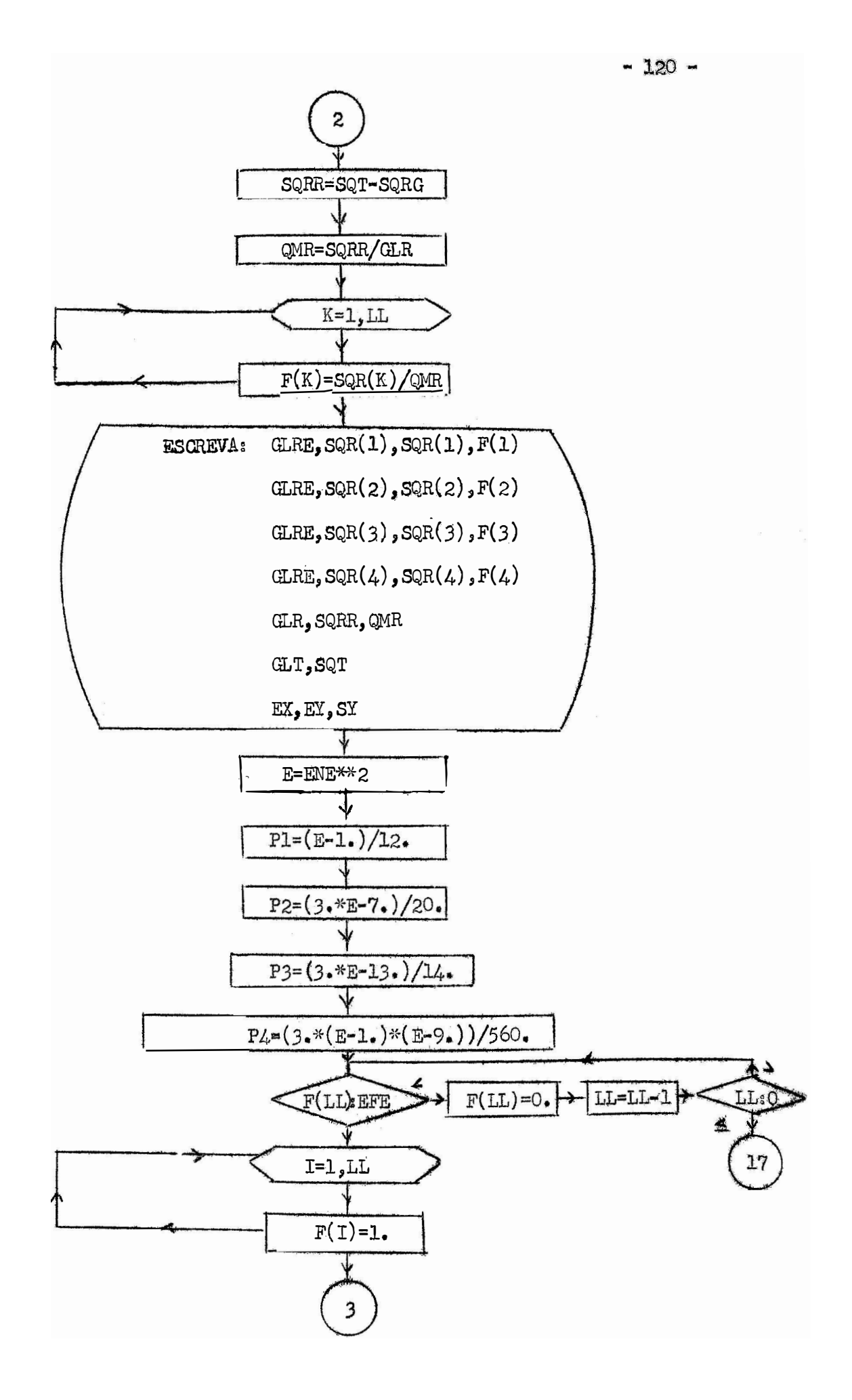

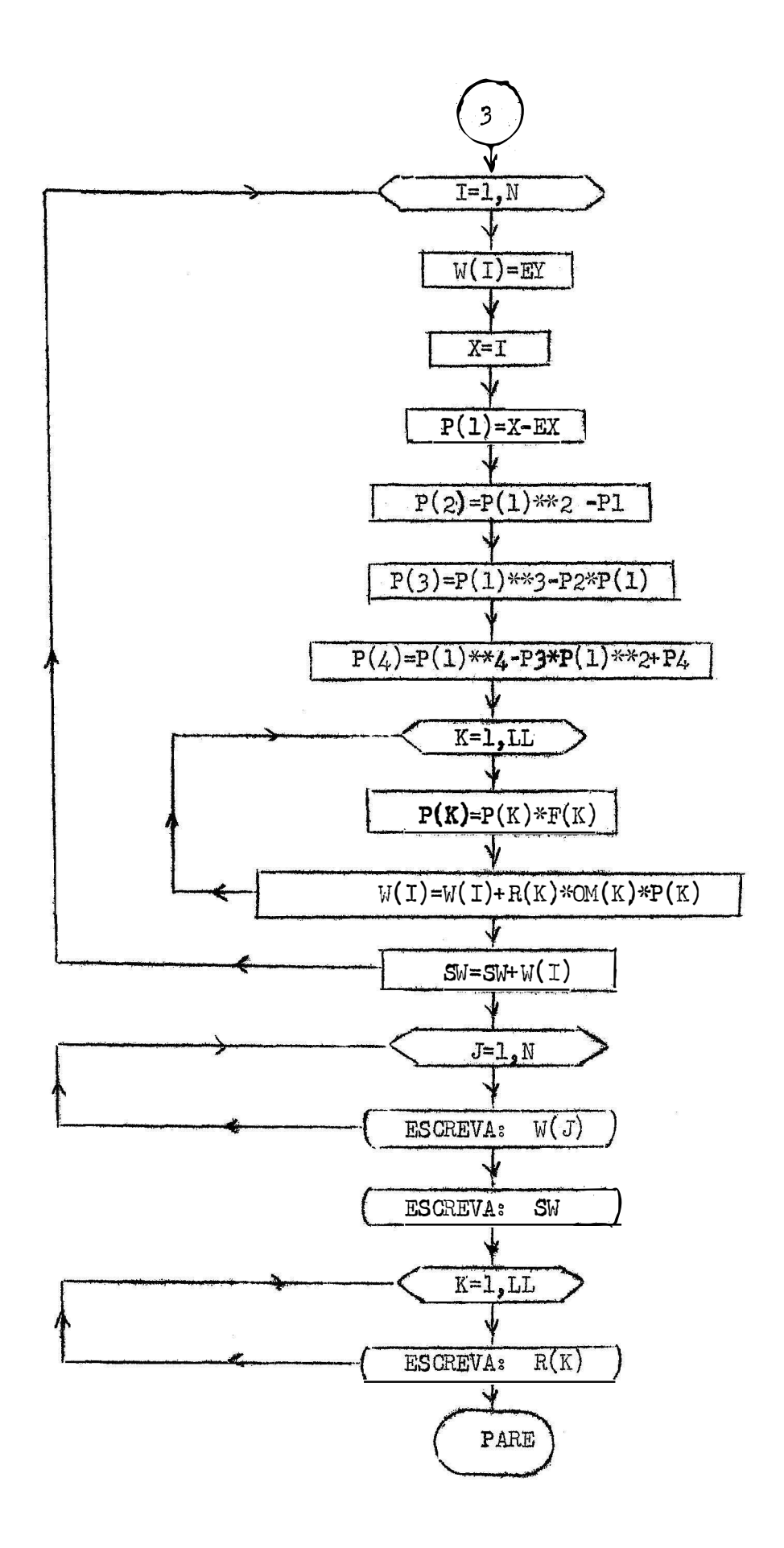

Quadro VIII - Programe fonte - Analise de Regressão Polinomial  $11$  JOB  $II$  FOR \*IOCS(CARD, TYPEWRITER, DISK) \*ONE MORD INTEGERS \*EXTENDED PRECISION \*LIST SOURCE PROGRAM ANALISE DE REGRESSAO POLINOMIAL FORTRAN 1V  $\mathbf c$ DIMENSION Y(57), SPR(4), C(4), ON(4), CP(4), R(4), SQR(4), F(4), P(4),  $1\,(57)$ READ(2,100)N, LL, EFE 100 FORMAT(213, F5.3)  $SX=0$ .  $SY=0$ .  $S = 0$ .  $SY2=0$ .  $SORG = 0$ .  $GLRE=1$ . ENE=N  $READ(2,102)(Y(1), I=1, N)$ 102 FORMAT(10F7.1)  $DO 1 J = 1, N$  $X = J$  $S X = S X + X$  $SY = SY + Y (J)$  $1 SY2=SY2+Y(J)**2$  $SOT=SYZ-SY**2/EME$ GLT=ENE-1. GLRG=LL GLR=GLT-GLR0 EY=SY/ENE EX=SX/ENE  $D0$  2 J=1, LL 2  $SPR(J)=0$ .  $READ(2, 103)(C(J), O^{(1)}(J), J=1, LL)$ 103 FORMAT(F7.1,F4.1/F10.1,F4.1/F10.4,F8.5/F13.1,F8.5)  $D0 \ 3 \ 1=1.8$  $READ(2,104)(CP(J), J=1, k)$ 104 FORMAT (4F9.1)  $D0$  3  $J=1$ , LL  $3$  SPR(J)=SPR(J)+Y(I)\*CP(J)  $D0 4 K=1,LL$  $R(K) =$ SPR $(K)/C(K)$  $SQR(K) = SPR(K)$ \*\*2/C(K) 4 SQRG=SQRG+SQR(K) SQRR=SQT-SQPG OMR=SORR/GLR DO 5 K=1, LL  $5$  F(K)=SQR(K)/QER  $MRITE(1, 20)$  $VIRITE(1, 21)$ WRITE(1,22)GLRE, SQR(1), SQR(1), F(1) WRITE(1,23)GLRE, SPR(2), SOR(2),  $F(2)$  $MRITE(1, 24)GLRE, SQR(3), SQR(3), F(3)$ WRITE(1,25)GLRE,SOR(4),SOR(4),F(4) WRITE(1,26)GLR, SQRR, OMR

```
WRITE(1,27)GLT, SOT
   WRITE(1,28)EX, EY, SY
20 FORMAT(17X, 31HANALISE DE REGRESSAO POLIMONIAL/)
21 FORMAT(3X,10HC.VARIACAO,5X,4MG.L.,7X,4HS.Q.,12X,4MQ.M.,19X,1HF/)
22 FORMAT(3X, 8HR.LIMEAR, 6X, F5.0, 2X, E14.8, 2X, E14.8, 2X, F7.4/)<br>23 FORMAT(3X, 12HR.QUADRATICA, 2X, F5.0, 2X, E14.8, 8%, E14.8, 2X, F7.4/)
24 FORMAT(3X, 8HR.CUBICA, 6X, F5.0, 2X, E14.8, 2X, E14.8, 2X, F7.4/)
25 FORMAT(3X, 81), 4GRAU, 6X, F5.0, 2X, E14.8, 2X, E14.8, 2X, F7.4/)
26. FORMAT(3X, 7HRESIDUO, 7X, F5.0, 2X, E14.2, 2X, E14.8/)
27 FORMAT (3X, 5HTOTAL, 9X, F5.0, 2X, E14.8//)
28 FORMAT (1X, 3HEX=, F10, 4, 2X, 3HEY=, F10, 4, 3HSY=, E14, 8/)
   E = EME**2PI = (E-1.)/12.P2 = (3. * E - 7.)(20.P3 = (3 \cdot *E - 13 \cdot )/14.
    PL = (3.*(E-1.)*(E-9.))/560.7 1F(F(LL)-EFE)8,10,10
 8 F(LL) = 0.LL = LL - 1IF(LL)9,9,79 GO TO 17
10\ 00\ 11\ 1=1.1111 F(1)=1.
   DO 13 1=1,N
   M(1)=EYX = IP(1)=X-EXP(2)=P(1)**2-P1P(3) = P(1) * * 3 - P2 * P(1)P(k) = P(1) * * 4 - P3 * P(1) * * 2 + P4DO 12 K=1, LL
    P(K) = P(K) * F(K)12 W(1) = W(1) + R(K) * 0M(K) * P(K)13 SW=SW+W(1)
   WR1TE(1,15)(W(J),J=1,W)WRITE(1,16)SW
    \texttt{WRITE}(1, 99)(R(K), K=1, L)15 FORMAT (8F8.2)
16 FORMAT (E14,8)
99 FORMAT (4E17.10)
17 STOP
    END
```